### **Universidad de las Ciencias Informáticas**

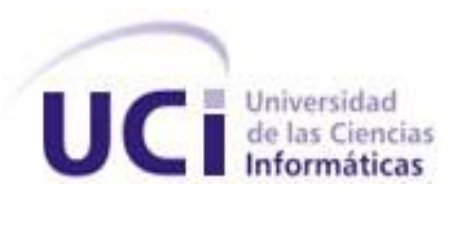

**Facultad 6**

# **Trabajo de Diploma para optar por el Título de Ingeniero en Ciencias Informáticas**

**Título: Módulo para la gestión de metadatos geográficos según la norma ISO 19115 del sistema SyGMe. Rol analista.**

**Autor: Yugleinis Pellicier Lazo.**

**Tutor: Ing. Lisset Salazar Gómez.**

**Cotutor: Ing. Dania Mora Valdés.**

**Ciudad de la Habana, junio 2011. "Año 53 de la Revolución"**

*Algunos son muy críticos al referirse a la juventud de hoy y se olvidan que ellos también un día fueron jóvenes…* 

 *Raúl Castro Ruz* 

## *Dedicatoria*

*Quiero dedicarles este trabajo de diploma a las dos personas más importantes de mi vida, dos personas que siempre han tenido fe en mí y han contribuido a mi formación desde pequeña, a mis padres Ana Luisa Lazo Quintana y Reinaldo Pellicier Lora por el amor y la dedicación que me han dado toda la vida, por sembrar en mí los mejores valores humanos, aconsejándome en los inciertos caminos de la vida, brindándome su apoyo incondicional en todo momento.*

# *Agradecimientos*

*Le agradezco a la Revolución Cubana la oportunidad que me ha dado siempre de estudiar y de llegar a estos resultados que hoy tengo y disfruto tanto, a Fidel y a Raúl por conservarla y disponerla al pueblo cubano.*

*Mi profundo agradecimiento a esos maravillosos padres que tengo, Ana Luisa Lazo y Reinaldo Pellicier, por su comprensión, su ayuda en todo momento, su confianza en mí y su significativo aporte a mí formación profesional.*

*Le agradezco a mi segundo padre, mi tío Joaquín Pellicier, por estar pendiente de mi desempeño a lo largo de estos cursos, por su apoyo incondicional y su preocupación de todo lo que tiene que ver conmigo.*

*Le agradezco a mi hermano Álvaro Pellicier que a pesar de ser tan intranquilo y travieso conmigo me apoya deseando que salga bien siempre.*

*Agradezco a esa hermosa familia que tengo, que no es perfecta pero para mí es la mejor del mundo, agradezco mucho que siempre estén al tanto de lo que pasa conmigo, cada paso que doy, que me hace falta y sobre todo su positivo apoyo.*

*Le agradezco a mí tío Reynier Rubio Quintana por la preocupación y apoyo que me ha brindado desde el primer momento, le agradezco por estar siempre en contacto conmigo, sobre todo cuando me vuelve*  *loca con su música y sus películas, es bueno tener una familia cerca cuando estamos lejos de casa.* 

*Agradezco a mi abuela Dulce María Lora por todo lo que ha hecho por mí en todo este tiempo, agradezco sus consejos y la preocupación en mi desempeño diario.*

*Les agradezco a mis tías Ivis Lazo, Rosa Lazo, Virgen Pellicier, Graciela Pellicier y a mi abuela Olga Quintana por estar siempre al tanto de lo que ocurre conmigo y su apoyo incondicional durante todo este tiempo.*

*Mi profundo agradecimiento al amor de vida Lorenzo Soler, gracias por apoyarme y alentarme cuando lo necesité, gracias por la comprensión y el amor que me entregaste, gracias por darme fuerzas cuando en algún momento pensé que no podría llegar a donde hoy he llegado.*

*Agradezco a mis amigas de todo la vida Ariannis Puig y Yaimara Pérez por apoyarme y brindarme su amistad.*

*Le agradezco a todos los que han estado en mi grupo docente, agradezco su apoyo cuando de verdad lo necesité, me llevo un pedacito de ustedes en mi corazón.*

*Le agradezco las personas que siempre han estado ahí cuando las necesité, a Marisleydis, Viviana, Sailet, Danieyis, Thais, Yunet, Luz María, Liudmila, Yaima, Daylis, Felix, Lewis, Omar, Grechin, Yasnary y Eliadys, ustedes son las personas que más quiero en toda* 

*la UCI.*

*Mi eterno agradecimiento a las personitas que se han convertido en mis verdaderas amigas, personitas con un corazón de oro, le agradezco todos los días a Dios por tenerlas a mi lado, les agradezco ayudarme a levantarme cuando me he caído, les agradezco que me hagan sonreír y me alegren el día, agradezco sus consejos, sus regaños y sus recomendaciones, agradezco a Yulaini, Sol Elena, Eylena y Mailen por su amistad, las quiero mucho, siempre las tendré en mi corazón.*

*Le agradezco a la UCI y a todos los profesores que me dieron clases, en especial a Elis Món, José Carlos Santiesteban y Leonardo Castillo, considerándolos los mejores que he tenido en estos 5 cursos. Les agradezco a todos los profesionales de GeoInformática que han sido mis tutores en la producción y me han inculcado valores de responsabilidad y compromiso con la calidad, a Yampier Medina y Dania Mora, mi sincero agradecimiento.*

*A mi tutora Lissset Salazar por ser mi guía en el desarrollo del presente trabajo de diploma, aportando y enriqueciendo siempre mis fuentes de conocimiento con un tremendo nivel de profesionalidad y dedicación. Por su preocupación y constancia con todo lo que ocurre alrededor de sus tesista, le agradezco de todo corazón la ayuda que me ha dado, que Dios la bendiga siempre.*

#### **Declaración de autoría**

Declaro que soy la única autora del trabajo titulado: Módulo para la gestión de metadatos geográficos según la norma ISO 19115 del sistema SyGMe, rol analista y autorizo a la Universidad de las Ciencias Informáticas los derechos patrimoniales de la misma, con carácter exclusivo.

Para que así conste firmamos la presente a los \_\_\_ días del mes de \_\_\_\_\_del año 2011.

\_\_\_\_\_\_\_\_\_\_\_\_\_\_\_\_\_\_\_\_\_ \_\_\_\_\_\_\_\_\_\_\_\_\_\_\_\_\_\_\_\_\_\_

Yugleinis Pellicier Lazo Ing. Lisset Salazar Gómez

Firma del Autor Firma del Tutor

#### **Datos de Contacto**

**Ing. Lisset Salazar Gómez.** Graduada de Ingeniería en Ciencias Informáticas en el año 2008, en la Universidad de las Ciencias Informáticas. Presenta la categoría docente de instructora, ha impartido la asignatura de PP1. Pertenece al Dpto de ISW-PP de GeoInformática. Correo electrónico: *Isgomez@uci.cu* 

**Ing. Dania Mora Valdés.** Graduada de Ingeniería en Ciencias Informáticas en el año 2008, en la Universidad de las Ciencias Informáticas. Presenta la categoría docente de instructora. Pertenece al Dpto de GeoInformática.

Correo electrónico[: dmora@uci.cu](mailto:dmora@uci.cu)

#### **Resumen**

Al presentarse la necesidad de realizar otras operaciones sobre los metadatos que se iban creando en la aplicación del proyecto, se decide ampliar la gestión de metadatos geográficos de tal forma que adicione nuevas funcionalidades que brinda la normativa a utilizar, con esto se lograría una eficiencia total a la hora de explotarlos. En el presente trabajo de diploma se realiza un estudio relacionado con la información que nos brinda los metadatos geográficos y las normas empleadas en los mismos para beneficio del proyecto. El objetivo que centra la investigación es realizar el análisis al módulo para la gestión de metadatos geográficos, que mejore la utilidad actual y se ajuste a las necesidades reales del proyecto o entidad futura que lo utilice.

#### **Palabras claves:**

Análisis, gestión de metadatos geográficos, metadatos, módulo, normas.

#### **Summary**

On having appeared the need to realize other operations on the metadata that were created in the application of the project, it is decided to extend the management of metadata geographical in such a way that it adds new functionalities that the regulation offers to using, with this a total efficiency would be achieved at the moment of exploiting them. In the present work of diploma there is realized a study related to the information that offers to us the geographical metadata and the procedure used in the same ones for benefit of the project. The aim that centres the investigation is to realize the analysis to the module for the management of metadata geographical that improves the current usefulness and adjusts to the royal needs of the project or future entity that uses it.

#### **Key words:**

Analysis, management of metadata geographical, metadata, module, procedure.

### Índice de Contenido

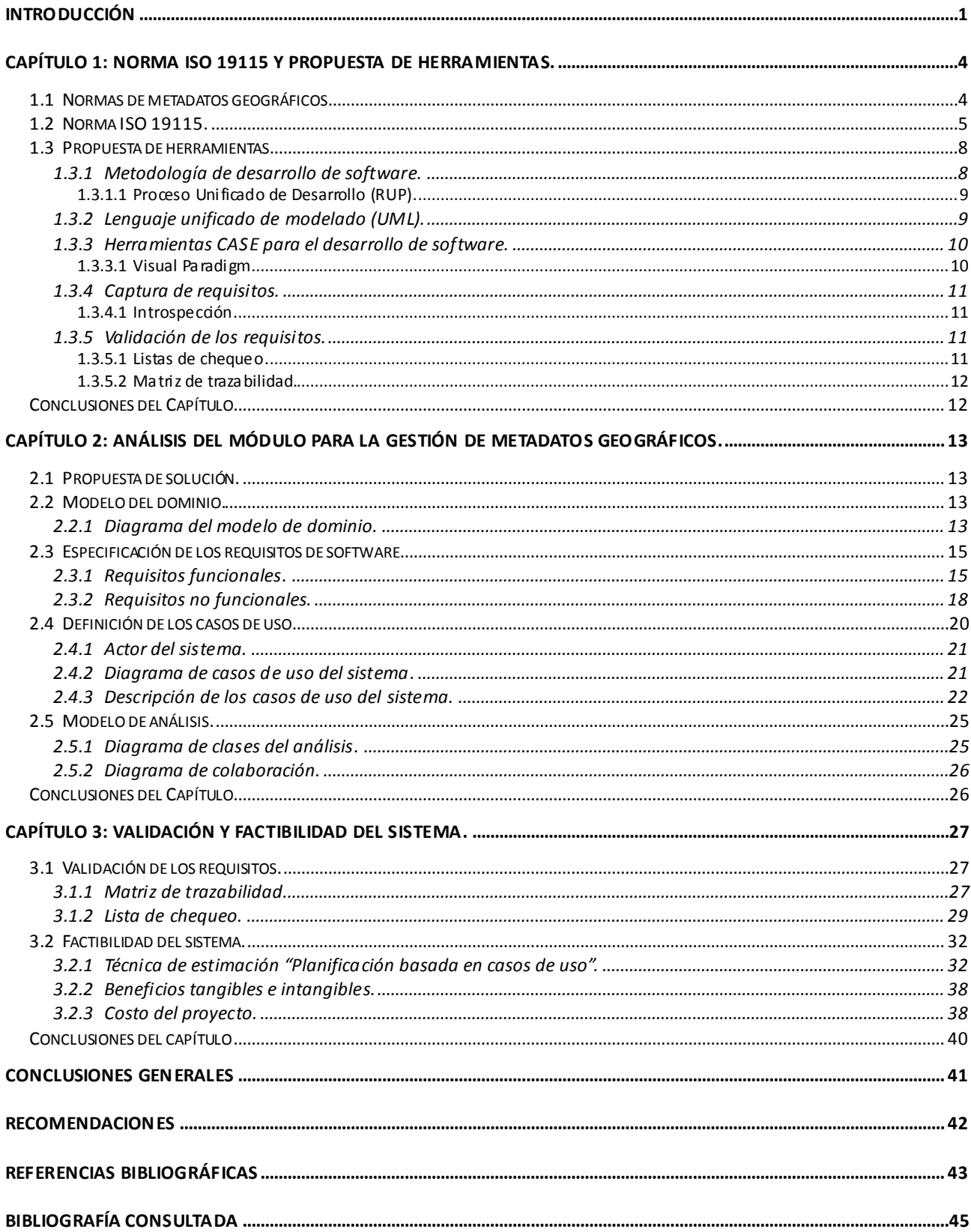

## Índice de Contenido

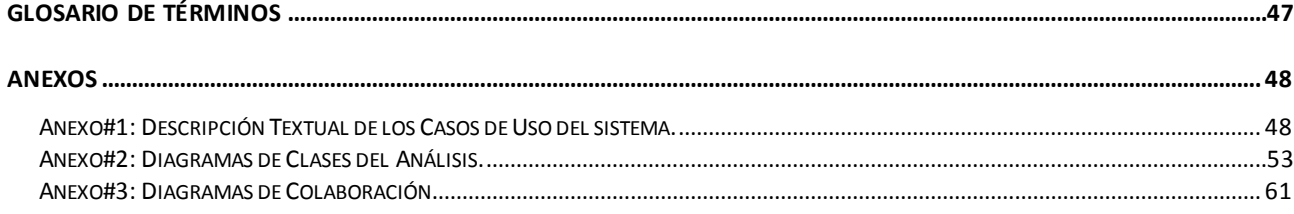

## *Índice de Tablas*

### **Índice de Tablas**

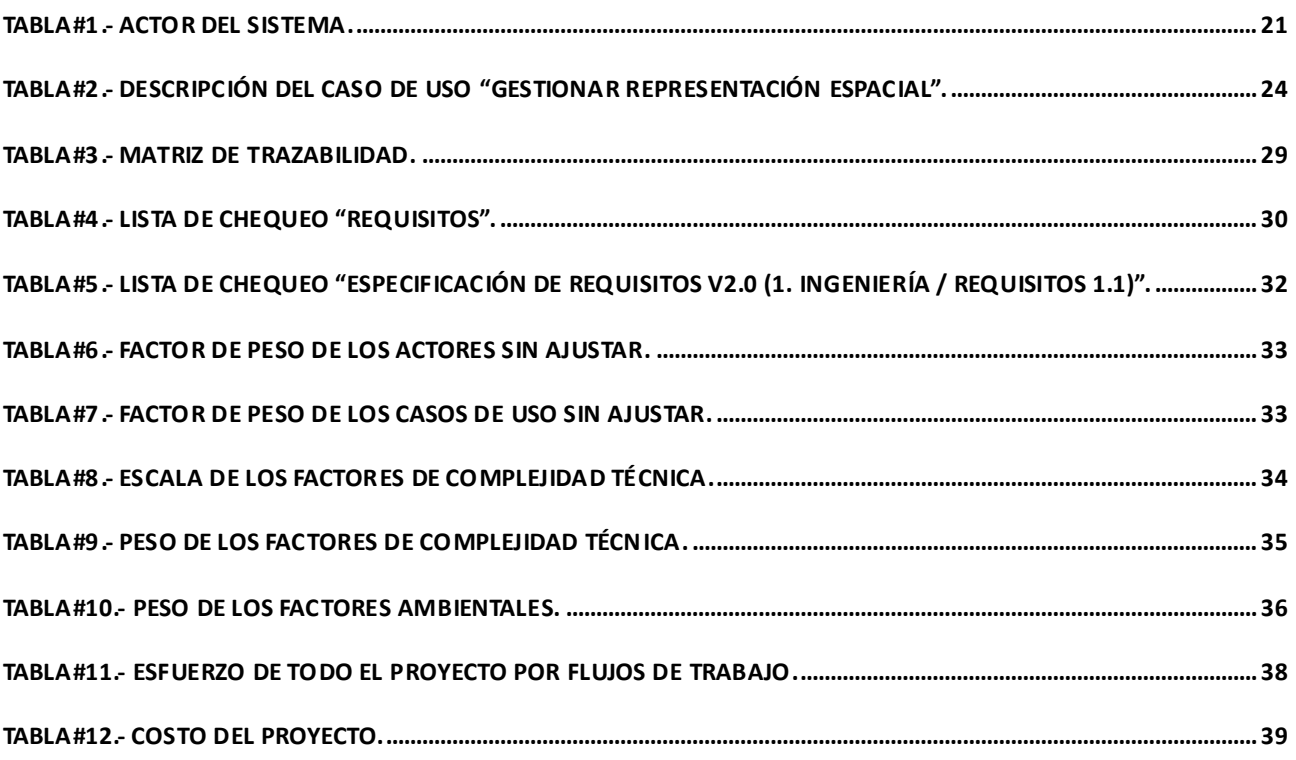

### **Índice de Figuras**

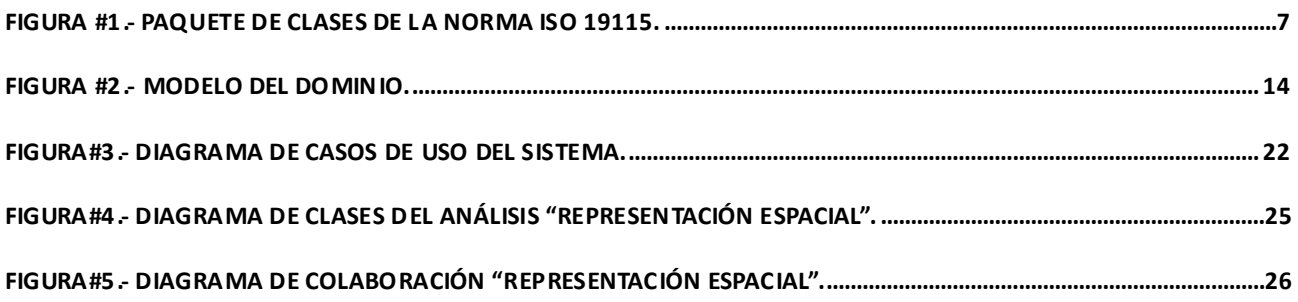

#### <span id="page-14-0"></span>**Introducción**

La era digital ha traído innumerables novedades a beneficio de la comunidad, una muestra de esto es la información geoespacial que ha adquirido gran importancia debido a su creciente uso en los Sistemas de Información Geográfica (SIG), la Geomática entre otros. La misma no incluye elementos relacionados con la semántica que representan su calidad, autor, modo de identificación, restricciones de uso y mantenimiento, por lo que se hace necesaria una estructura bien organizada que permita su documentación. Esta estructura es basada en la utilización de los metadatos.

El conocimiento del metadato se remonta al primer bibliotecario que hizo una lista de artículos en una estantería de pergaminos escritos a mano, actualmente el término ha evolucionado mucho, permitiendo describir la información existente, organizando el conocimiento para así poder encontrar y utilizar dicha información. El metadato geográfico se encarga de informar a los usuarios sobre los datos existentes de modo que sean capaces de entender lo que estos representan, de esta forma podrán ser explotados con eficiencia.

A través de los avances tecnológicos el término crece y se desarrolla plasmando resultados que evolucionan la utilización de sus elementos. Con vista a fortalecer su rendimiento se normalizan con el estándar que mejor le acomode. Los estándares definen contenidos y no formas de almacenamiento; especifican métodos, herramientas y servicios para la gestión de los datos; incluyendo definición, descripción, adquisición, procesamiento, análisis, acceso, presentación y transferencia de datos digitales.

La adopción de estándares permite un complemento único si se trabaja con metadatos. Ejemplo de estos son la ISO 19115 para datos geográficos, ISO 19115-2 para imágenes y datos en malla, ISO 19139 para esquema de implementación de XML, ISO 15836 para metadatos de propósito general, que según sus características podrán ser seleccionadas por los usuarios.

Con el auge alcanzado durante su trayectoria se aprecia significativos incrementos en su actividad, a ello se le asocia una buena cifra de personas, empresas o compañías que lo han incorporado. Esto se debe a como ayudan a organizar y mantener la inversión en datos, además de brindar la información en forma de catálogos estandarizados. En Cuba su utilización es perceptible, hace ya algunos años se le presta una notable atención considerándolo como una alternativa prometedora. Una prueba tangible es el tratamiento documental a 160 sitios cubanos disponibles en Internet, teniendo en cuenta solamente los metadatos relevantes para la descripción del contenido y localización de dichos sitios, dentro de estos se pueden mencionar el

### *Introducción*

portal de la Red Cubana de Ciencia, ACIMED, el Sistema de Información del Ecosistema Sabana-Camagüey, entre otros.

En la Universidad de las Ciencias Informáticas (UCI), existe un pequeño proyecto Metadatos perteneciente al centro productivo GeySed, vinculado exactamente al Departamento GeoInformática, donde se desarrolla una aplicación que permite la creación de los metadatos, finalizada la primera versión del producto, el equipo de trabajo detectó que no existían una serie de elementos que brindan funcionalidades importantes que deben estar presentes a la hora de manejar información geográfica. Esto delimita realizar operaciones avanzadas y excluye al metadato de descripciones personalizadas que mejoren los datos que contiene.

Por todo lo anteriormente expuesto se decidió realizar esta investigación que define el siguiente **problema a resolver:** ¿Cómo satisfacer la demanda existente del Sistema de Gestión de Metadatos Geográficos utilizando la norma ISO 19115, para brindar a los usuarios mayor versatilidad en la creación y manejo de metadatos?

Este problema se enmarca en el **objeto de estudio** referente al análisis para el desarrollo de Sistemas para la Gestión de Metadatos Geográficos.

El **campo de acción** lo constituye el análisis para el desarrollo del Módulo para la Gestión de Metadatos Geográficos según la norma ISO 19115 en el sistema SyGMe.

Se determina como **objetivo general** realizar el análisis del Módulo para la Gestión de Metadatos Geográficos según la norma ISO 19115.

Por lo expuesto anteriormente se plantea como **idea a defender:** Con la elaboración adecuada de la documentación técnica correspondiente al análisis del Módulo para la Gestión de Metadatos Geográficos según la norma ISO 19115, se sentarán las bases para su futura implementación en el sistema SyGMe.

Para dar cumplimiento al objetivo de esta investigación se definen las siguientes **tareas investigativas:**

- Caracterizar la norma ISO 19115 para la creación de metadatos geográficos.
- $\triangleright$  Realizar el modelo de negocio o dominio.
- $\triangleright$  Realizar el levantamiento de requisitos.
- $\triangleright$  Describir los requisitos que debe cumplir el sistema.
- ▶ Realizar el Modelo del Sistema.
- Describir las diferentes funcionalidades del sistema.
- $\triangleright$  Realizar diagramas de clases del análisis.
- $\triangleright$  Realizar la validación del sistema.
- $\triangleright$  Realizar el estudio de la factibilidad del sistema.
- Generar la documentación de la información referente al análisis del sistema.

Para desarrollar estas tareas investigativas se utilizarán los siguientes **métodos científicos:**

Métodos Teóricos:

- $\triangleright$  Analítico-Sintético: este método se utilizó para realizar el estudio detallado de la norma y hacer una recopilación de la bibliografía a utilizar.
- Histórico-Lógico: este método permitió realizar un estudio detallado de la gestión de metadatos geográficos y su empleo a nivel nacional e internacional.
- Modelación: este método permitió realizar todos los diagramas a hasta el análisis del Módulo para la Gestión de Metadatos Geográficos del sistema SyGMe.

Métodos Empíricos:

 Observación: este método se utilizó durante todo el proceso de investigación, para identificar todo lo relacionado con el contenido del problema.

Luego de la realización de las tareas antes mencionadas se espera tener el siguiente **resultado**:

Documentación técnica del proceso de desarrollo.

La investigación estará estructurada de la siguiente manera:

**Capítulo 1: Norma ISO 19115 y propuesta de herramientas.** Se presenta un estudio del estado del arte de la gestión de metadatos. Se describen elementos necesarios para la investigación, además de brindar una descripción de las herramientas propuestas.

**Capítulo 2. Análisis del módulo para la gestión de metadatos geográficos**. Se define un modelo de dominio como primera aproximación a la lógica del negocio a definir en el módulo. Se especifican las funcionalidades del software a través de los requisitos funcionales y no funcionales. Se hace una descripción de los casos de uso para una mejor comprensión del funcionamiento del módulo. Y por último se realizan los diagramas asociados al flujo de trabajo análisis.

**Capítulo 3. Validación y factibilidad del sistema.** Se realiza un estudio de la factibilidad del sistema y la validación de los requisitos para verificar si el componente cumple con todas las funcionalidades definidas.

<span id="page-17-0"></span>En el presente capítulo se realiza el estudio teórico que fundamenta la investigación. Ampliando en este los elementos que intervienen en la gestión de metadatos geográficos, caracterizando la norma ISO empleada para describir dichos metadatos y definiendo las metodologías, herramientas y técnicas que se emplearán para resolver la problemática.

#### <span id="page-17-1"></span>**1.1 Normas de metadatos geográficos.**

Internacionalmente se han definido normas o estándares para la creación de metadatos, cuyo objetivo principal es brindar una estructura para describir o caracterizar cada uno de los datos geográficos que se referencian. Estas normas han sido aprobadas por expertos en la materia que pertenecen a organizaciones de normalización.

Para entender un poco más sobre estos temas se establecen algunos conceptos para familiarizar el contenido.

Según la Real Academia Española las **normas** se definen como "reglas que se deben seguir, o a las que se deben ajustar las conductas, tareas, actividades." [\(1\)](#page-56-1)

La Organización de Estandarización Internacional (**ISO**) es una federación mundial que agrupa a representantes de cada uno de los organismos nacionales de estandarización, y que tiene como objeto desarrollar estándares que faciliten el comercio internacional. [\(2\)](#page-56-2)

Las **normas ISO** tienen como finalidad principal orientar, coordinar, simplificar y unificar los usos para conseguir menores costes y efectividad. Tiene valor indicativo y de guía. [\(3\)](#page-56-3)

Para obtener un mayor rendimiento de los metadatos estos deben normalizarse. Con este objetivo surgen así diferentes estándares aplicables según el tipo de documento electrónico de que se trate.

La ISO dentro de su familia ISO 19100 define entre otras temáticas, normas relacionadas con metadatos. Dicha familia se encuentra dividida por comités. En relación con la información geográfica y los metadatos podemos destacar el trabajo de los siguientes comités:

- El Comité Técnico 211, denominado "Geomática/Información Geográfica": ISO 19115, ISO  $\bullet$ 19139, ISO 19115-2.
- El Comité Técnico 46, denominado "Información y documentación": ISO 15836.

La norma ISO 15836 se caracteriza para metadatos de propósito general, permite elaborar

sistemas avanzados de búsqueda de información y tiende a ser utilizada en la representación de recursos (no importa el tipo, ni el formato).

En la norma ISO 19115 se integra un modelo especialmente para poder describir información geográfica y servicios. Facilitando datos acerca de la calidad, identificación, modelo espacial, temporal, entre otros.

La ISO 19139 es un documento XML que define un grupo de esquemas XML detallando el metadato según el nivel de información, logrando describir, validar e intercambiar archivos.

El caso de ISO 19115-2 es una extensión de ISO 19115 especializándose en imágenes y datos malla. Contiene información sobre las propiedades del equipo de medición para la captura de datos, procesar la digitalización de los mismos, así como la geometría del proceso de medición del equipo.

#### <span id="page-18-0"></span>**1.2 Norma ISO 19115.**

La ISO 19115 es la norma más apropiada para el problema a resolver planteado, mundialmente es utilizada por ser la mejor opción en este campo (información geográfica). Para su elaboración fue necesaria la colaboración de 33 países miembros de ISO/TC211 y otros 16 que aportaron expertos al grupo de trabajo encargado de su definición. Contó con su primer borrador en 1996 y en el año 2003 se aprobó el texto definitivo como norma internacional de metadatos.

ISO 19115 se define como el modelo requerido para describir información geográfica y servicios. Se aplica a la descripción y documentación de datos digitales, mapas, cartas, documentos textuales, recursos de geoprocesamiento, además de otros datos no geográficos.

Por lo tanto, es aplicable a los distintos niveles de agregación de la información geográfica a los que se pueden asociar metadatos [\(4\)](#page-56-4):

**Nivel de organización:** una serie de metadatos que describen al organismo público, privado o mixto, productor del conjunto de datos.

**Nivel de serie o colección:** un conjunto de ficheros de datos geográficos organizados en una serie cartográfica, producto digital o colección, por lo que comparten ciertos metadatos propios de dicha serie.

**Nivel de unidad:** posibilidad de asociar los metadatos que describen cada unidad, hoja o imagen individual que forma una serie.

**Nivel de clase de objeto:** entendiendo por clase de objeto cada una de las agrupaciones

genéricas de tipo objeto que se establecen en un catálogo de objetos. Es claro que en alguna aplicación y situación concretas puede ser necesario o deseable asociar metadatos particulares a un tipo de objetos, por ejemplo a las carreteras autonómicas de primer orden, o a los embalses o a las entidades de población.

**Nivel de instancia:** incluso en aplicaciones muy específicas puede requerirse el asociar descripciones a algunos objetos individuales como el Río Ebro, el Río Guadalquivir, etcétera, o a conjuntos de instancias u objetos individuales, como ríos capturados por fotogrametría o urbanizaciones actualizadas mediante ortofotos.

Los distintos atractivos que posee la norma no hacen menos la gran complejidad que tiene, puesto que incluye una larga lista de elementos que pueden ser opcionales u obligatorios para la aplicación de metadatos, definiendo para estos el análisis de su estructura.

La normativa presenta un núcleo de metadatos que no es más que un conjunto de datos necesarios para describir la información. En ISO 19115 los metadatos geográficos se representan mediante paquetes UML.

Cada paquete contiene una o más entidades (clases UML), que pueden estar especificadas o generalizadas. Las entidades contienen elementos (atributos de clases UML) que identifican las unidades o ítems discretos de metadatos.

Una entidad puede estar relacionada con otra(s), las mismas pueden estar agregadas y repetirse cuando sea necesario satisfacer: los requisitos obligatorios establecidos en esta o los requisitos de usuario adicionales.

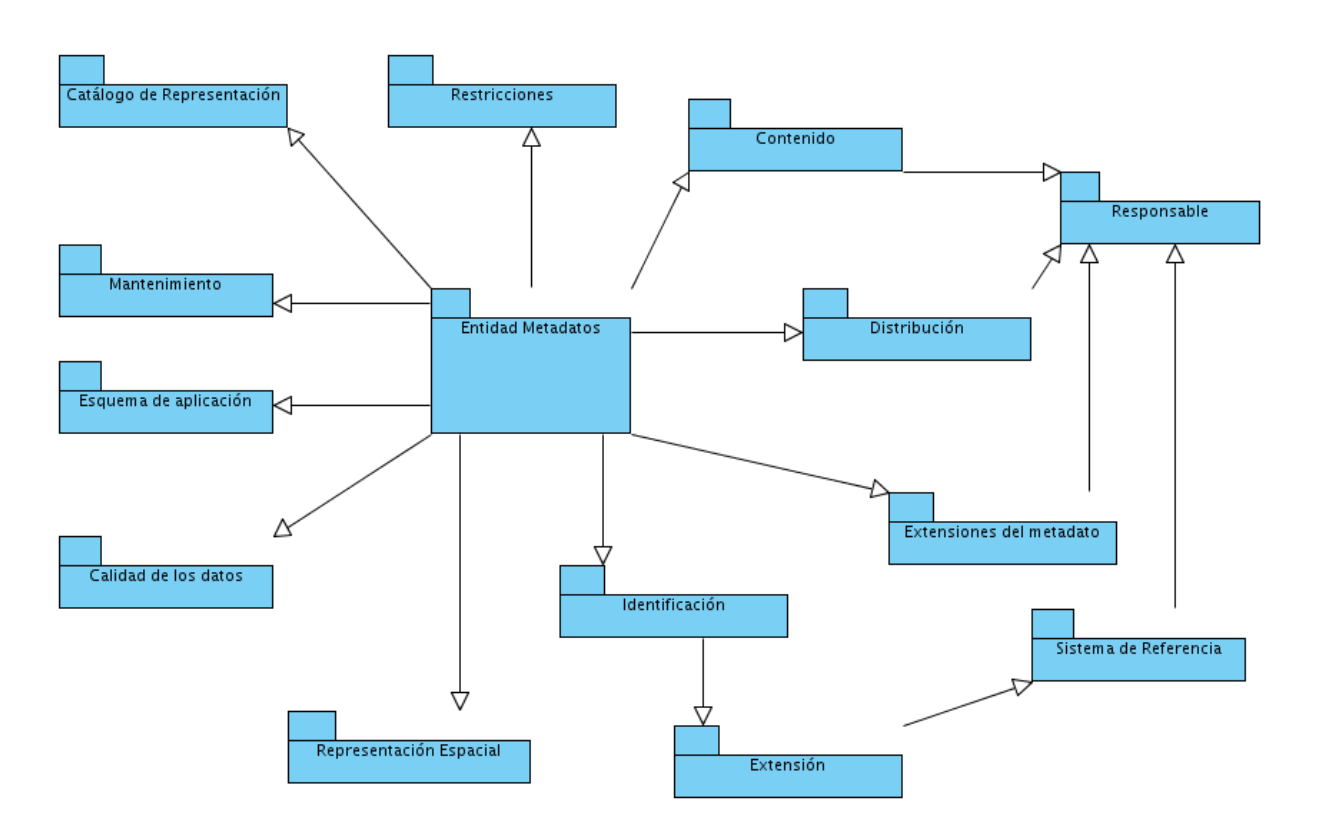

Figura #1.- Paquete de clases de la norma ISO 19115.

<span id="page-20-0"></span>**Identificación:** contiene información para identificar de modo único los datos. Incluye información sobre la mención del recurso, un resumen, el propósito, los créditos, el estado y puntos de contacto.

**Restricciones:** contiene información concerniente a las restricciones existentes de acceso, lectura, distribución sobre los datos y es una entidad opcional.

**Calidad de datos:** contiene una valoración general de la calidad del conjunto de datos. Los conceptos que aquí se estudian son por ejemplo: linaje, compleción, consistencia lógica, exactitud posicional, exactitud temporal y exactitud semántica.

**Mantenimiento:** contiene información sobre el alcance y la frecuencia de la puesta al día de los datos. Contiene elementos de metadatos opcionales y obligatorios.

**Representación espacial:** contiene información referente a los mecanismos usados para representar la información espacial de un conjunto de datos. Para la representación vectorial incluye el nivel topológico y una descripción de los objetos geométricos utilizados. Para la representación ráster o en malla, incluye el número de dimensiones, las propiedades de los ejes de referencia, la geometría de la celda, parámetros de transformación, etc.

**Sistema de referencia:** contiene la descripción del sistema o sistemas de referencia temporal y espacial usados en el conjunto de datos. Incluye como entidades el sistema de referencia espacial, el temporal, entre otras.

**Contenido:** contiene información que identifica el catálogo de objeto, describiendo el catálogo de objetos, la cobertura, descripción de la imagen.

**Catálogo de representación:** incluye información que identifica el catálogo de representación asociado, dónde se asigna una simbología a cada elemento para su representación visual, ya sea en papel o en pantalla.

**Distribución:** contiene información sobre el distribuidor de un recurso, todas las opciones y particularidades de distribución, comercialización y difusión de dicho recurso.

**Extensión de metadatos:** contiene información sobre las extensiones de usuario que se han creado. Las extensiones de usuario consisten en nuevos elementos de metadatos que un usuario puede definir de acuerdo a sus requisitos y necesidades siempre que no estén adecuadamente cubiertos por lo ya definidos en la norma. Para describir un elemento extendido, hay que especificar: nombre, nombre corto, código de dominio, definición, tipo de datos, ocurrencia, dominio de valores, reglas, fuente, etc.

**Modelo de aplicación:** incluye información sobre el modelo conceptual de aplicación usado para construir un conjunto de datos. [\(5\)](#page-56-5)

Con un buen uso y manejo de estos elementos los resultados podrían ser sorprendentes, se alcanzaría un producto en óptimas condiciones respaldado por los relevantes atractivos asociados a la norma.

#### <span id="page-21-0"></span>**1.3 Propuesta de herramientas.**

Con la siguiente propuesta de herramientas se pretende obtener un sistema de alta calidad mejorando así el rendimiento del mismo. Su participación aumenta el potencial productivo para el cumplimiento de las tareas a lo largo del análisis del módulo para la gestión de metadatos geográficos.

#### <span id="page-21-1"></span>**1.3.1 Metodología de desarrollo de software.**

La metodología es el conjunto de procedimientos, técnicas, herramientas y un soporte documental que ayuda a los desarrolladores a realizar nuevo software. [\(6\)](#page-56-6)

Define Quién debe hacer Qué, Cuándo y Cómo debe hacerlo para obtener los distintos productos

#### parciales y finales. [\(7\)](#page-56-7)

La metodología es un eslabón importante para el desarrollo de un software, puede permitir un modo sistemático de realizar, gestionar y administrar un proyecto para llevarlo a cabo con altas posibilidades de éxito. [\(8\)](#page-56-8)

Se puede concluir entonces que una metodología de software es la que posibilita paso a paso desarrollar todas las actividades involucradas en la elaboración del producto, convirtiéndose en la guía o camino a seguir para obtener un resultado a la altura, además de enfocar cuales son las personas que deben participar en dichas actividades así como el papel que deben tener en el mismo, con esto se podría garantizar la calidad del software y un mayor control sobre el proceso. Las más utilizadas tienden a ser RUP y Programación extrema.

#### <span id="page-22-0"></span>**1.3.1.1 Proceso Unificado de Desarrollo (RUP).**

Es una infraestructura flexible de desarrollo de software que proporciona prácticas recomendadas, probadas y una arquitectura configurable. [\(9\)](#page-56-9)

Captura varias de las mejores prácticas en el desarrollo moderno de software siendo aplicable en un amplio rango de proyectos y organizaciones. Es una guía de cómo utilizar de manera efectiva UML.

Provee a cada miembro del equipo un fácil acceso a una base de conocimiento con guías, plantillas y herramientas para todas las actividades críticas de desarrollo. Crea y mantiene modelos, en lugar de enfocarse en la producción de una gran cantidad de papeles para documentación. [\(10\)](#page-56-10)

Se selecciona RUP cómo la metodología idónea a utilizar por las características apropiadas que posee para realizar el análisis, implementación y la documentación del sistema. Los artefactos que genera sirven para comprender el análisis y el diseño del producto que se realiza enfocado hacia las necesidades del cliente.

#### <span id="page-22-1"></span>**1.3.2 Lenguaje unificado de modelado (UML).**

UML es, probablemente, una de las innovaciones conceptuales en el mundo tecnológico del desarrollo de software que más expectativas y entusiasmos haya generado en muchos años. Es un lenguaje para modelar constituyendo el procedimiento que emplean los ingenieros para el diseño del software antes de pasar a su construcción, al igual que sucede con cualquier producto manufacturado o fabricado en serie.

UML ayuda al usuario a entender la realidad de la tecnología y la posibilidad de que reflexione antes de invertir y gastar grandes cantidades en proyectos que no estén seguros en su desarrollo, reduciendo el coste y el tiempo empleado en la construcción de las piezas que constituirán el modelo. [\(11\)](#page-56-11)

UML es el encargado de representar gráficamente el sistema, describiendo funciones muy específicas, así logra visualizar, construir y hasta documentar todo el proceso de software.

#### <span id="page-23-0"></span>**1.3.3 Herramientas CASE para el desarrollo de software.**

CASE (Ingeniería del Software Asistida por Computadora) es un conjunto de ayudas para el desarrollo de programas informáticos, desde la planificación, pasando por el análisis y el diseño, hasta la generación del código fuente de los programas y la documentación. [\(12\)](#page-56-12)

Comprende un amplio abanico de diferentes tipos de programas que se utilizan para ayudar a las actividades del proceso de software, como el análisis de requisitos, el modelado de sistemas, la depuración y las pruebas. [\(13\)](#page-56-13)

Existen muchas herramientas CASE orientadas a UML, entre las que podemos encontrar Visual Paradigm, ArgoUML, Poseidon, etc. La herramienta encargada de realizar los diagramas del presente módulo es Visual Paradigm.

#### <span id="page-23-1"></span>**1.3.3.1 Visual Paradigm.**

Es una herramienta UML profesional que soporta el ciclo de vida completo del desarrollo de software: análisis y diseño orientados a objetos, construcción, pruebas y despliegue. Permite realizar todos los tipos de diagramas de clases, código inverso, generar código desde diagramas y generar documentación.

Dentro de sus características están [\(14\)](#page-56-14):

- Producto de calidad.
- Soporta aplicaciones web.
- Varios idiomas.
- Generación de código para Java y exportación como HTML.
- Fácil de instalar y actualizar.  $\bullet$
- Compatibilidad entre ediciones.  $\bullet$

Se elige Visual Paradigm por las características productivas de la universidad, ser precisamente ejecutable en entornos libres da un peso mayor sobre otra herramienta. Por otro lado incluye

atractivos como flexibilidad con los lenguajes de programación, los IDEs de desarrollo además de lo expuesto anteriormente.

#### <span id="page-24-0"></span>**1.3.4 Captura de requisitos.**

La captura de requisitos es el proceso de identificar que quiere el cliente del sistema propuesto. A lo largo de la evolución que ha tenido la producción de software, existe un factor que siempre le ha acompañado y es a grandes rasgos la carencia de comunicación entre los clientes y los desarrolladores. En vista a mejorar esta situación los expertos en el tema han elaborado un conjunto de técnicas. [\(15\)](#page-56-15)

Existe variedad en las técnicas existentes, como por ejemplo: introspección y entrevistas, de esta última se puede citar cuestionarios, final abierto, discusiones, etc. De las técnicas citadas se empleará la introspección.

#### <span id="page-24-1"></span>**1.3.4.1 Introspección.**

Esta técnica recomienda que el ingeniero de requisitos se ponga en el lugar del cliente y trate de imaginar cómo desearía el sistema. En base a estas suposiciones comenzaría a recomendar al cliente sobre la funcionalidad que debería presentar el sistema. [\(16\)](#page-56-16)

Esta técnica de captura de requisito le da la posibilidad al equipo de trabajo la manera de encontrar las funcionalidades reales con la debe contar el producto, con esto las conversaciones con el cliente tienden a fluir con más perspectiva y creatividad.

#### <span id="page-24-2"></span>**1.3.5 Validación de los requisitos.**

La validación examina la especificación para asegurar que todos los requisitos de software se han establecido de manera precisa; que se han detectado la inconsistencia, omisiones ó errores y que éstos han sido corregidos; además que los productos de trabajo cumplen con los estándares establecidos para el proceso, proyecto y producto. [\(17\)](#page-56-17)

Llevar a cabo la validación de las funcionalidades del sistema es muy importante, permite detectar errores a tiempo, chequea el cumplimiento de las necesidades del usuario evitando con esto resultados inesperados que traerían como consecuencia gran pérdida de tiempo y costos excesivos. Una buena validación garantiza un producto de buena calidad.

#### <span id="page-24-3"></span>**1.3.5.1 Listas de chequeo.**

Se entiende por lista de chequeo a un listado de preguntas, en forma de cuestionario que sirve

para verificar el grado de cumplimiento de determinas reglas establecidas a priori con un fin determinado. Son frecuentemente usadas en inspecciones o revisiones de artefactos generados en el proceso de producción de software. Son listas de aspectos que deben ser completados o verificados. [\(18\)](#page-56-18)

Las listas de chequeo determinan por cada área que se desea inspeccionar, verificando el desempeño de cada elemento que se planee revisar y controlar. Así se garantiza el cumplimiento de cada objetivo trazado a través de las tareas realizadas.

#### <span id="page-25-0"></span>**1.3.5.2 Matriz de trazabilidad.**

La matriz de trazabilidad es una técnica empleada para validar los requisitos identificados; esta técnica consiste en verificar que los casos de uso obtenidos satisfacen todos los requisitos del sistema.

La trazabilidad garantiza la completa integridad de las funcionalidades proporcionando la base para la planificación de controles. [\(19\)](#page-56-19)

Validar mediante está técnica permitirá representar gráficamente las relaciones entre los elementos del proceso de desarrollo a verificar. De este modo, las intersecciones de las líneas serán verticales y horizontales, logrando hacer corresponder sus elementos, con esto se puede comprobar la ausencia de una determinada funcionalidad, evitándose con ello la inconsistencia.

#### <span id="page-25-1"></span>**Conclusiones del Capítulo**

El presente capítulo encierra el volumen de datos que fundamenta teóricamente la investigación realizada. Se exponen los elementos de la norma a utilizar reflejando una descripción básica de los mismos, además de otras informaciones relevantes de su uso. Se argumentan las herramientas seleccionadas a construir con éxito el análisis del módulo para la gestión de metadatos, dejando una vista general de cómo será internamente. Las técnicas de validación propuestas permitirán el control de errores y otros eventos que pudieran ocurrir en el levantamiento y puesta en marcha de los requisitos.

#### <span id="page-26-0"></span>**Capítulo 2: Análisis del módulo para la gestión de metadatos geográficos.**

Este capítulo expone los argumentos principales asociados al dominio del problema, presenta las funcionalidades con que contará el módulo a través sus elementos, diagramas y descripciones. Será partícipe además en la generación y representación del análisis que se le efectuará al sistema.

#### <span id="page-26-1"></span>**2.1 Propuesta de solución.**

Se propone realizar el análisis de una aplicación web que posibilite satisfacer con mayor amplitud la gestión de metadatos geográficos, para ello se hará un buen uso de la norma ISO empleada que garantizará una mayor versatilidad a los usuarios a la hora de crear y manejar los metadatos.

#### <span id="page-26-2"></span>**2.2 Modelo del dominio.**

Es un artefacto construido con las reglas de UML durante la fase de concepción. En la tarea de construcción del mismo se representa como un diagrama de clase donde el contenido no son conceptos propios de un sistema de software sino de la propia realidad física. Es utilizado por el analista como un medio para comprender el sector industrial o de negocios al cual el sistema va a servir. [\(20\)](#page-57-0)

Para el módulo de gestión de metadatos geográficos los elementos que intervienen en el modelo del dominio son los objetos que existen relacionados con el proyecto y las relaciones que hay entre ellos, así se comprenderá mejor algunos conceptos que utilizan los usuarios en el entorno de trabajo.

#### **2.2.1 Diagrama del modelo de dominio.**

<span id="page-26-3"></span>El modelo de dominio ocupa un rol protagónico en el desarrollo de software y además puede ser tomado como punto de partida para el diseño del sistema. El siguiente modelo de dominio que se representa en la figura #2 tiene como objetivo comprender la gestión de metadatos geográficos según la norma utilizada.

### *Capítulo #2: Análisis del módulo para la gestión de metadatos geográficos.*

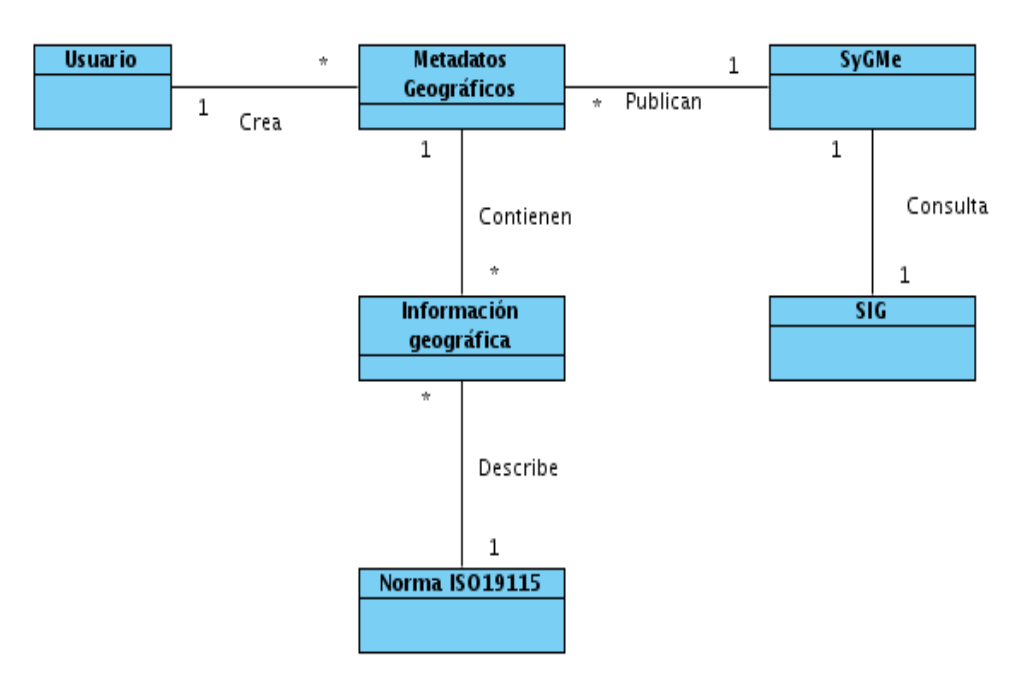

Figura #2.- Modelo del dominio.

<span id="page-27-0"></span>**Usuario:** es toda persona que se encarga de realizar las operaciones sobre los metadatos. A grandes rasgos son aquellos que van a interactuar con el sistema.

**Metadatos geográficos:** es una información que describe entre otras la calidad, distribución, actualidad y referencia espacial de un conjunto de datos.

**Información geográfica:** conjunto de datos espaciales que brindan conocimiento sobre algún suceso, hecho o fenómeno. [\(21\)](#page-57-1)

**Norma ISO19115:** Proporciona una estructura para describir información geográfica mediante elementos de metadatos.

**SyGMe:** Sistema para la Gestión y Publicación de Metadatos Geográficos. Es un sistema en el que se podrán crear metadatos según las normas ISO 19115 y Dublin Core, permitiendo importar y exportar metadatos. Contará con un módulo para la publicación de los metadatos en un servidor, al cual los usuarios enviarán peticiones de búsquedas de metadatos atendiendo a diversos criterios.

**SIG:** Es un sistema de hardware, software y procedimientos, diseñados para soportar la captura, el manejo, la manipulación, el análisis, el modelado y el despliegue de datos espacialmente referenciados para la solución de los problemas complejos del manejo y planeamiento territorial. [\(22\)](#page-57-2)

### *Capítulo #2: Análisis del módulo para la gestión de metadatos geográficos.*

#### <span id="page-28-0"></span>**2.3 Especificación de los requisitos de software.**

La especificación de requisitos software es una descripción completa del comportamiento del sistema que se va a desarrollar. Incluye un conjunto de casos de uso que describe todas las interacciones que tendrán los usuarios con el software. Además de los requisitos funcionales y no funcionales. [\(23\)](#page-57-3)

El artefacto de especificación de requisitos software contiene una lista detallada y completa de los requisitos que debe cumplir el componente a desarrollar.

#### **2.3.1 Requisitos funcionales.**

<span id="page-28-1"></span>Se entiende por requisito funcional a la característica requerida del sistema que expresa una capacidad de acción del mismo o una funcionalidad. [\(24\)](#page-57-4)

Los requisitos funcionales con los que podrá contar el módulo están enfocados a definir el comportamiento interno del mismo, desde la manipulación de datos hasta la forma en que serán llevados a la práctica.

#### **RF1. Editar datos generales del metadato.**

*Descripción: el módulo debe permitir realizar la operación editar datos generales donde se modificarán los cambios que el usuario desee hacer a la información registrada de cada metadato.*

#### **RF2. Gestionar información del responsable.**

**RF2.1** Insertar información del responsable.

**RF2.2** Modificar información del responsable.

**RF2.3** Eliminar Información del responsable.

Descripción: en el módulo se podrá realizar las operaciones de insertar, modificar o eliminar la *información referente al responsable del metadato. Con esto se tendría un control más estable de cada metadato generado en el mismo.*

#### **RF3. Gestionar información de contacto.**

**RF3.1** Insertar información de contacto.

**RF3.1** Modificar información de contacto.

**RF3.1** Eliminar información de contacto.

*Descripción: la información de contacto no es más que un elemento más del responsable. Especifica datos no descritos anteriormente y que resultan indispensables para completar la*  *información del metadato.*

#### **RF4. Gestionar información del sistema de referencia.**

- **RF4.1.** Insertar información del sistema de referencia.
- **RF4.2.** Modificar información del sistema de referencia.
- **RF4.3**. Eliminar información del sistema de referencia.

*Descripción: en el módulo se permitirá insertar, modificar o eliminar las descripciones del sistema de referencia usados en el conjunto de datos por el metadato.*

#### **RF5. Gestionar información del identificador de referencia.**

- **RF5.1.** Insertar información del identificador de referencia.
- **RF5.2.** Modificar información del identificador de referencia.
- **RF5.3.** Eliminar información del identificador de referencia.

*Descripción: el sistema permite insertar, modificar o eliminar los datos del identificador de referencia, con esto se obtiene una completa descripción del sistema de referencia del metadato.*

#### **RF6. Gestionar información de identificación del metadato.**

- **RF6.1.** Insertar información de identificación del metadato.
- **RF6.2.** Modificar información de identificación del metadato.
- **RF6.3.** Eliminar información de identificación del metadato.

*Descripción: realizando las operaciones de insertar, modificar o eliminar la información de identificación se logrará identificar de modo único los datos del metadato.*

#### **RF7. Gestionar extensiones del metadato.**

- **RF7.1.** Insertar de extensiones del metadato.
- **RF7.2.** Modificar de extensiones del metadato.
- **RF7.3.** Eliminar de extensiones del metadato.

*Descripción: en el módulo se realizarán operaciones de insertar, modificar o eliminar las extensiones del metadato permitiendo al usuario definir las mismas siempre que no estén adecuadamente cubiertos por los ya definidos en la norma, así puede satisfacer sus requisitos y necesidades.*

#### **RF8. Editar información de extensión espacial.**

*Descripción: en el módulo se contará con la opción de identificar el tipo de extensión para el metadato, la extensión espacial hace referencia a la información geográfica almacenada en su* 

#### *extensión.*

#### **RF9. Editar información de extensión temporal.**

*Descripción: en el módulo se contará con la opción de identificar el tipo de extensión para el metadato, la extensión temporal hace referencia a la información poco duradera almacenada en su extensión.*

#### **RF10. Editar información de extensión vertical.**

*Descripción: en el módulo se contará con la opción de identificar el tipo de extensión para el metadato, la extensión vertical hace referencia a los valores de mínimo a máximo almacenados en su extensión.*

#### **RF11. Gestionar la calidad de datos del metadato.**

**RF11.1.** Insertar información sobre calidad de datos del metadato.

**RF11.2.** Modificar información sobre calidad de datos del metadato.

**RF11.3.** Eliminar información sobre calidad de datos del metadato.

*Descripción: se le permitirá al usuario acceder a la calidad de la información del metadato logrando insertar, modificar o eliminar esta del conjunto de datos.*

#### **RF12. Gestionar información de distribución del metadato.**

**RF12.1.** Insertar información de distribución del metadato.

**RF12.2.** Modificar información de distribución del metadato.

**RF12.3.** Eliminar información de distribución del metadato.

*Descripción: el módulo ofrece la posibilidad de realizar todas las operaciones de distribución, además de poder insertar, modificar o eliminar la información registrada para el metadato.*

#### **RF13. Gestionar información de la representación espacial.**

**RF13.1.** Editar información de representación espacial.

**RF13.2.** Eliminar información de representación espacial.

*Descripción: el usuario tendrá la posibilidad de editar o eliminar la información referente a los mecanismos usados para representar la información espacial del conjunto de datos.*

#### **RF14. Gestionar las restricciones del metadato.**

**RF14.1.** Crear las restricciones del metadato.

**RF14.2.** Eliminar las restricciones del metadato.

*Descripción: el módulo ofrece editar sus restricciones lográndose crear y eliminar las restricciones* 

*de acceso, lectura o distribución de los metadatos.*

#### **RF15. Gestionar información del mantenimiento.**

**RF15.1.** Crear las condiciones del mantenimiento.

**RF15.2.** Eliminar las condiciones del mantenimiento.

*Descripción: para un mejor rendimiento el usuario podrá crear y eliminar información sobre el alcance y la frecuencia de la puesta al día de los datos del metadato.*

#### **RF16. Gestionar información de contenido del metadato.**

**RF16.1.** Insertar información de contenido del metadato.

**RF16.2.** Modificar información de contenido del metadato.

**RF16.3.** Eliminar información de contenido del metadato.

*Descripción: el módulo permitirá al usuario gestionar información de contenido que no es más que la identificación del catálogo de objeto describiéndolo para cada metadato.*

#### **RF17. Editar información del catálogo de representación.**

*Descripción: el módulo debe contar con la edición del catálogo de representación para poder identificar esta información y así poder asignar la simbología de cada elemento de representación visual.* 

#### **RF18. Editar información del esquema de aplicación.**

*Descripción: el módulo debe permitir editar el esquema, con esto se puede incluir datos del modelo conceptual de aplicación usado para construir el conjunto de datos.*

#### **RF19. Editar información de mención.**

*Descripción: el usuario podrá editar información de la mención, esto no es más que la referencia normalizada de un recurso, permitiendo llenar datos como título, fecha, entre otros.*

#### **2.3.2 Requisitos no funcionales.**

<span id="page-31-0"></span>Se entiende por requisito no funcional a la característica requerida del sistema, dígase del proceso de desarrollo, del servicio prestado o de cualquier otro aspecto del desarrollo, que señala una restricción del mismo. [\(24\)](#page-57-4)

Los requisitos no funcionales con los que contará el módulo están enmarcados a las exigencias del proyecto. Rebelarán las características que no inciden directamente en las funcionalidades de él, un ejemplo de ello serían las restricciones que existen, propiedades que lo mejoren desde el punto de vista externo.

#### **Requisitos de usabilidad.**

- El sistema podrá ser usado por personas con conocimientos básicos en el manejo de computadoras.
- Mostrar la información de forma coherente y correctamente estructurada.

#### **Requisitos de fiabilidad.**

El sistema debe estar disponible todo el tiempo para sus usuarios, descontando el tiempo en que se encuentre en mantenimiento.

#### **Requisitos de eficiencia.**

- El tiempo de respuesta estará dado por la cantidad de información a procesar, entre mayor cantidad de información mayor será el tiempo de procesamiento.
- Al igual que el tiempo de respuesta, la velocidad de procesamiento de la información, la actualización y la recuperación dependerán de la cantidad de información que tenga que procesar la aplicación.

#### **Restricciones de diseño.**

- El producto de software final debe diseñarse sobre una arquitectura cliente-servidor.
- Se deben emplear los estándares establecidos (diseño de interfaces, base de datos y codificación).

#### **Requisitos de interfaz de usuario.**

El sistema debe tener una apariencia profesional y un diseño gráfico sencillo.

#### **Requisitos de hardware.**

#### Para las PCs clientes:

- Se requiere tengan tarjeta de red.
- Al menos 1 GB de memoria RAM.
- Se requiere al menos 80 GB de disco duro.
- Procesador 512 MHz como mínimo.

#### Para los servidores:

- Se requiere tarjeta de red.
- El Servidor de BD tenga como mínimo 1 GB de RAM y 100 GB de disco duro.

### *Capítulo #2: Análisis del módulo para la gestión de metadatos geográficos.*

• Procesador 3 GHz como mínimo.

#### **Requisitos de software.**

La construcción de la aplicación funcionará bajo los conceptos de arquitectura cliente/servidor. Por tanto, el servidor del usuario final debe tener como requisitos de software:

#### Para las PCs clientes:

- Se requiere un Navegador como Mozilla Firefox u otro navegador que cumpla con los estándares W3C.
- Se requiere un Sistema operativo: GNU/Linux o Windows.

#### Para los Servidores:

- Se requiere Sistemas operativos GNU/Linux o Windows.
- Se requiere un Servidor Web Apache 2 con módulo PHP 5 configurado con la extensión pgsql incluida.
- Se requiere PostgreSQL como Sistema Gestor de Base de Datos.
- Se requiere PostGis como extensión de PostgreSQL como soporte de datos espaciales.

#### **Requisitos de licencia.**

Teniendo en cuenta que las herramientas que se proponen para el desarrollo del Módulo para la gestión de metadatos geográficos según la ISO 19115 del sistema SyGMe son código abierto y libre, se puede decidir a esta arquitectura de modelo totalmente libre; con esto no se debe pedir autorización para modificar, utilizar o distribuir las mismas cuando se desee. Licencia GPL.

#### **Requisitos de seguridad.**

Como el sistema está en proceso de perfeccionamiento se protegerán los datos almacenados para evitar que fuesen modificados o eliminados por personal ajeno al proyecto.

#### **Estándares Aplicables.**

El sistema será desarrollado bajo la norma ISO19115.

#### <span id="page-33-0"></span>**2.4 Definición de los casos de uso.**

Los casos de uso ayudan a describir qué el sistema debe hacer, representado qué hace este desde el punto de vista del usuario. Es decir, describen el uso del sistema y cómo este interactúa con el usuario. [\(25\)](#page-57-5)

*Capítulo #2: Análisis del módulo para la gestión de metadatos geográficos.*

Concluyendo así que los casos de uso no son más que la descripción de un fragmento de funcionalidad perteneciente al sistema propuesto.

#### **2.4.1 Actor del sistema.**

<span id="page-34-0"></span>Un actor no es más que un conjunto de roles que los usuarios de casos de uso desempeñan cuando interaccionan con estos. Los actores representan a terceros fuera del sistema que colaboran con el mismo. [\(26\)](#page-57-6)

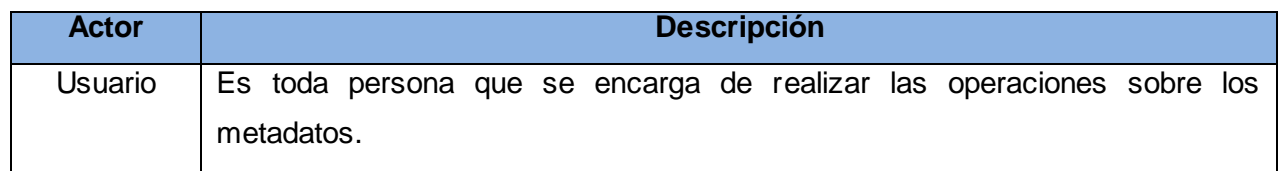

Tabla#1.- Actor del sistema.

#### <span id="page-34-2"></span>**2.4.2 Diagrama de casos de uso del sistema.**

<span id="page-34-1"></span>Un diagrama de casos de uso muestra la relación que existe entre los actores y los casos de uso del sistema. Representa la funcionalidad que ofrece el sistema en lo que se refiere a su interacción externa. [\(27\)](#page-57-7)

Se puede concluir que un diagrama de casos de uso del sistema es el que contiene actores, casos de uso y sus relaciones, representando gráficamente a los procesos y su interacción con los actores. Además permite que los desarrolladores del software y los clientes lleguen a un acuerdo sobre los requisitos. Proporcionando la entrada fundamental para el análisis, el diseño y las pruebas. En la figura #3 se muestra el diagrama de casos de uso del módulo para la gestión de metadatos geográficos.

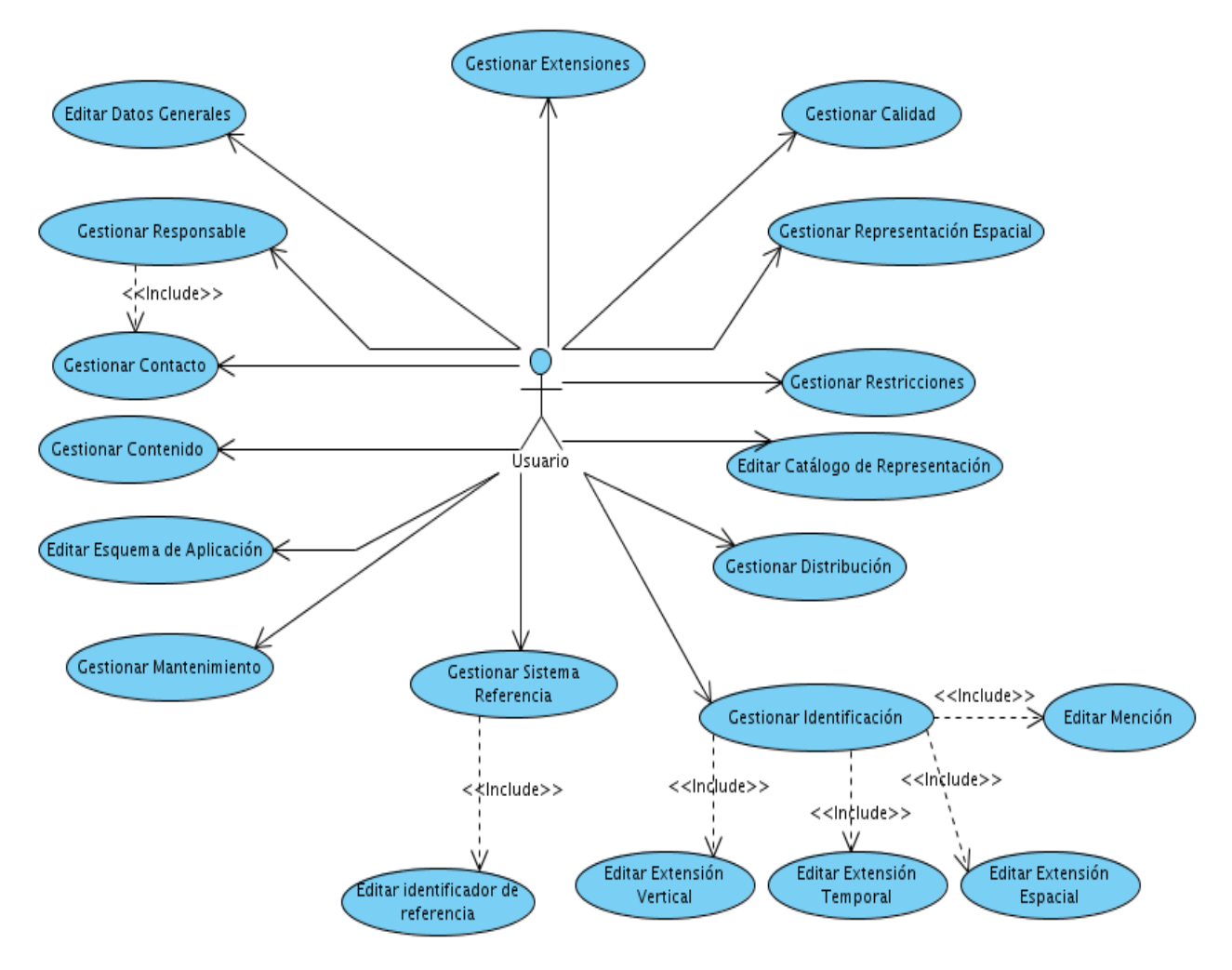

Figura#3.- Diagrama de Casos de Uso del Sistema.

#### <span id="page-35-1"></span>**2.4.3 Descripción de los casos de uso del sistema.**

<span id="page-35-0"></span>La descripción textual es el documento que explica detalladamente la forma en que interactúa el sistema y el usuario.

#### **Descripción del caso de uso "Gestionar representación espacial".**

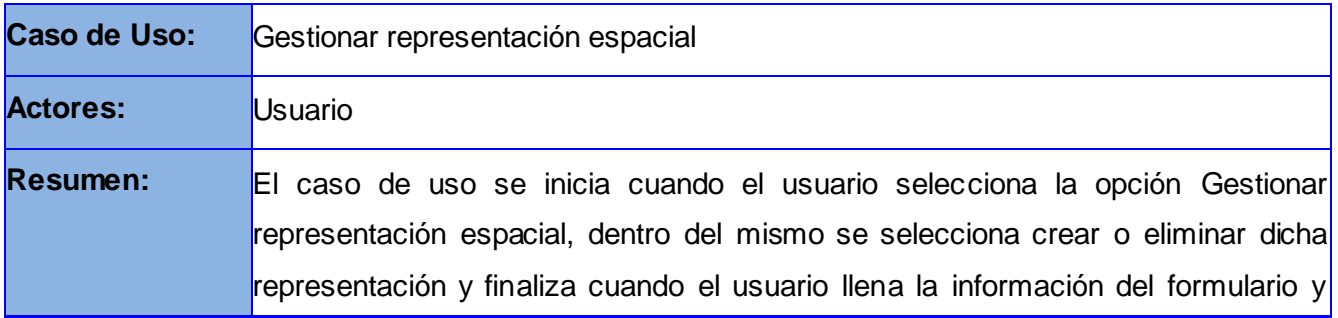
# *Capítulo #2: Análisis del módulo para la gestión de metadatos geográficos.*

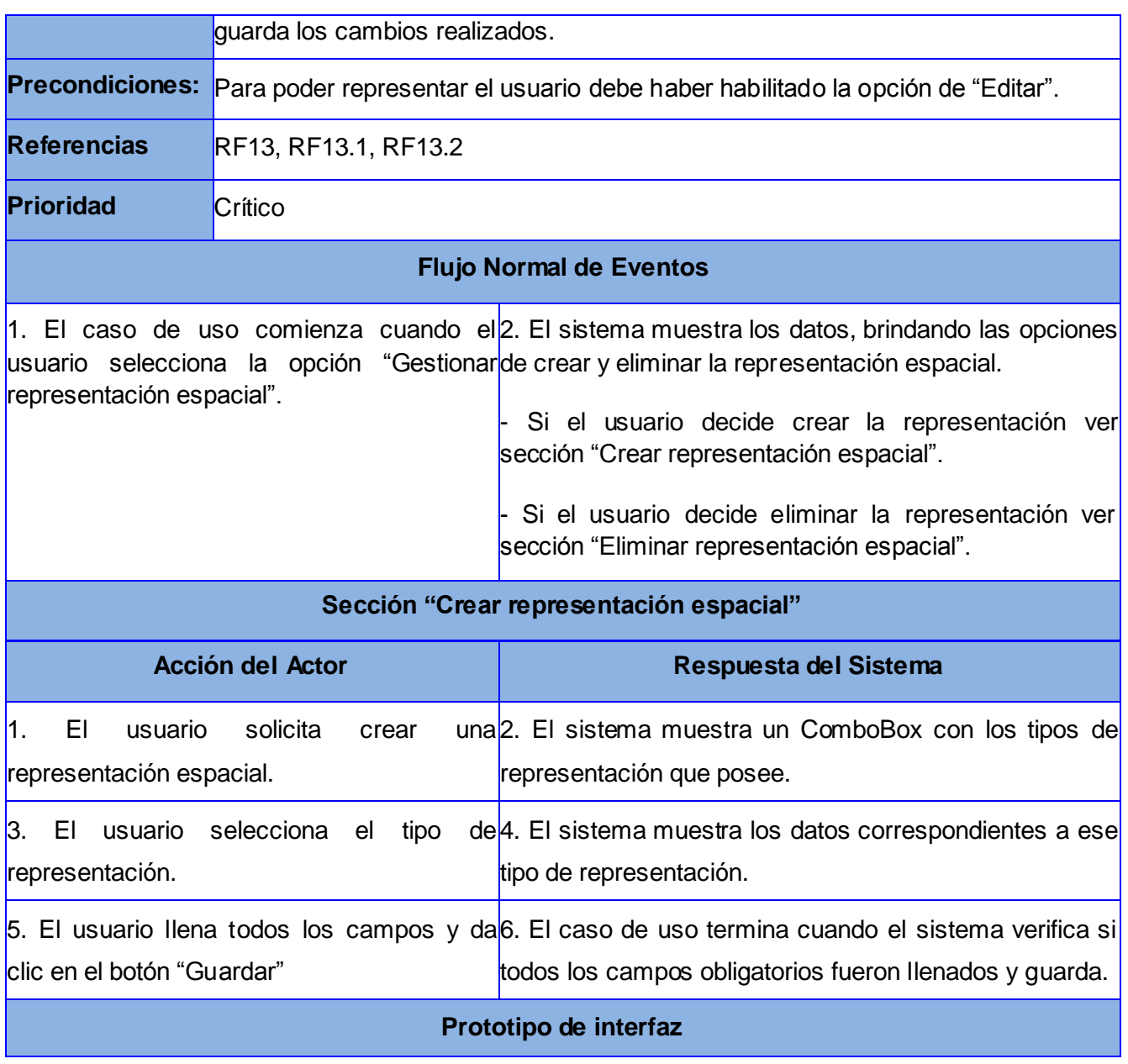

# *Capítulo #2: Análisis del módulo para la gestión de metadatos geográficos.*

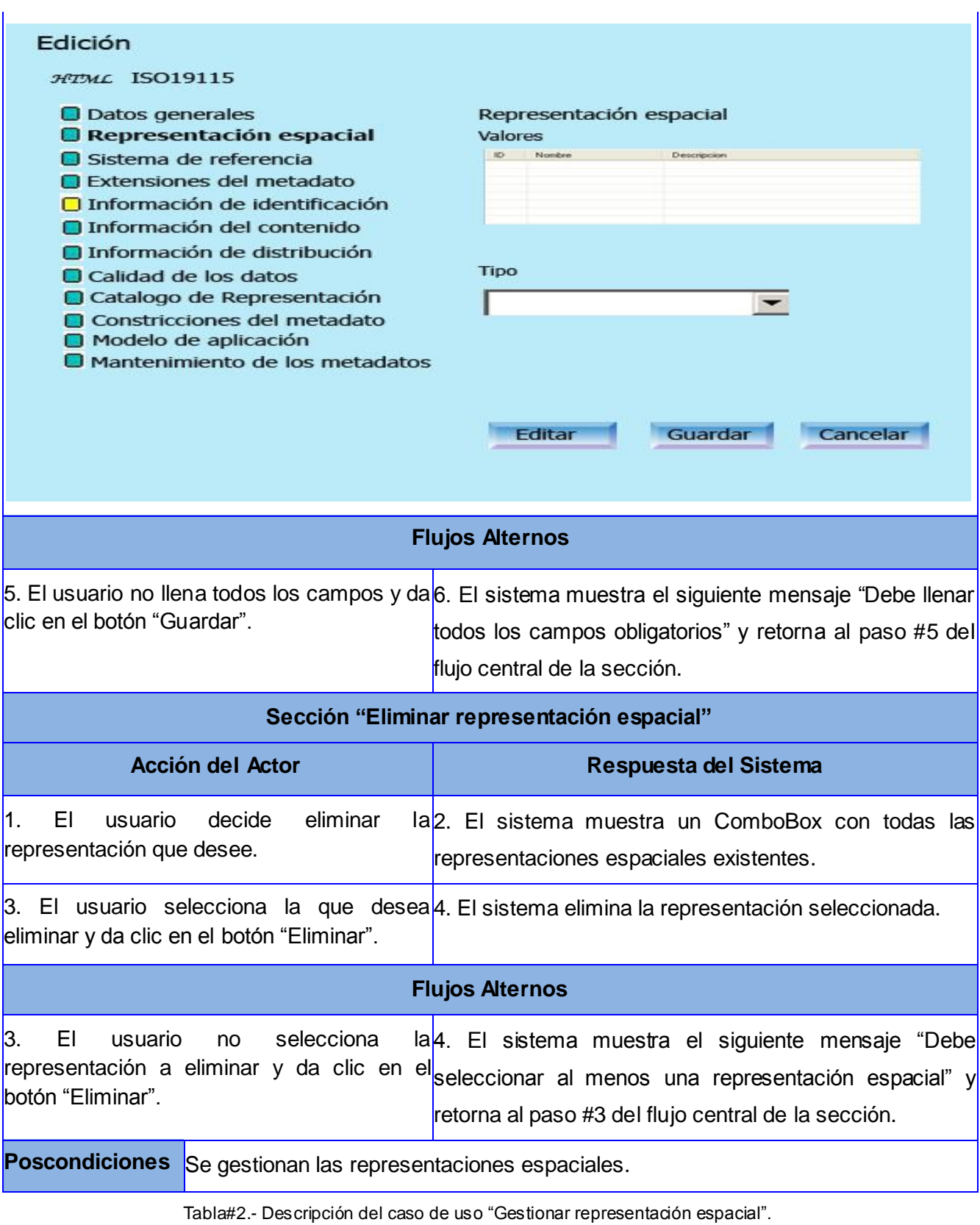

# *Capítulo #2: Análisis del módulo para la gestión de metadatos geográficos.*

Para ver las restantes descripciones textuales de los casos de uso ir al [Anexo#1:](#page-61-0) Descripción textual de los casos de uso del sistema.

#### **2.5 Modelo de análisis.**

El modelo de análisis permite describir la captura de los requisitos, refinándolos y estructurándolos con el objetivo de conseguir una comprensión más precisa de estos, logrando mantener la estructura del sistema entero. [\(28\)](#page-57-0)

Se puede concluir entonces que el modelo es descrito a través del lenguaje del desarrollador, reflejando la vista interna con la que contará el sistema, estructurándose por clases y paquetes estereotipados. Con el modelo se idearían alternativas de la forma visual del sistema, es decir, como debería ser diseñado e implementado.

#### **2.5.1 Diagrama de clases del análisis.**

El diagrama de clases del análisis representa la realización del caso de uso, los elementos contenidos en el diagrama son las clases del análisis (interfaz, control, entidad) y las relaciones obteniéndose el resultado del caso de uso del análisis.

#### **Diagrama de clase del análisis "Representación Espacial"**

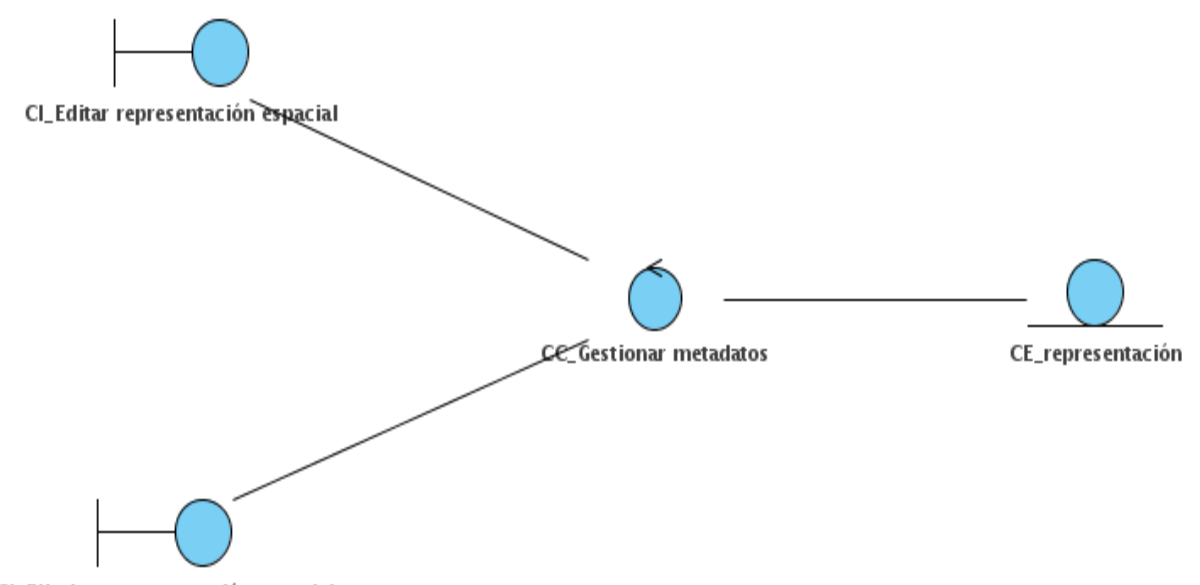

CI\_Eliminar representación espacial

Figura#4.- Diagrama de clases del análisis "Representación Espacial".

Para ver los restantes diagramas de clases del análisis ir al [Anexo#2:](#page-66-0) Diagrama de clases del análisis.

## **2.5.2 Diagrama de colaboración.**

Los diagramas de colaboración representan las iteraciones entre objetos creando enlaces entre ellos y añadiendo mensajes a dichos enlaces.

### **Diagrama de Colaboración "Representación Espacial"**

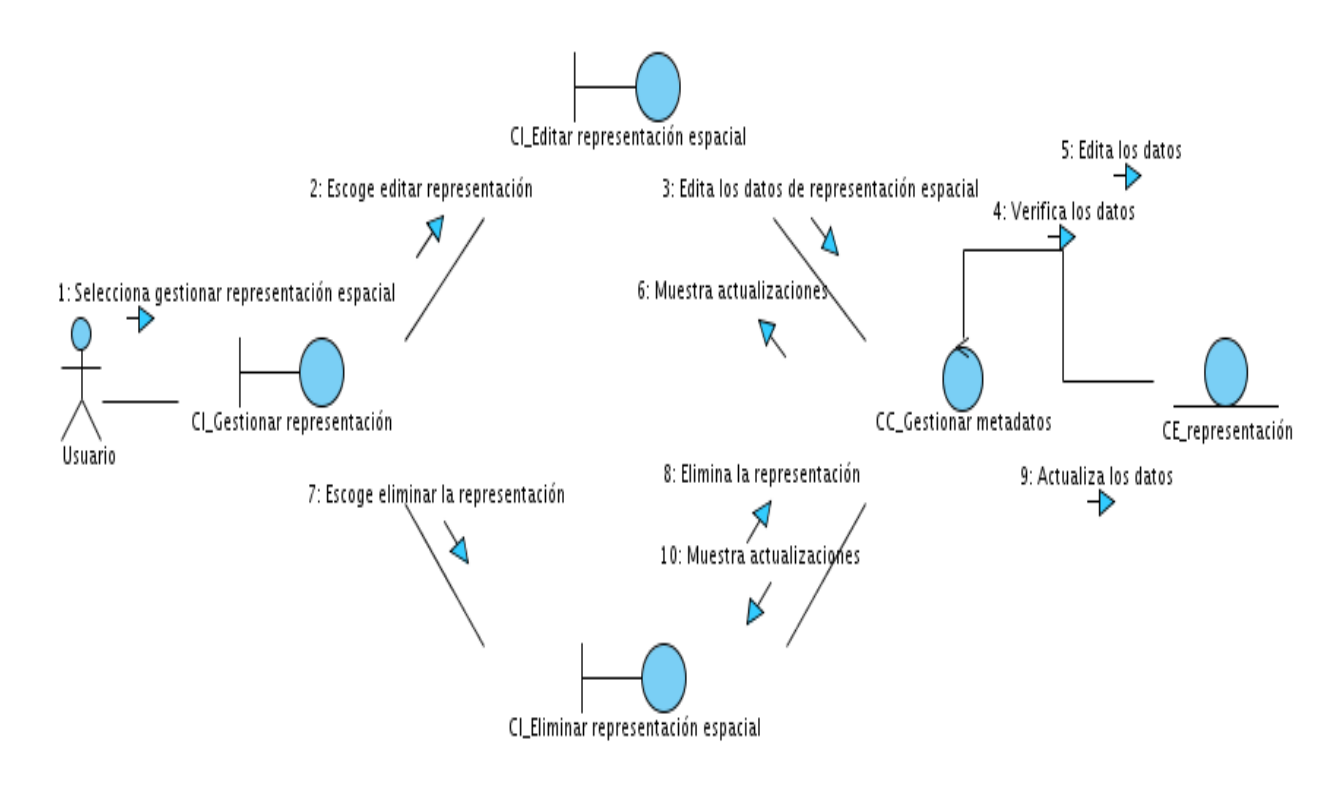

Figura#5.- Diagrama de colaboración "Representación Espacial".

Para ver los restantes diagramas de colaboración ir al **Anexo#3:** Diagramas de colaboración.

## **Conclusiones del Capítulo**

Este capítulo presentó los artefactos pertenecientes al análisis realizado al Módulo para la gestión de metadatos geográficos. Artefactos que modelaron las funcionalidades del sistema a través de los diferentes diagramas realizados, expresando como se define el dominio, los casos de uso del sistema y el análisis respectivamente.

En el presente capítulo se expone la validación de los requisitos empleando técnicas como la matriz de trazabilidad y la lista de chequeo, caracterizadas por sus buenos resultados, con ello se probaran si los requisitos definen el sistema propuesto. Un aspecto importante a tratar será el estudio de la factibilidad del módulo para la gestión de metadatos geográficos, donde se efectuará la estimación del mismo.

## **3.1 Validación de los requisitos.**

La validación de los requisitos permite demostrar que estos están bien definidos en el módulo y proyectarán las necesidades que realmente desea el usuario.

### **3.1.1 Matriz de trazabilidad.**

A continuación en la tabla #3 se muestra la matriz de trazabilidad realizada a los requisitos funcionales del módulo de gestión de metadatos geográficos donde los requisitos se encuentran ubicados de forma vertical y los casos de uso del sistema de forma horizontal, de manera que puedan hacerse corresponder entre ellos.

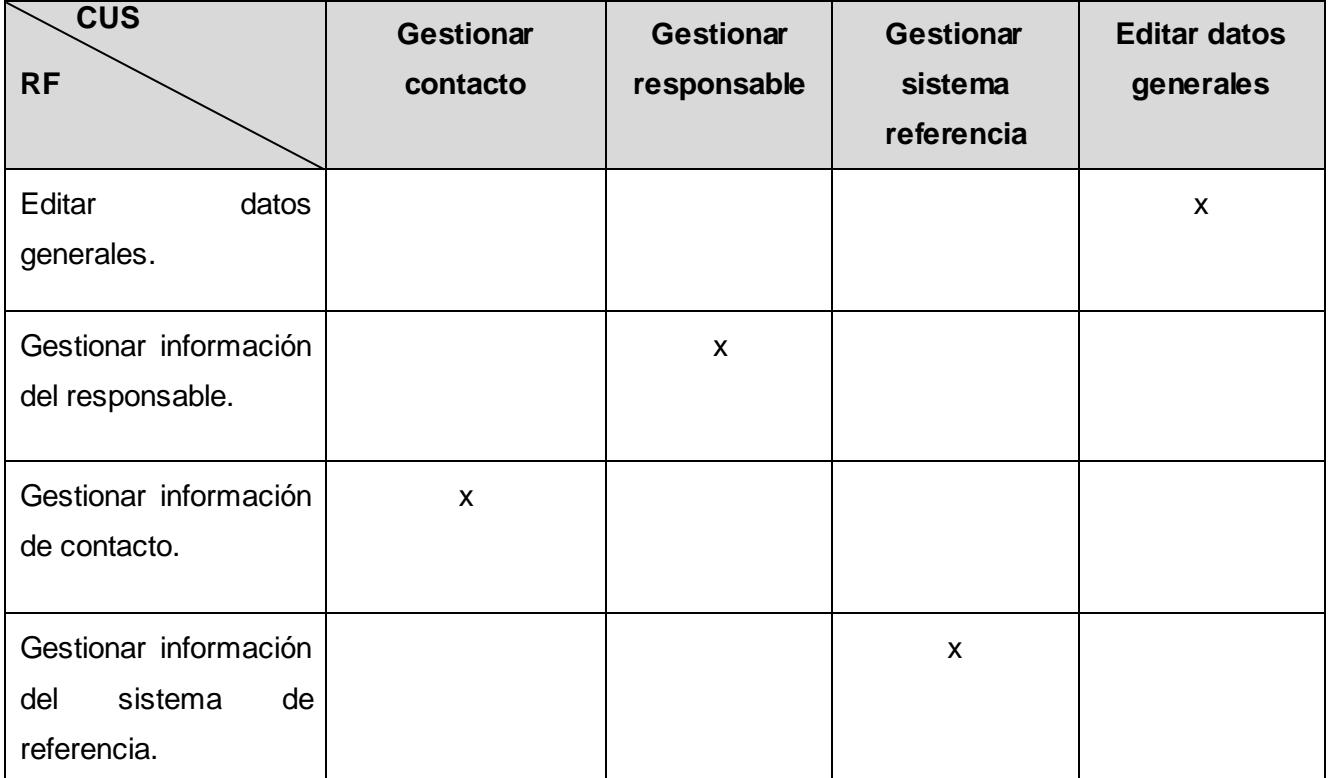

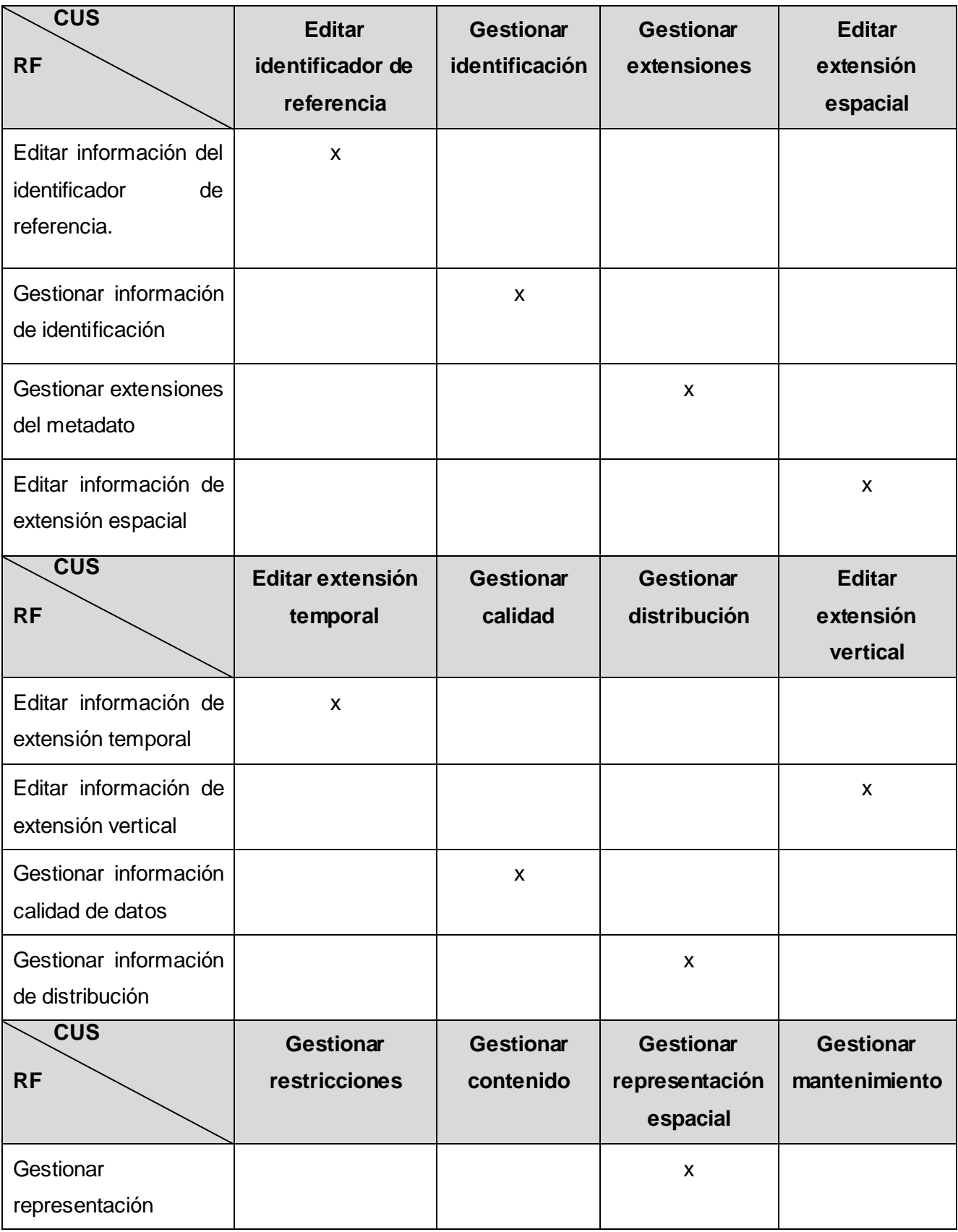

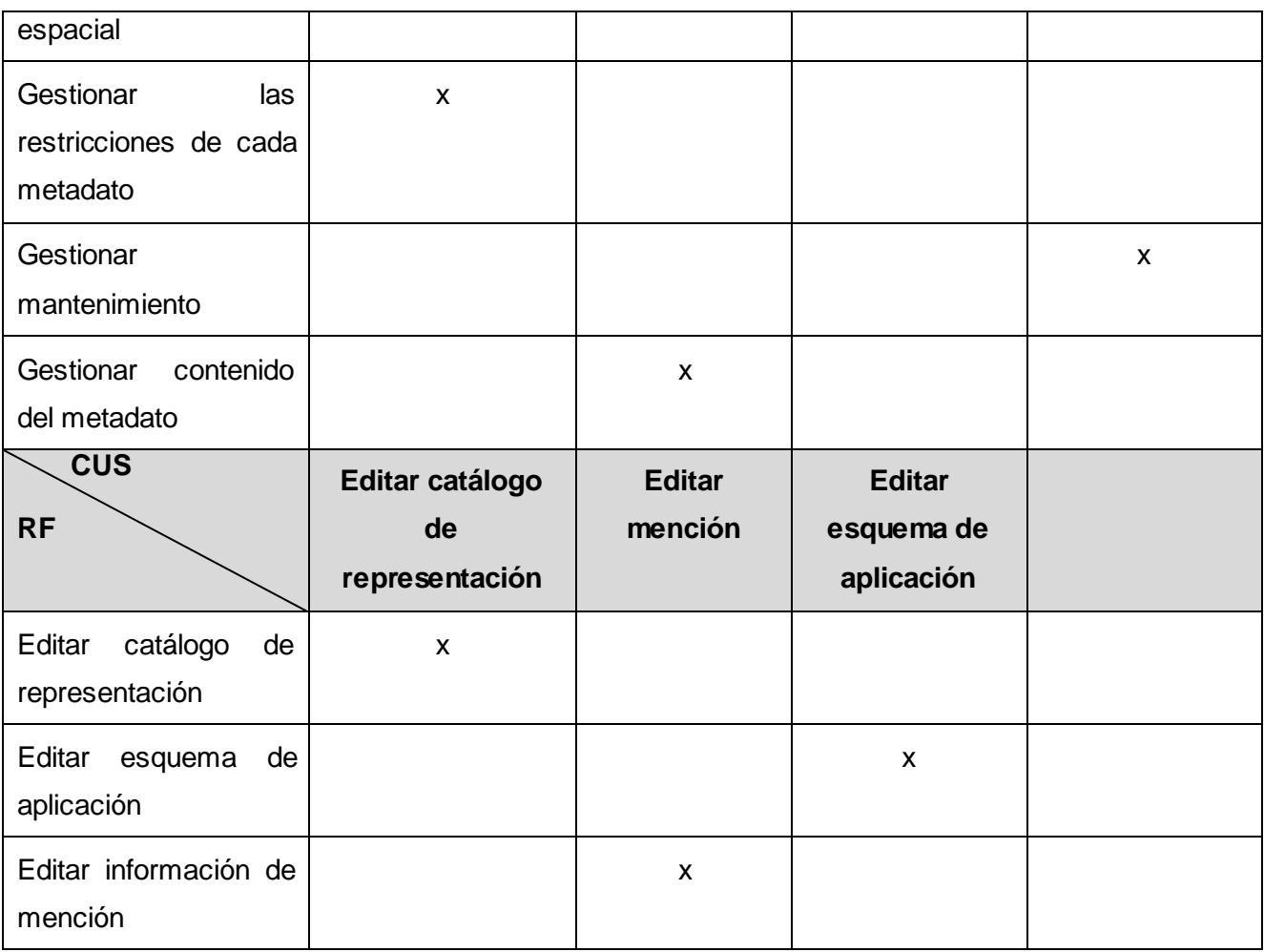

#### Tabla#3.- Matriz de trazabilidad.

Como se puede apreciar en la tabla anterior, los requisitos identificados están relacionados con todos los casos de uso del sistema, esto prueba que al terminarse el módulo no quedará ningún requisito sin implementarse, evitándose así la inconsistencia.

#### **3.1.2 Lista de chequeo.**

Esta técnica utiliza preguntas orientadas a identificar los problemas que surgen en determinadas áreas, motivando las posibles soluciones y detectando las oportunidades de mejora.

Las siguientes tablas corresponden a la lista de chequeo aplicada a los requisitos obtenidos para el módulo de gestión de metadatos geográficos con el objetivo de verificar que estén correctos.

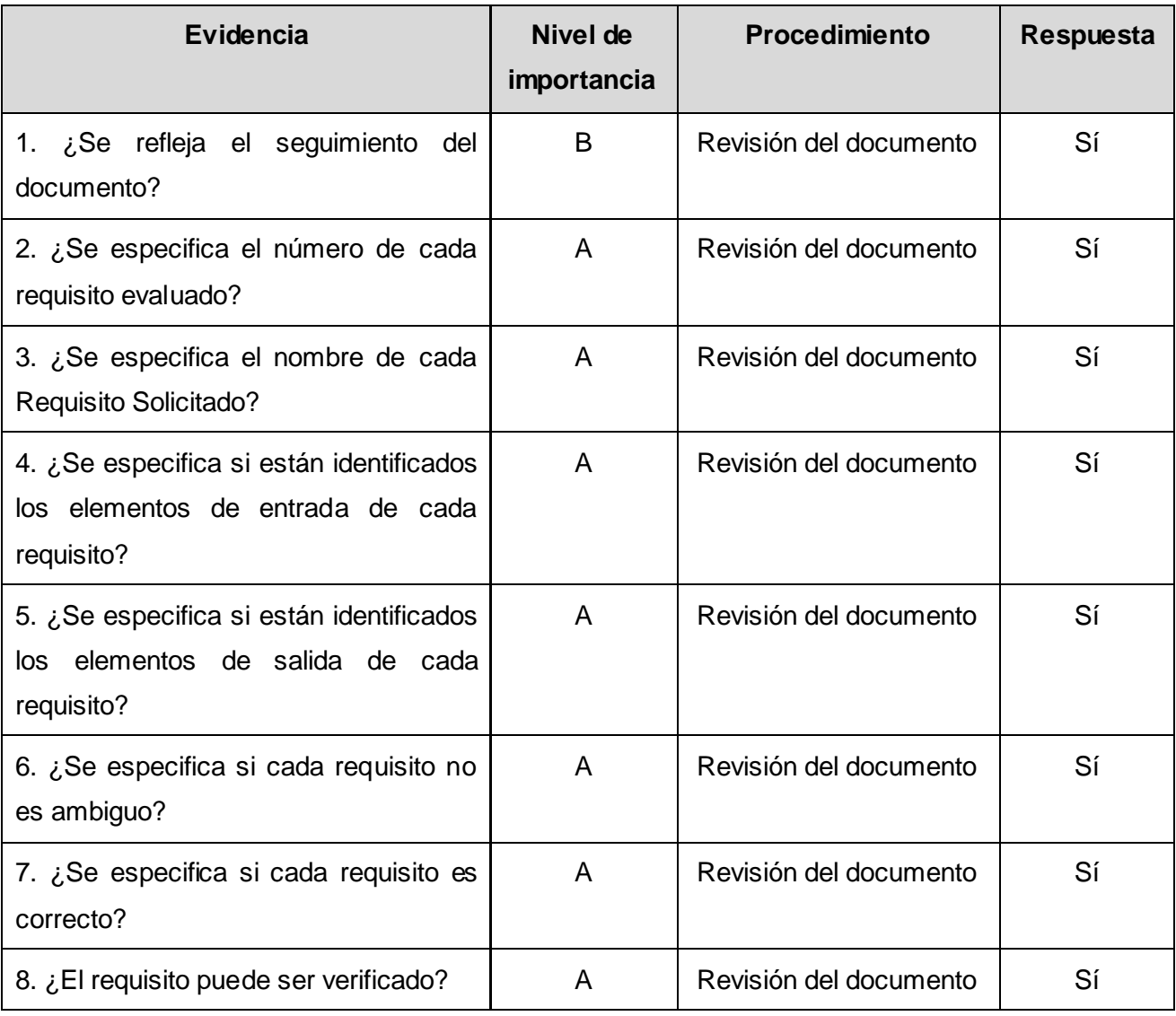

Tabla#4.- Lista de chequeo "Requisitos".

A continuación se presenta una lista de chequeo muy utilizada en la Universidad de las Ciencias Informáticas por parte de los integrantes del grupo de calidad. Lleva por nombre "Lista de chequeo Revisiones Exp v2 [1].0, la misma verifica cada elemento que debe describirse en la especificación de requisitos.

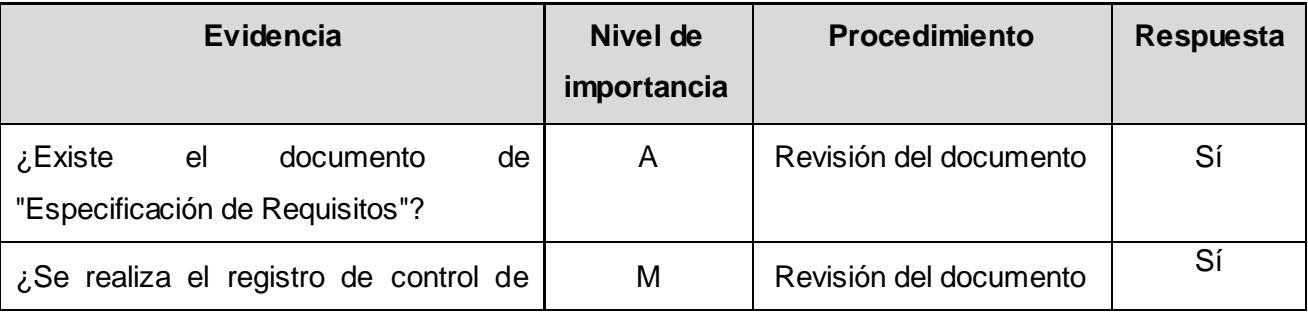

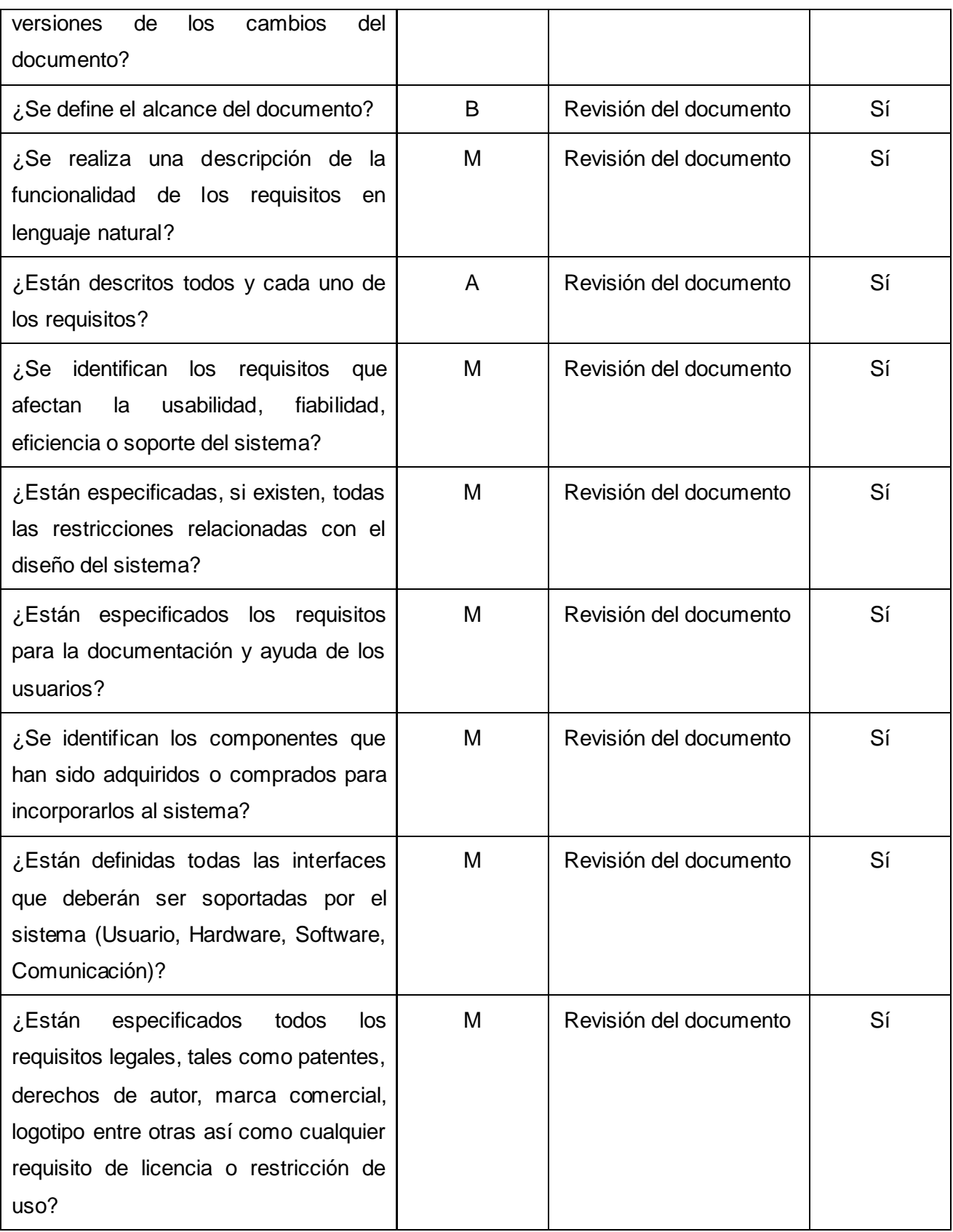

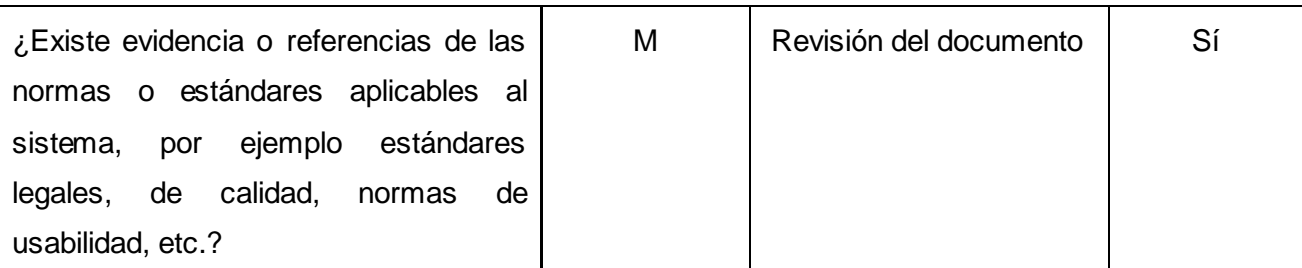

Tabla#5.- Lista de chequeo "Especificación de requisitos v2.0 (1. Ingeniería / Requisitos 1.1)".

Con la utilización de las listas de chequeo no solo se valida la integridad de las funcionalidades que presenta el sistema, al utilizarse se garantiza la calidad del producto, provocando estar en similitud a los demás internacionalmente.

#### **3.2 Factibilidad del sistema.**

Factibilidad se refiere a la disponibilidad de los recursos necesarios para llevar a cabo los objetivos o metas señalados, la factibilidad se apoya en 3 aspectos básicos: operativo, técnico, económico. El éxito del proyecto estará determinado por el grado de factibilidad que se presente en cada uno de los tres aspectos anteriores. [\(29\)](#page-57-1)

Estudiar la factibilidad permitirá recopilar datos relevantes para el desarrollo del módulo, en base a ello tomar las mejores decisiones para probar si procede seguir su estudio y futura implementación en el sistema.

#### **3.2.1 Técnica de estimación "Planificación basada en casos de uso".**

Las técnicas de estimación son una forma de resolución de problemas en donde, en la mayoría de los casos, el problema a resolver es demasiado complejo para considerarlo como una sola parte. Por esta razón, descomponemos el problema, volviendo a caracterizar como un conjunto de pequeños problemas.

Al módulo se le aplicará la técnica de estimación por Puntos de Casos de Uso. La estimación por casos de uso es un modo de estimación temprana de cálculo del esfuerzo de desarrollo previsto para la ejecución de un proyecto de software.

Consiste en la asignación de pesos a un cierto número de factores que lo afectan, para finalmente, contabilizar el tiempo total estimado para el proyecto a partir de factores. [\(30\)](#page-57-2)

A continuación se describe los pasos a seguir para realizar la estimación al módulo para la gestión de metadatos geográficos.

### **Paso 1: Identificar los puntos de casos de uso desajustados.**

**UUCP** = UAW + UUCW

*Donde:* 

**UUCP:** Puntos de casos de uso sin ajustar.

**UAW:** Factor de peso de los actores sin ajustar.

**UUCW:** Factor de peso de los casos de uso sin ajustar.

*Cálculo del factor de peso de los actores sin ajustar:*

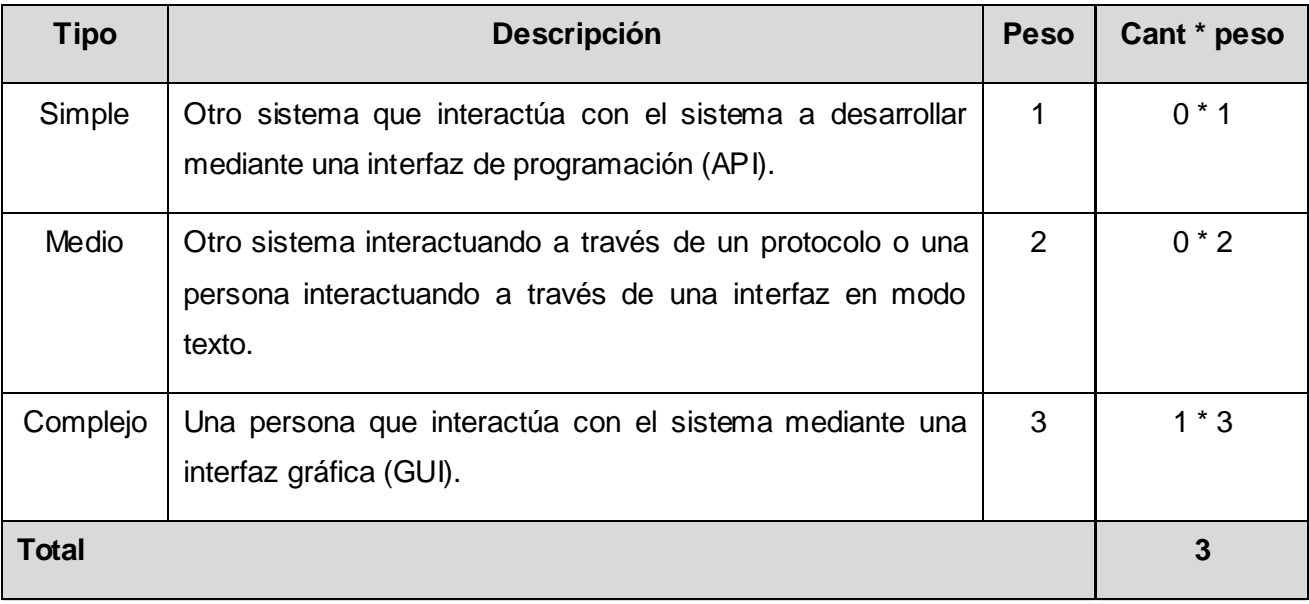

Tabla#6.- Factor de peso de los actores sin ajustar.

**UAW** =  $(0^*1) + (0^*2) + (1^*3)$ 

#### **UAW = 3**

*Cálculo del factor de peso de los casos de uso sin ajustar:*

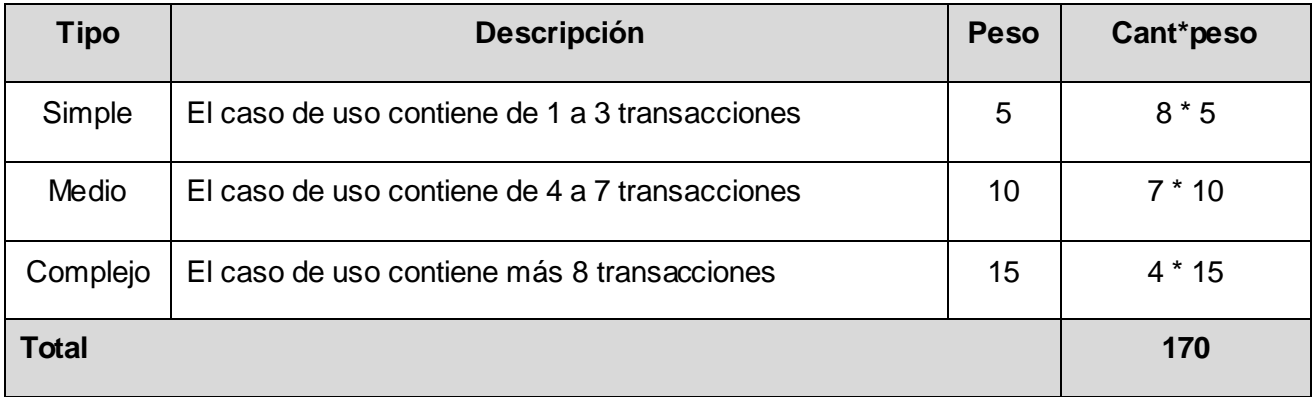

Tabla#7.- Factor de peso de los casos de uso sin ajustar.

**UUCW** =  $(8*5) + (7*10) + (4*15)$ 

**UUCW = 170**

**UUCP** = UAW + UUCW

 $UUCP = 3 + 170$ 

**UUCP = 173**

### **Paso 2: Ajustar los puntos de casos de uso.**

**UCP** = UUCP \* TCF \* EF

*Donde:* 

**UCP:** Puntos de Casos de Uso ajustados.

**UUCP:** Puntos de Casos de Uso sin ajustar.

**TCF:** Factor de complejidad técnica.

**EF:** Factor de ambiente.

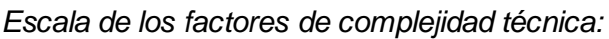

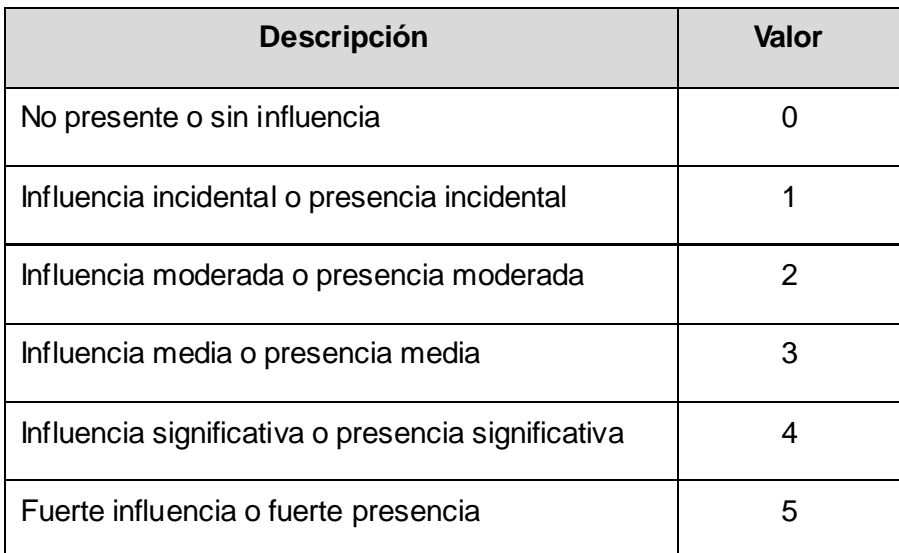

Tabla#8.- Escala de los factores de complejidad técnica.

### *Cálculo del factor de complejidad técnica:*

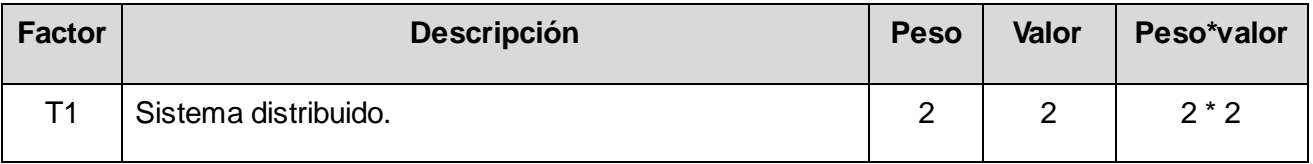

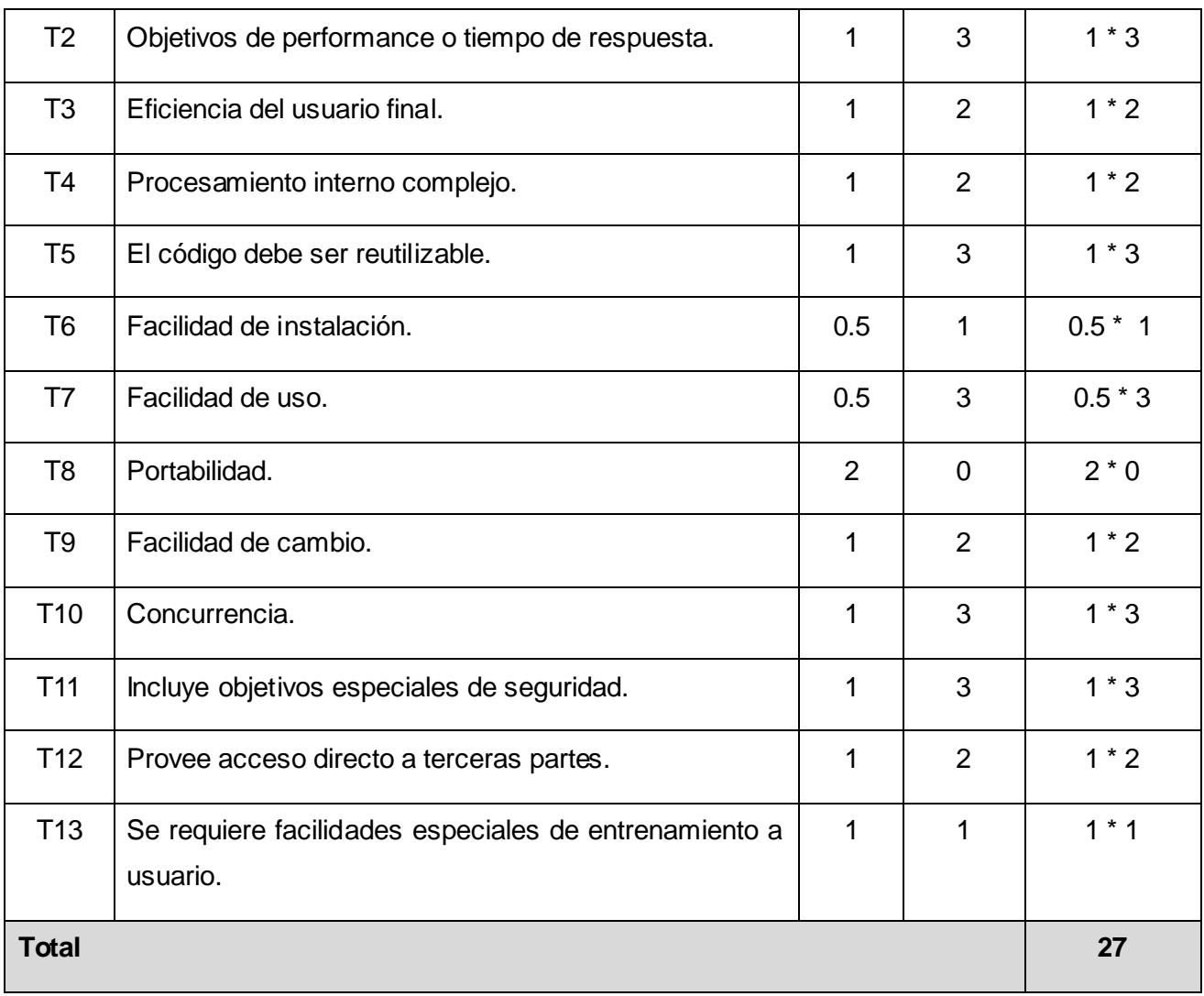

Tabla#9.- Peso de los factores de complejidad técnica.

**TFactor** = Σ (Valor¡ \* Peso¡)

**TFactor** = (2\*2) + (1\*3) + (1\*2) + (1\*2) + (1\*3) + (0.5\*1) + (0.5\*3) + (2\*0) + (1\*2) + (1\*3) + (1\*3) +  $(1^*2) + (1^*1)$ 

#### **TFactor = 27**

**TCF** = 0.6 + (0.01 \* TFactor)

 $TCF = 0.6 + (0.01 * 27)$ 

**TCF = 0.87**

*Cálculo del factor de ambiente:*

| <b>Factor</b>  | <b>Descripción</b>                                | <b>Peso</b>    | <b>Valor</b> | Peso*valor |
|----------------|---------------------------------------------------|----------------|--------------|------------|
| E1             | Familiaridad con el modelo de proyecto utilizado. | 1.5            | 5            | $1.5 * 5$  |
| E2             | Experiencia en la aplicación.                     | 0.5            | 3            | $0.5 * 3$  |
| E <sub>3</sub> | Experiencia en orientación a objetos.             | 1              | 4            | $1 * 4$    |
| E <sub>4</sub> | Capacidad del analista líder.                     | 0.5            | 4            | $0.5 * 4$  |
| E <sub>5</sub> | Motivación.                                       | 1              | 4            | $1 * 4$    |
| E <sub>6</sub> | Estabilidad de los requerimientos                 | $\overline{2}$ | 3            | $2 * 3$    |
| E7             | Personal part-time                                | $-1$           | 4            | $-1 * 4$   |
| E <sub>8</sub> | Dificultad del lenguaje de programación           | -1             | 4            | $-1 * 4$   |
| <b>Total</b>   |                                                   |                |              | 17         |

Tabla#10.- Peso de los factores ambientales.

**EFactor** =  $\Sigma$  (Valor<sub>i</sub> \* Peso<sub>i</sub>)

**EFactor** =  $(1.5*5) + (0.5*3) + (1*4) + (0.5*4) + (1*4) + (2*3) + (-1*4) + (-1*4)$ 

**EFactor = 17**

**EF** =  $1.4 + (-0.03 * EFactor)$ 

**EF** =  $1.4 + (-0.03 * 17)$ 

#### **EF = 0.89**

*Luego:*  **UCP** = UUCP \* TCF \* EF

**UCP** = 173 \* 0.87 \* 0.89

**UCP = 133,9539**

#### **Paso 3: Calcular esfuerzo de implementación.**

 $E = UCP * CF$ 

### *Donde:*

**E**: esfuerzo estimado en horas-hombre.

**UCP**: Puntos de Casos de Uso ajustados.

**CF**: factor de conversión.

**TEF:** Total de esfuerzo.

*Cálculo del factor de conversión:*

 $CF = 20$  horas-hombre (si TEF  $\leq 2$ )

 $CF = 28$  horas-hombre (si TEF = 3 ó Total EF = 4)

 $CF =$  abandonar o cambiar proyecto (si TEF  $\geq$  5)

**TEF** = Cant TEF < 3 (entre E1, E6) + Cant TEF > 3 (entre E7, E8)

 $TEF = 2 + 0$ 

### **TEF = 2**

**CF = 20 horas-hombre** (porque TEF  $\leq$  2)

*Luego:* 

 $E = UCP * CF$ 

 $E = 133,9539 * 20$  horas hombre

#### **E = 2679,078 horas hombre**

*Esfuerzo de todo el proyecto:*

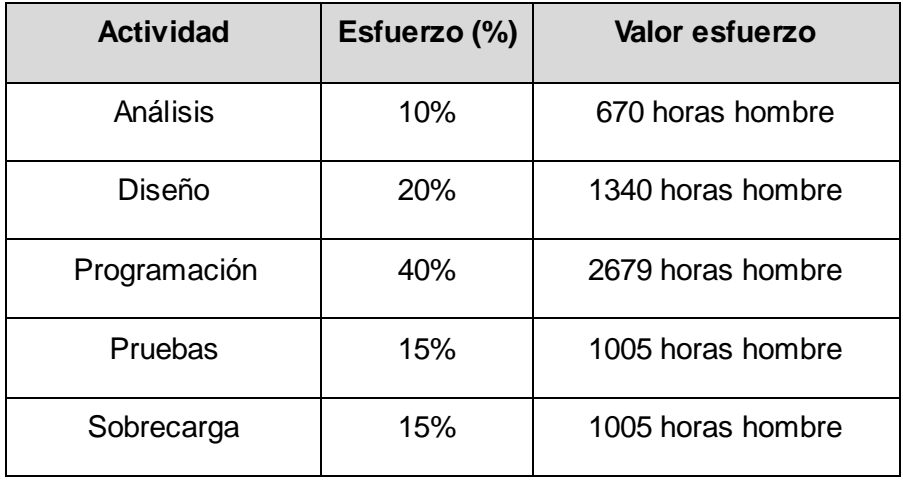

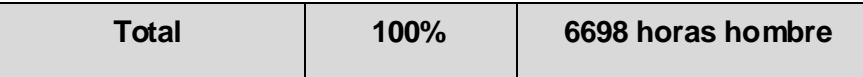

Tabla#11.- Esfuerzo de todo el proyecto por flujos de trabajo.

Suponiendo que la jornada laboral del proyecto es de 8 horas, y un mes tiene como promedio 26 días laborales; la cantidad de horas que puede trabajar una persona en 1 mes es 208 horas.

Si el esfuerzo de todo el proyecto es de **6698 horas hombre** y por cada 208 horas se tiene 1 mes, eso daría un **TEF = 16 mes-hombre.** 

Después de observar y estudiar los resultados obtenidos se puede llegar a la conclusión que con 2 hombres trabajando en el proyecto el mismo se desarrolla en aproximadamente en 8 meses de no existir contratiempos.

#### **3.2.2 Beneficios tangibles e intangibles.**

Con la futura implementación y puesta en marcha del módulo para la gestión de metadatos geográficos del sistema SyGMe se evidenciarán beneficios tanto tangibles como intangibles.

Entre los beneficios tangibles que reportará la creación del módulo se pueden citar:

- Brindará un sistema flexible y de interfaz agradable para el trabajo con metadatos geográficos.
- Gestionará de forma eficiente los metadatos del proyecto, lo que se traducirá en un aumento en el rendimiento del mismo.

En cuanto a los beneficios intangibles, podrían mencionarse los siguientes:

- Aumentará la experiencia del equipo de trabajo en las tecnologías empleadas en el desarrollo del sistema.
- Contribuirá con el nuevo modelo de Formación Producción propiciando el desempeño de estudiantes en el mismo, generando además trabajos de diploma.
- Aumentará la satisfacción del usuario y la identificación con los productos desarrollados en la institución.

#### **3.2.3 Costo del proyecto.**

*Se tiene que:*

Asumiendo que el salario básico de un Asumiendo que el salario básico de un

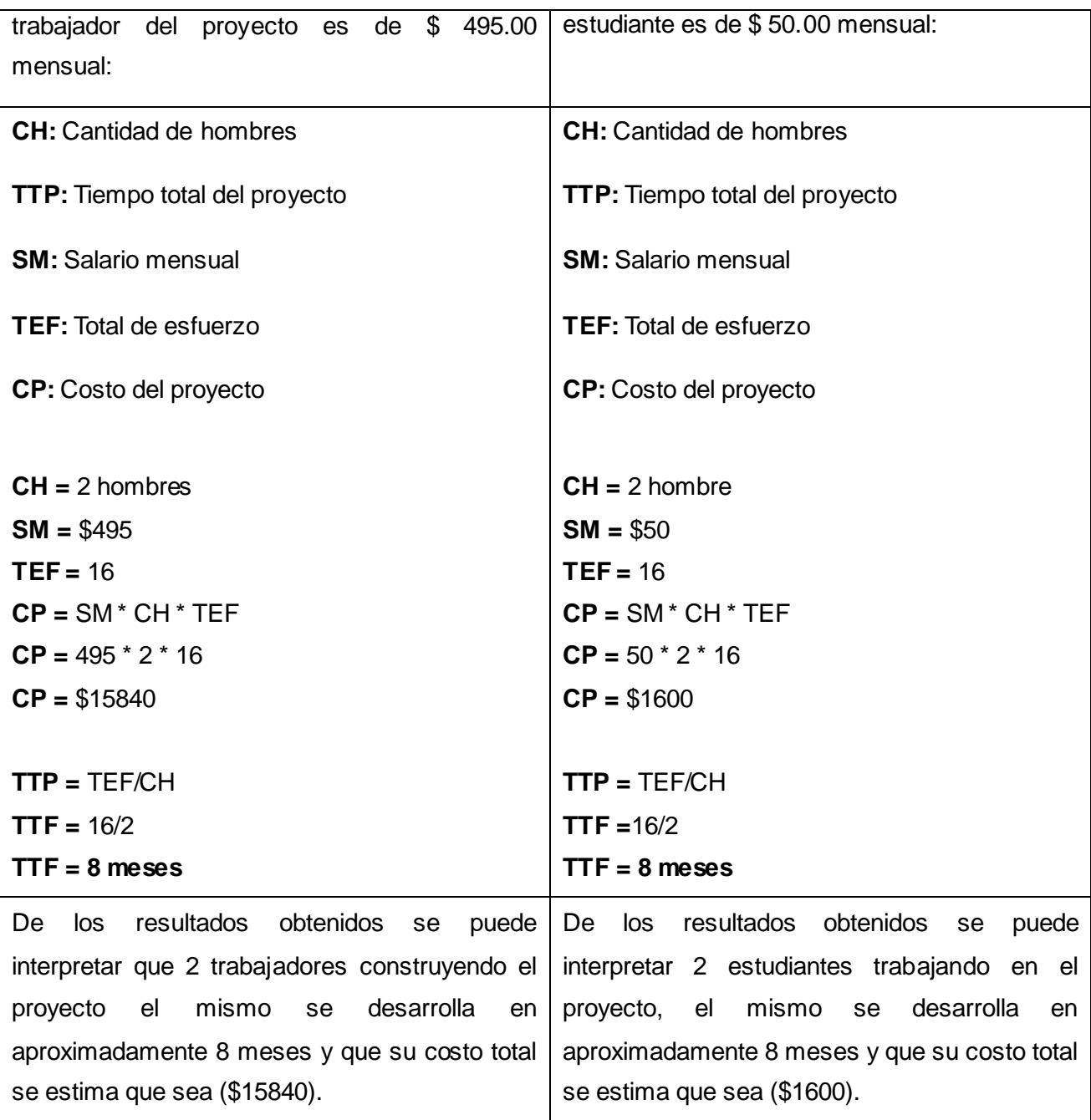

Tabla#12.- Costo del proyecto.

El módulo que se propone implementar está dirigido a SyGMe y una vez implantado, contribuirá a aumentar la eficiencia de las actividades relacionadas a la gestión de metadatos geográficos. Para la realización del módulo se hará empleo de tecnologías libres, contando el proyecto Metadatos con el personal y las herramientas necesarias para la implementación del módulo; sustentado lo anterior no se incurrirán en gastos de hardware o software.

Por lo expuesto hasta el momento, desarrollado por pasos todos los cálculos y análisis pertinentes

de los costos del proyecto, se llega a la conclusión de que la implementación del componente es factible.

Queda en manos de la dirección del proyecto la toma de decisiones enfocadas a la optimización de las variables planteadas en el estudio realizado de acuerdo con las necesidades y condiciones reales existentes para su desarrollo.

#### **Conclusiones del capítulo**

En este capítulo se realizó la factibilidad del sistema propuesto, teniendo en cuenta también el costo estimado y los beneficios que reportará al ser implantado, determinándose que es factible realizar el módulo para la gestión de metadatos geográficos. Se aplicaron además técnicas de validación de requisitos, como la trazabilidad y las listas de chequeo aportando el argumento que fundamenta la validez de los requisitos seleccionados hasta el momento.

## **Conclusiones Generales**

En el presente trabajo de diploma se realizó un estudio detallado sobre metadatos geográficos y las mejores alternativas para gestionarlos, incluyendo las normas para personalizarlo y ampliarlo más, llegando a la conclusión que es necesario la realización del mismo por las necesidades del proyecto y por su futura utilización en otras empresas cubanas.

Se plasmó todas las actividades referentes al análisis de una posible solución para la futura implementación del módulo de gestión de metadatos geográficos, obteniéndose como resultado todos los artefactos necesarios y un mayor entendimiento del proceso del negocio.

Se aplicaron además técnicas de validación para evitar y corregir los posibles errores que podrían ocurrir para lograr como resultado la calidad requerida de los requisitos para su aprobación.

Se realizó un estudio a la factibilidad del módulo llegando a conclusiones positivas porque mediante los cálculos realizados se determinó que es factible la realización del mismo aportando beneficios significativos.

## **Recomendaciones**

Se recomienda realizar:

- La implementación del sistema propuesto.
- Agregar nuevas funcionalidades de acuerdo a la expectativa que vayan surgiendo en la normativa utilizada.
- El manual de usuario para un mejor entendimiento para el usuario que interactúe con módulo.

### **Referencias Bibliográficas**

- 1. Picassa, "Concepto de normas," Diccionario de la lengua española, Noviembre 17, 2009, http://buscon.rae.es/drael/.
- 2. Lic. Elda Monterroso, "Norma ISO generalidades," Norma ISO, 2003, [http://www.unlu.edu.ar/~ope20156/normasiso.htm.](http://www.unlu.edu.ar/~ope20156/normasiso.htm)
- 3. Mª Carme Sans, "Las normas ISO," Diciembre 14, 1998, [http://www.ub.es/geocrit/b3w-](http://www.ub.es/geocrit/b3w-129.htm)[129.htm.](http://www.ub.es/geocrit/b3w-129.htm)
- 4. Antonio Rodríguez Pascual, "Norma Internacional ISO 19115:2003," ISO19115, Junio 5, 2008, [http://metadatos.latingeo.net/metadatos/bfcomo-se-crean/2-a-estandares-perfiles-y](http://metadatos.latingeo.net/metadatos/bfcomo-se-crean/2-a-estandares-perfiles-y-recomendaciones/iso-19115/)[recomendaciones/iso-19115/.](http://metadatos.latingeo.net/metadatos/bfcomo-se-crean/2-a-estandares-perfiles-y-recomendaciones/iso-19115/)
- 5. Antonio F. Rodríguez Pascual et al., "LA NORMA ISO19115 DE METADATOS: CARACTERÍSTICAS Y APLICABILIDAD," Octubre 22, 2004.
- 6. Francisco Ruiz, "INGENIERÍA DEL SOFTWARE I, Tema 2, Procesos de Ingeniería del Software," 2009.
- 7. EVA, "Metodologías de desarrollo de SW.," 2009.
- 8. CANTONE DANTE, IMPLEMENTACIÓN Y DEBUGGING, 2007.
- 9. "Rational Unified Process," 2007[, http://www.rational.com.ar/herramientas/rup.html.](http://www.rational.com.ar/herramientas/rup.html)
- 10. Mª en C. Armando F Ibarra, "Rational Unified Process," s.d.
- 11. James James Rumbaugh, Ivar Jacobson, y Grady Booch, El lenguaje unificado de modelado, manual de referencia, 1º ed. (Madrid, 2000).
- 12. Luis Giraldo y Yuliana Zapata, "HERRAMIENTAS DE DESARROLLO DE INGENIERIA DE SW," 2005.
- 13. Ian Sommerville, Ingeniería de Software, 7º ed., 2005.
- 14. "Visual Paradigm for UML," Marzo 5, 2007, [http://www.freedownloadmanager.org/es/downloads/Paradigma\\_Visual\\_para\\_UML\\_%28M](http://www.freedownloadmanager.org/es/downloads/Paradigma_Visual_para_UML_%28M%C3%8D%29_14720_p/) [%C3%8D%29\\_14720\\_p/.](http://www.freedownloadmanager.org/es/downloads/Paradigma_Visual_para_UML_%28M%C3%8D%29_14720_p/)
- 15. Tutorial, "Captura de requerimiento," 2009.
- 16. Juan Carlos González Moreno, "Ingeniería de Requisitos," 2009, [http://www.slideshare.net/jcgmoreno/tema-1-ingeniera-de-requisitos.](http://www.slideshare.net/jcgmoreno/tema-1-ingeniera-de-requisitos)
- 17. ROGER S. PRESSMAN, "Ingeniería de Requisitos," en Ingeniería de Software, 2002.
- 18. Dra. Diana Susana Bichachi, "El uso de las Listas de Chequeo," 2009.
- 19. "Managing Requirements," Abril 25, 2010, [http://www.jiludwig.com/Traceability\\_Matrix\\_Structure.html.](http://www.jiludwig.com/Traceability_Matrix_Structure.html)
- 20. Iván Garcerant, "Modelo de dominio," Tecnología y Synergix, 2008, [http://synergix.wordpress.com/2008/07/10/modelo-de-dominio/.](http://synergix.wordpress.com/2008/07/10/modelo-de-dominio/)
- 21. Infoteca, «Información geográfica», s.d., [http://infoteca.semarnat.gob.mx/website/diccionario/diccionario\\_i.html.](http://infoteca.semarnat.gob.mx/website/diccionario/diccionario_i.html)
- 22. David Rhind, «SIG», 1989, [http://www.mappinginteractivo.com/plantilla](http://www.mappinginteractivo.com/plantilla-ante.asp?id_articulo=1051)[ante.asp?id\\_articulo=1051.](http://www.mappinginteractivo.com/plantilla-ante.asp?id_articulo=1051)
- 23. Luz Arizpe, "Especificación de los Requisitos de Software," 2010, [http://luzarizpe.wordpress.com/2010/10/05/ers-especificacion-de-requerimientos-del](http://luzarizpe.wordpress.com/2010/10/05/ers-especificacion-de-requerimientos-del-software/)[software/.](http://luzarizpe.wordpress.com/2010/10/05/ers-especificacion-de-requerimientos-del-software/)
- 24. Ivan Garcerant, "Tipos de requisitos: Funcional vs. No Funcional," Julio 7, 2008, [http://synergix.wordpress.com/2008/07/07/requisito-funcional-y-no-funcional.](http://synergix.wordpress.com/2008/07/07/requisito-funcional-y-no-funcional)
- 25. Joaquin Gracia, "UML: Casos de Uso.," Septiembre 27, 2003, [http://www.ingenierosoftware.com/analisisydiseno/casosdeuso.php.](http://www.ingenierosoftware.com/analisisydiseno/casosdeuso.php)
- 26. Kadir Hector Ortiz, "Modelo de caso de uso del sistema," 2010, <http://www.eumed.net/libros/2009c/583/Modelo> de Casos de Uso del Sistema.htm.
- 27. Xavier Ferré Grau y María Isabel Sánchez Segura, "Diagrama de casos de usos," 2004, [http://www.clikear.com/manuales/uml/diagramascasouso.aspx.](http://www.clikear.com/manuales/uml/diagramascasouso.aspx)
- <span id="page-57-0"></span>28. Saul Cuzcano Quintin, "Modelo de analisis", Marzo 6, 2010, [http://es.scribd.com/doc/7930106/Modelo-de-Analisis-Saul-Cuzcano-Quintin.](http://es.scribd.com/doc/7930106/Modelo-de-Analisis-Saul-Cuzcano-Quintin)
- <span id="page-57-1"></span>29. Ing. Armando Cardenas Florido, «Tutorial de desarrollo de Proyectos», Junio 29, 1999, [http://sistemas.itlp.edu.mx/tutoriales/desproyectos/tema3\\_1.htm.](http://sistemas.itlp.edu.mx/tutoriales/desproyectos/tema3_1.htm)
- <span id="page-57-2"></span>30. Luis Miguel Gracia, "Estimación por puntos de casos de usos", Noviembre 6, 2011, [http://www.navegapolis.net/content/view/563/87/.](http://www.navegapolis.net/content/view/563/87/)

## **Bibliografía Consultada**

**Arizpe, L. (2010)**. *Especificación de los Requisitos de Software*. Obtenido de http://luzarizpe.wordpress.com/2010/10/05/ers-especificacion-de-requerimientos-del-software **Bichachi, D. D. (2009)**. *El uso de las Listas de Chequeo.* **Catalogadores, G. d. (s.f.)**. *Portal de Metadatos*. Obtenido de http://metadatos.latingeo.net/ **DANTE, C. (2007)**. *IMPLEMENTACIÓN Y DEBUGGING.* **EVA. (2009)**. *Metodologías de desarrollo de SW.* UCI. **Garcerant, I. (2008)**. *Modelo de dominio*. Obtenido de http://synergix.wordpress.com/2008/07/10/modelo-de-dominio **Garcerant, I. (7 de Julio de 2008)**. *Tipos de requisitos*. Obtenido de http://synergix.wordpress.com/2008/07/07/requisito-funcional-y-no-funcional **Gracia, J. (27 de Septiembre de 2007)**. *UML: Casos de Uso*. Obtenido de http://www.ingenierosoftware.com/analisisydiseno/casosdeuso.php

**Gracia, L. M. (6 de Noviembre de 2010)**. *Estimación por puntos de casos de usos*. Obtenido de http://www.navegapolis.net/content/view/563/87/

**Ibarra, M. e. (2009)**. *Rational Unified Process.*

**James James Rumbaugh, I. J. (2000)**. *El lenguaje unificado de modelado, manual de referencia.* Madrid.

**Luis Giraldo, Y. Z. (2005)**. *HERRAMIENTAS DE DESARROLLO DE INGENIERIA DE SW.*

*Managing Requirements*. (25 de Abril de 2010). Obtenido de http://www.jiludwig.com/Traceability\_Matrix\_Structure.html.

**Monterroso, L. E. (2003)**. *Norma ISO generalidades*. Obtenido de http://www.unlu.edu.ar/~ope20156/normasiso.htm

**Moreno, J. C. (2009)**. *Ingeniería de Requisitos*. Obtenido de http://www.slideshare.net/jcgmoreno/tema-1-ingeniera-de-requisitos.

**Ortiz, K. H. (2010)**. *Modelo de caso de uso del sistema*. Obtenido de http://www.eumed.net/libros/2009c/583/Modelo de Casos de Uso del Sistema.htm

**Pascual, A. F. (2004)**. *LA NORMA ISO19115 DE METADATOS: CARACTERÍSTICAS Y APLICABILIDAD.*

# *Bibliografía Consultada*

**Pascual, A. R. (5 de Junio de 2008)**. *Norma Internacional ISO 19115:2003*. Obtenido de http://metadatos.latingeo.net/metadatos/bfcomo-se-crean/2-a-estandares-perfiles-yrecomendaciones/iso-19115

**Picassa. (17 de Noviembre de 2009)**. *Diccionario de la lengua española*. Obtenido de http://buscon.rae.es/draeI

**PRESSMAN, R. S. (2002)**. *Ingeniería de Requisitos.*

**Quintin, S. C. (6 de Marzo de 2010)**. *Modelo de analisis*. Obtenido de http://es.scribd.com/doc/7930106/Modelo-de-Analisis-Saul-Cuzcano-Quintin

*Rational Unified Process***. (2007)**. Obtenido de http://www.rational.com.ar/herramientas/rup.html

**Ruiz, F. (2009)**. *INGENIERÍA DEL SOFTWARE I, Tema 2, Procesos de Ingeniería del Software.*

**Sans, M. C. (14 de Diciembre de 1998)**. *Las normas ISO*. Obtenido de

http://www.ub.es/geocrit/b3w-129.htm

**Sommerville, I. (2005)**. *Ingeniería de Software.*

**Tutorial. (2009)**. *Captura de requerimiento.*

*Visual Paradigm for UML***. (5 de Marzo de 2007)**. Obtenido de

http://www.freedownloadmanager.org/es/downloads/Paradigma\_Visual\_para\_UML\_%28M%C3%8 D%29\_14720\_p/

**Xavier Ferré Grau, M. I. (2004)**. *Diagrama de casos de usos*. Obtenido de http://www.clikear.com/manuales/uml/diagramascasouso.aspx

**Aliana López Costa, L. G. (2010).** *Módulo para la gestión de metadatos geográficos de LiberMaps. Habana.*

**Daniela Ballari .(2009).** *Metadatos, Nomenclátores, Catálogos y ClearingHouses de la información geográfica*

**Diccionario geográfico. (2011).** Obtenido de http://infoteca.semarnat.gob.mx/website/diccionario/diccionario\_i.html

#### **Glosario de Términos**

**Fotogrametría:** es una técnica para determinar las propiedades geométricas de los objetos y las situaciones espaciales de seres vivos a partir de imágenes fotográficas.

**Geomática:** comprende la ciencia, ingeniería y arte empleada en la colecta y manejo de información geográficamente referenciada. La información geográfica juega un papel protagónico en actividades tales como monitoreo ambiental, manejo de recursos terrestres y marinos, transacciones de bienes raíces, monitoreo de presas, campos petrolíferos y minas, navegación de embarcaciones y aeronaves, oceanografía, y turismo.

**Geoprocesamiento:** es un conjunto de tecnologías orientadas a la recopilación y tratamiento de informaciones espaciales con un objetivo específico, como ser, dar respuesta a un problema o situación concreta.

**IDE:** conjunto de tecnologías, políticas, estándares y recursos humanos para adquirir, procesar, almacenar, distribuir y mejorar la utilización de la información.

**Información geoespacial:** es un conjunto de datos espaciales que brindan conocimiento sobre algún suceso, hecho o fenómeno.

**ISO** (La Organización Internacional de Normalización): es una federación mundial de organismos nacionales de normalización (organismos miembros de ISO). El trabajo de preparación de las normas internacionales se suele realizar a través de los comités técnicos de ISO.

**ISO/TC211:** Comité técnico 211 de la ISO correspondiente a la información geográfica.

**Ortofotos:** es una presentación fotográfica de una zona de la superficie terrestre, en la que todos los elementos presentan la misma escala, libre de errores y deformaciones, con la misma validez de un plano cartógrafo.

**SIG:** sistema de información geográfica. Es un sistema de computación que utiliza información, tal como domicilios, números de lotes, distritos electorales, o coordenadas de longitud y latitud, para mapear información para mejor análisis.

### **Anexos**

## <span id="page-61-0"></span>**Anexo#1: Descripción Textual de los Casos de Uso del sistema.**

#### **Descripción del caso de uso "Gestionar restricciones".**

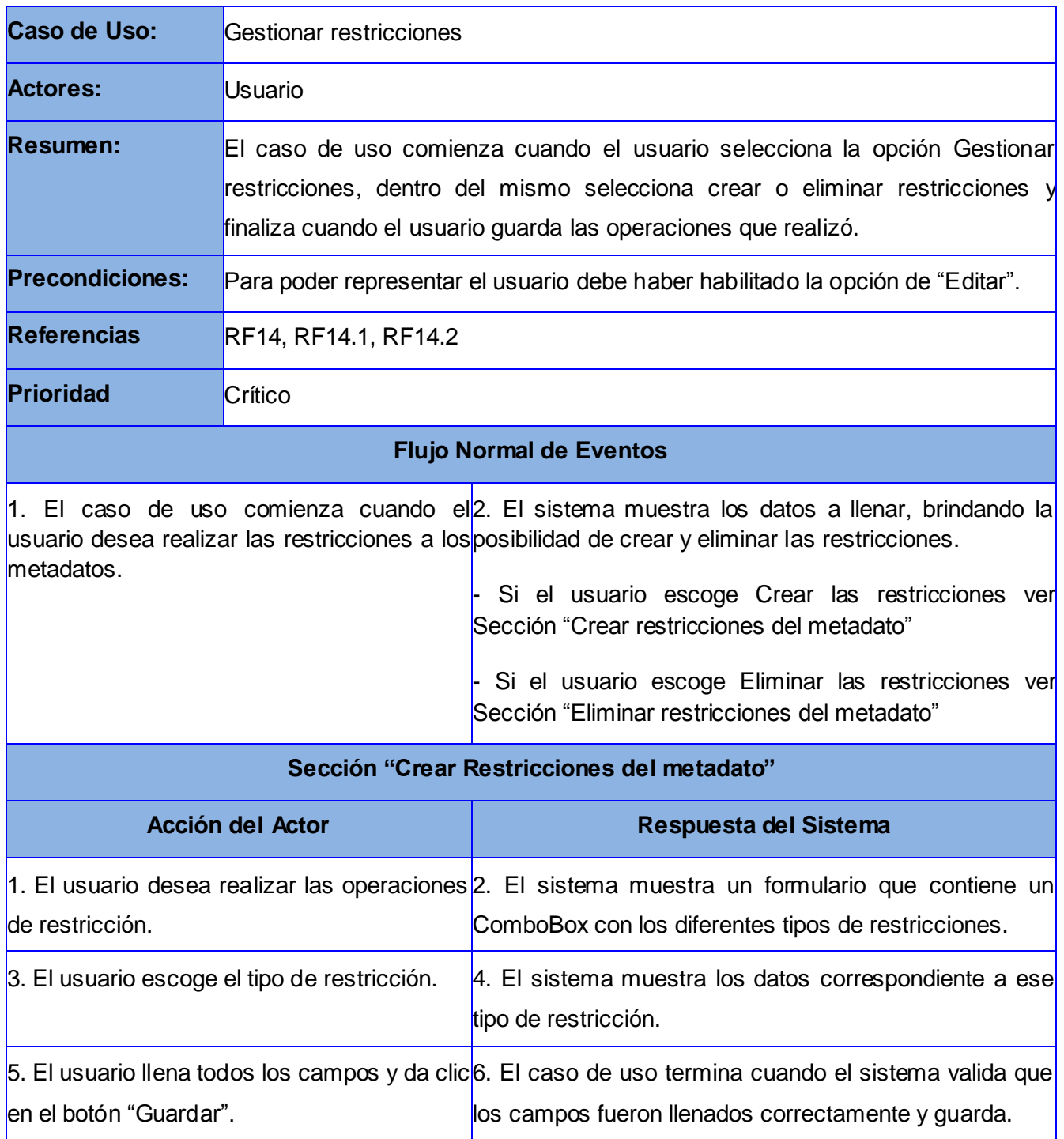

# *Anexos*

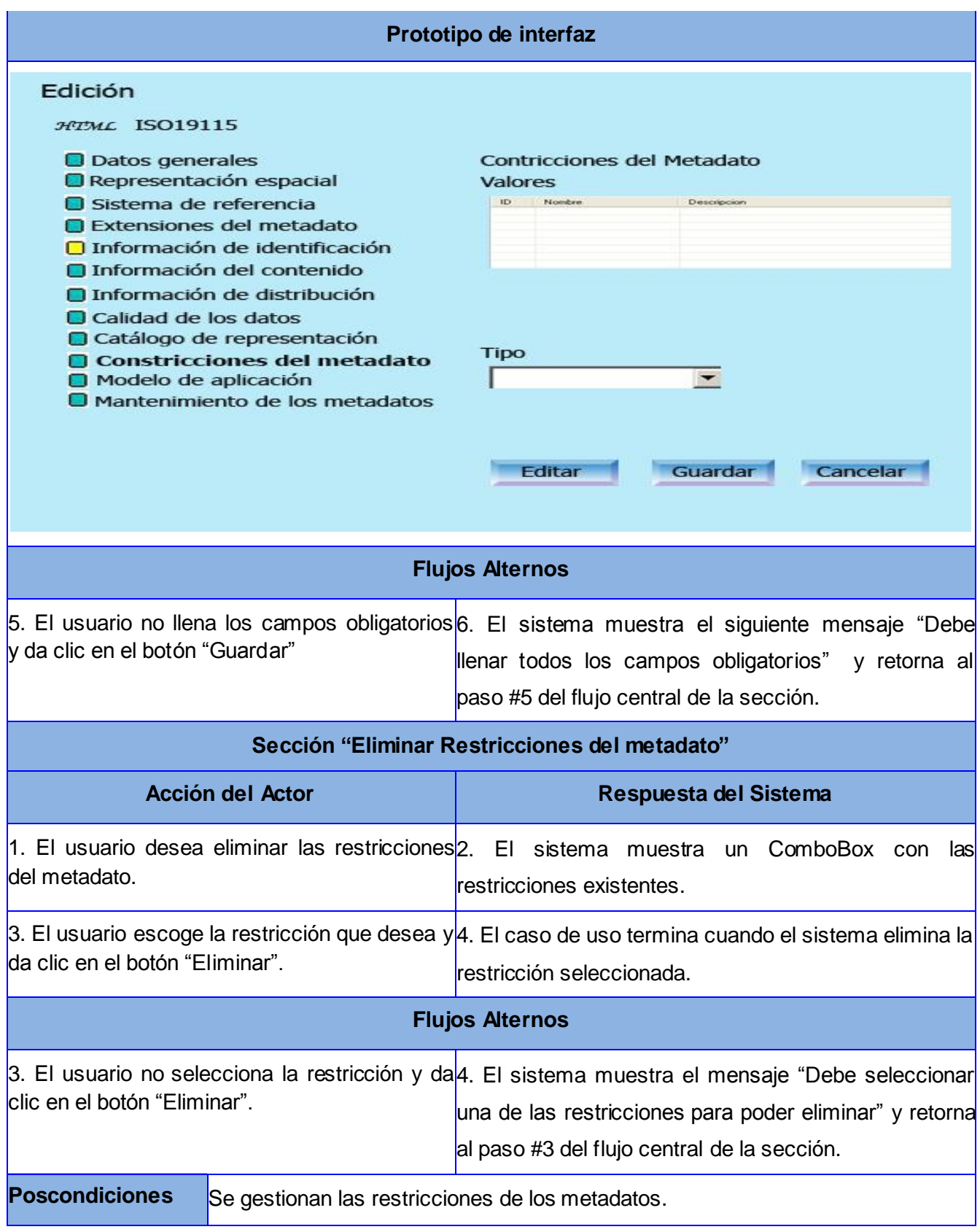

Tabla#13.- Gestionar restricciones.

**Descripción del caso de uso "Gestionar mantenimiento".**

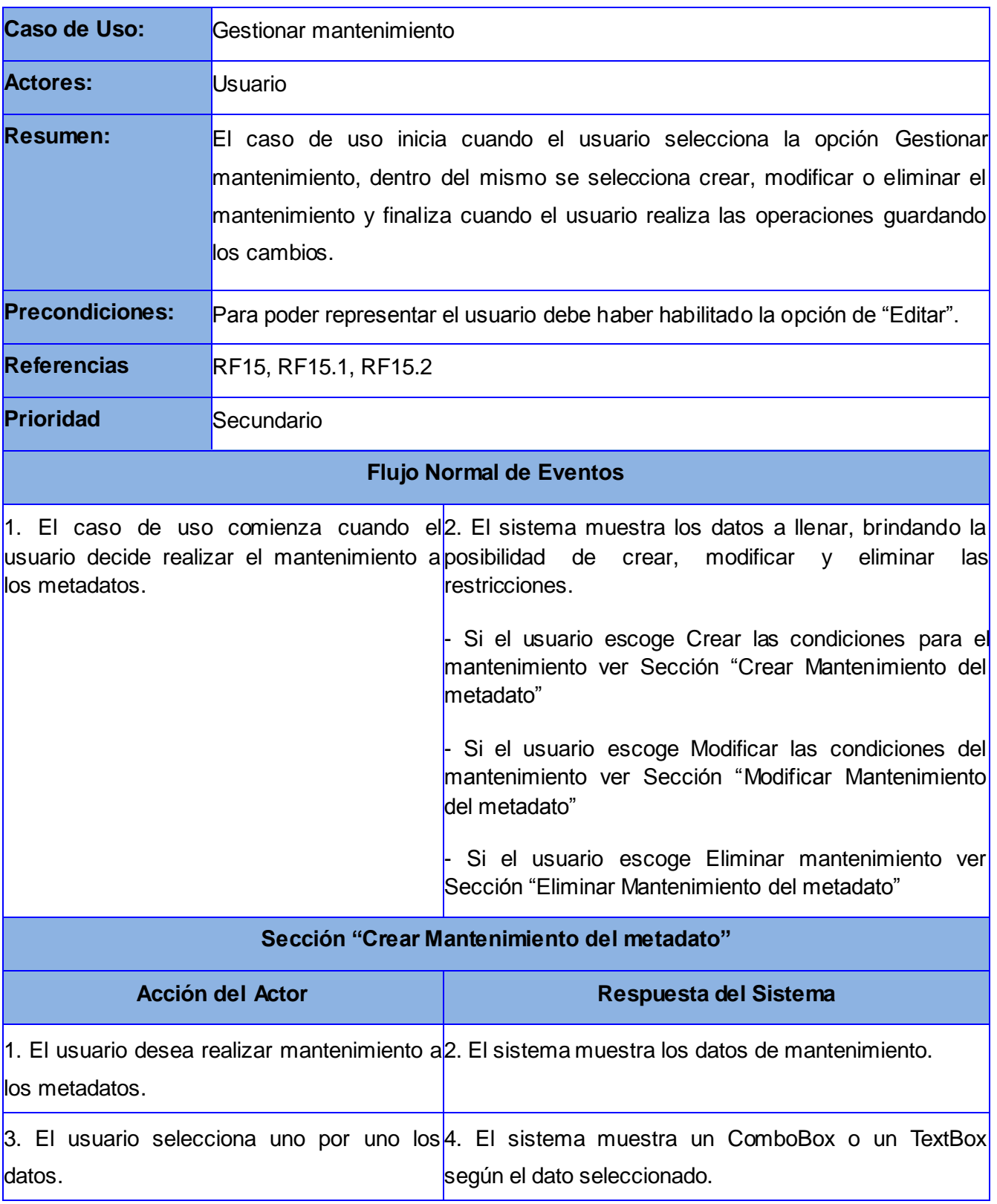

# *Anexos*

5. El usuario llena los campos y da clic en el|6. El caso de uso termina cuando el sistema valida que| botón "Guardar". los campos fueron llenados correctamente y guarda.

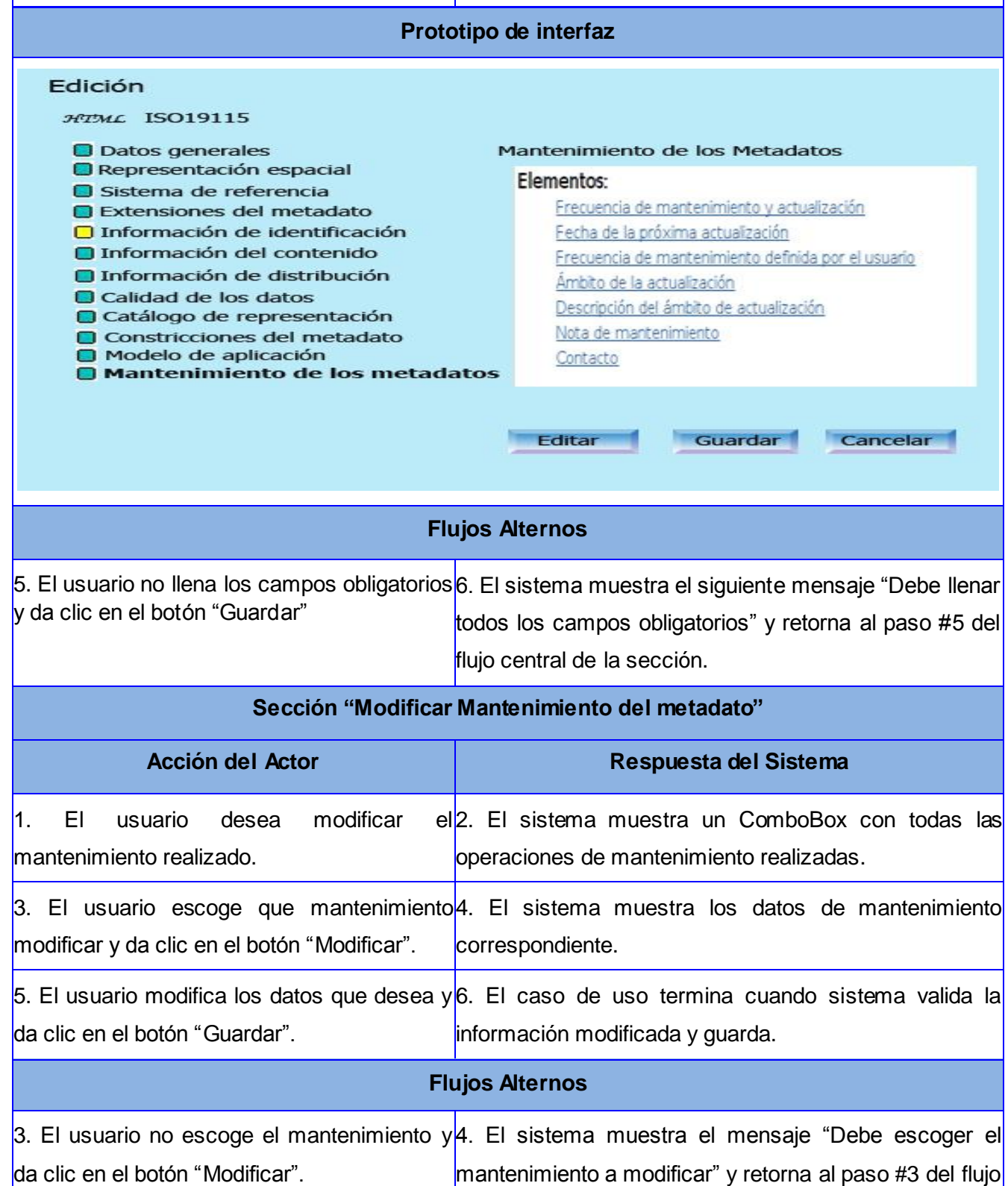

# *Anexos*

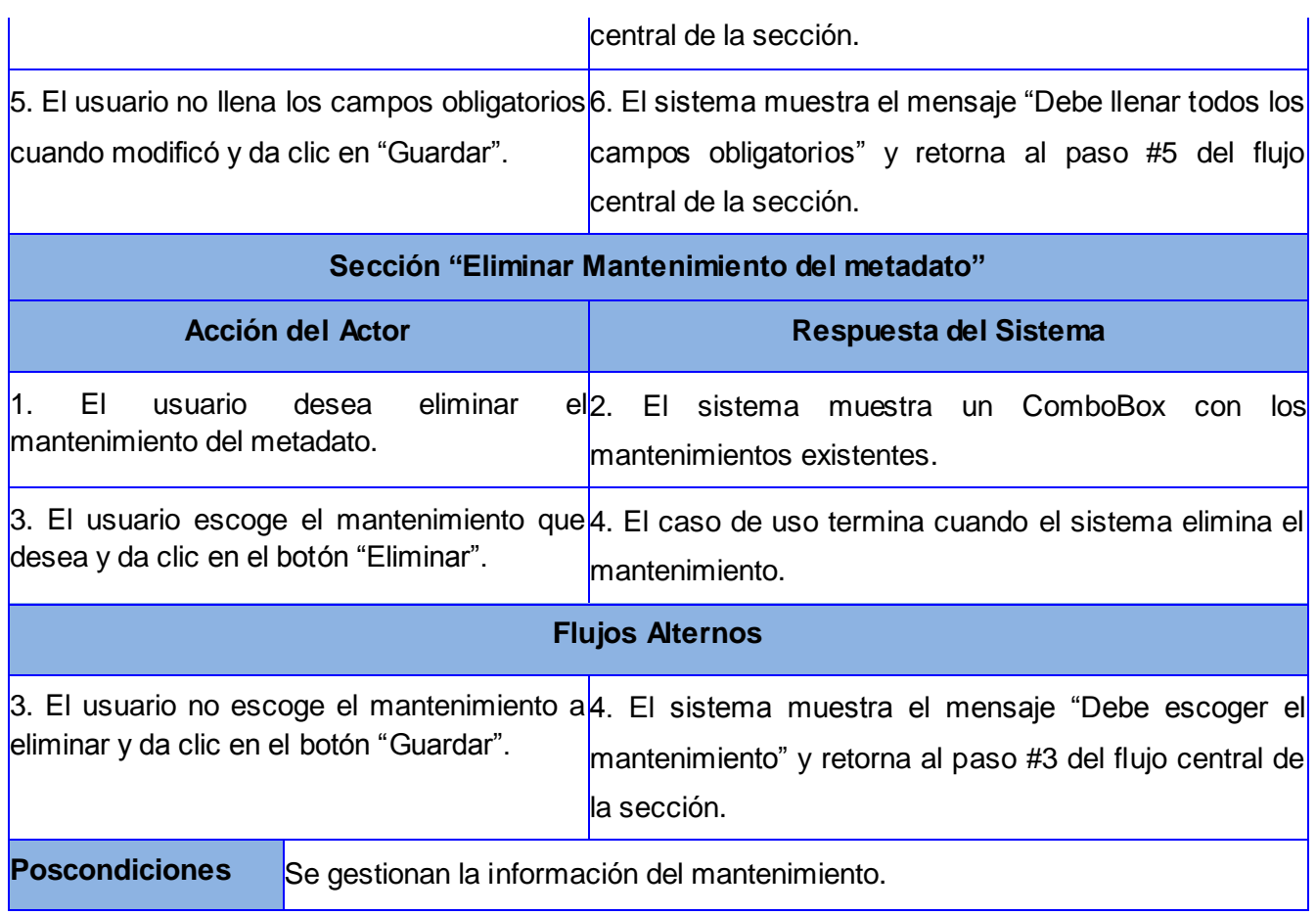

Tabla#14.- Gestionar mantenimiento.

#### <span id="page-66-0"></span>**Anexo#2: Diagramas de Clases del Análisis.**

**Diagrama de clase del análisis "Esquema de aplicación".**

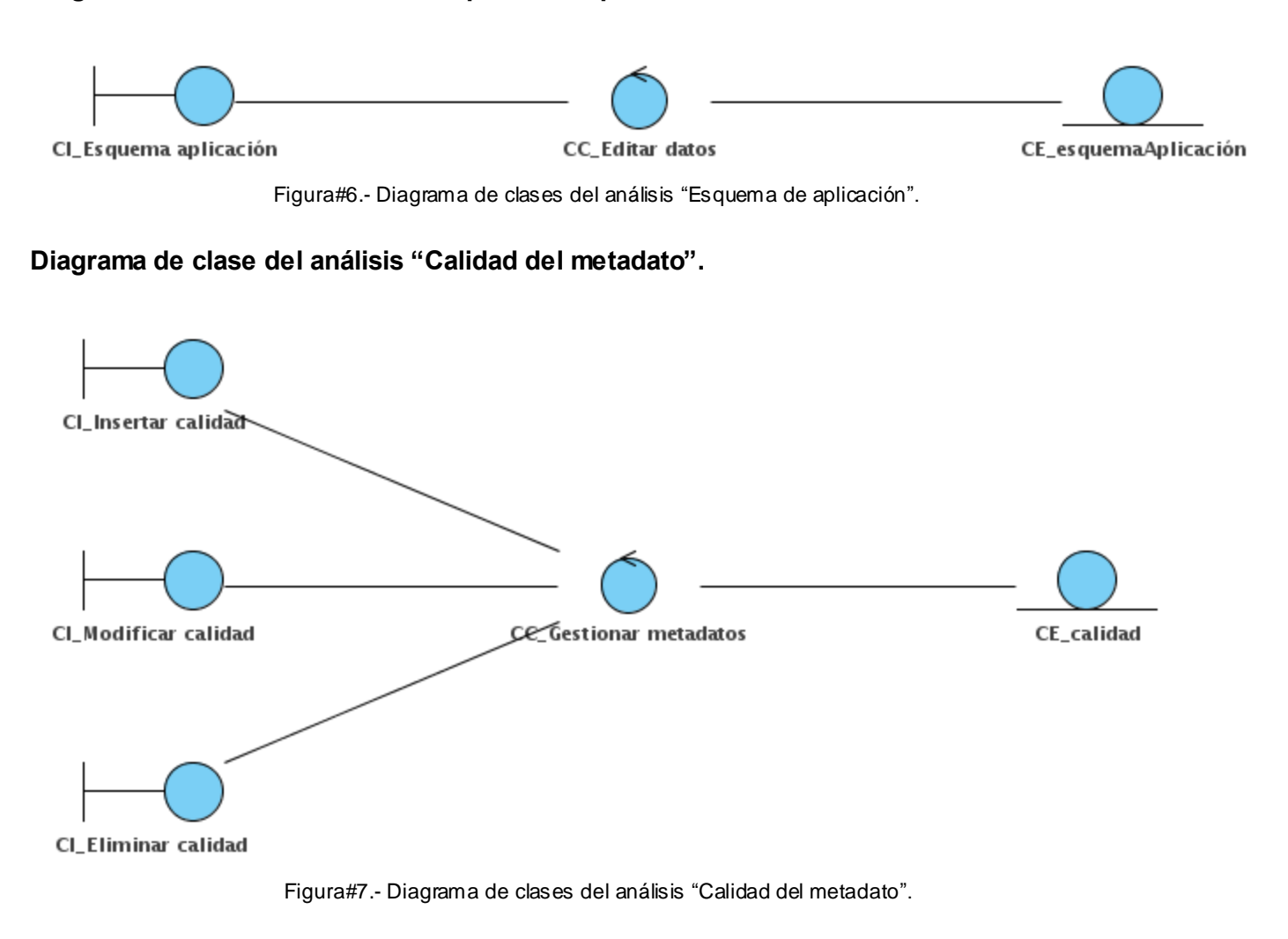

#### **Diagrama de clase del análisis "Catálogo de representación".**

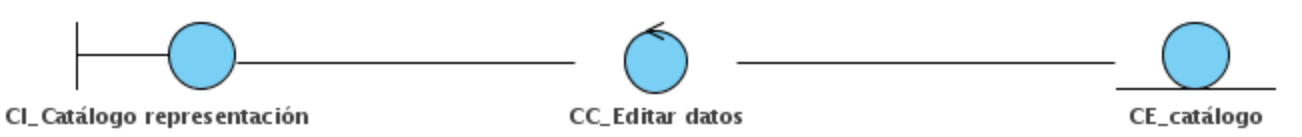

Figura#8.- Diagrama de clases del análisis "Catálogo de representación".

**Diagrama de clase del análisis "Contacto del metadato".**

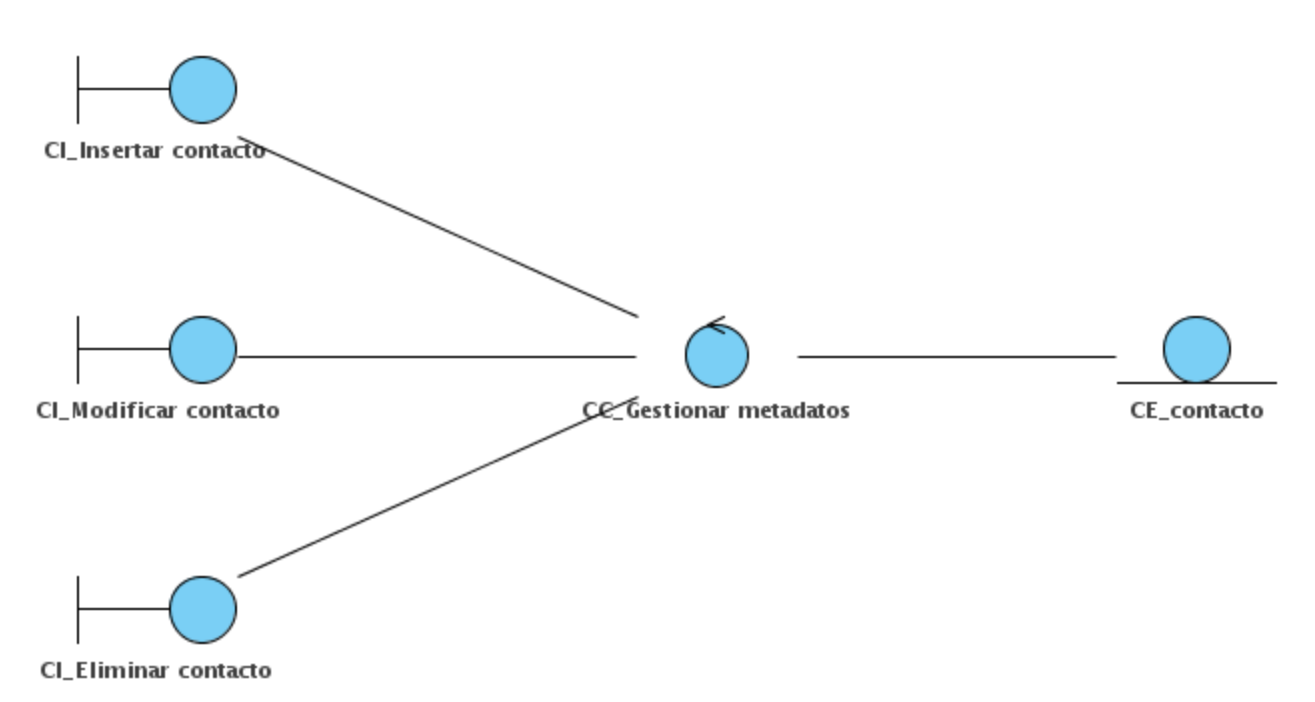

Figura#9.- Diagrama de clases del análisis "Contacto del metadato".

#### **Diagrama de clase del análisis "Contenido del metadato".**

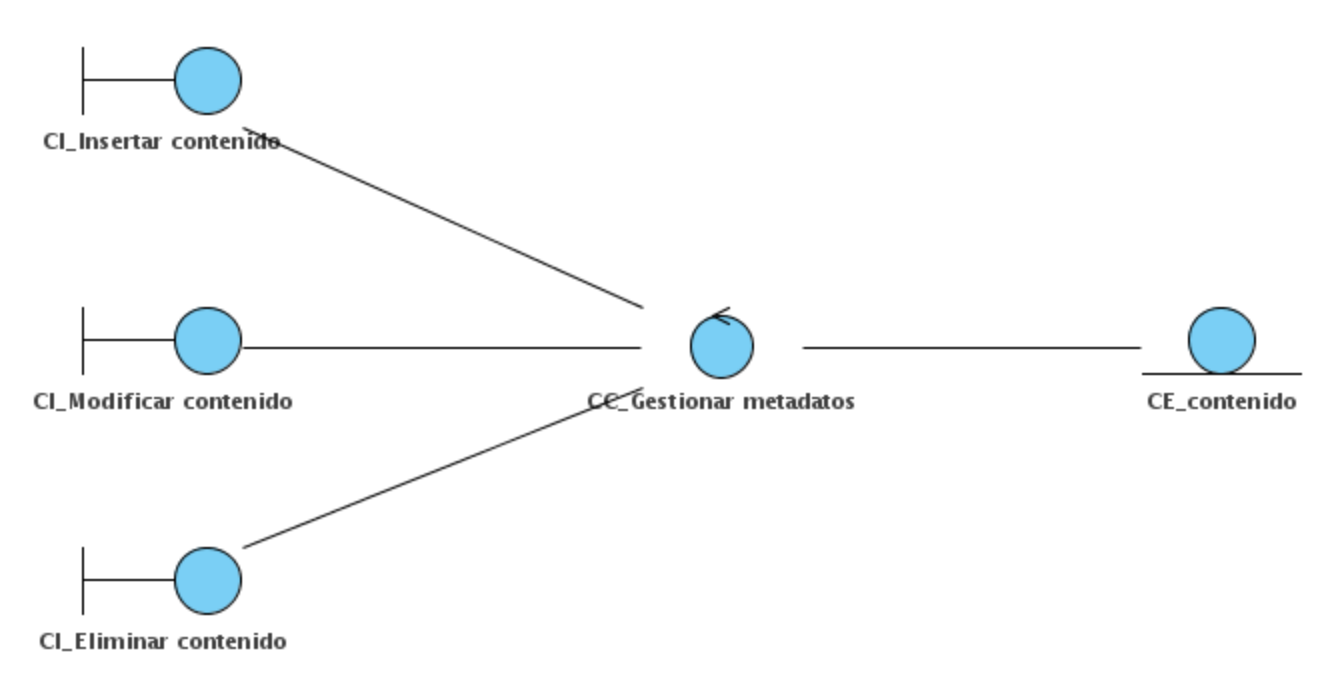

Figura#10.- Diagrama de clases del análisis "Contenido del metadato".

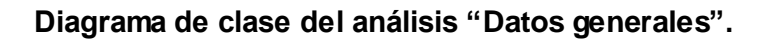

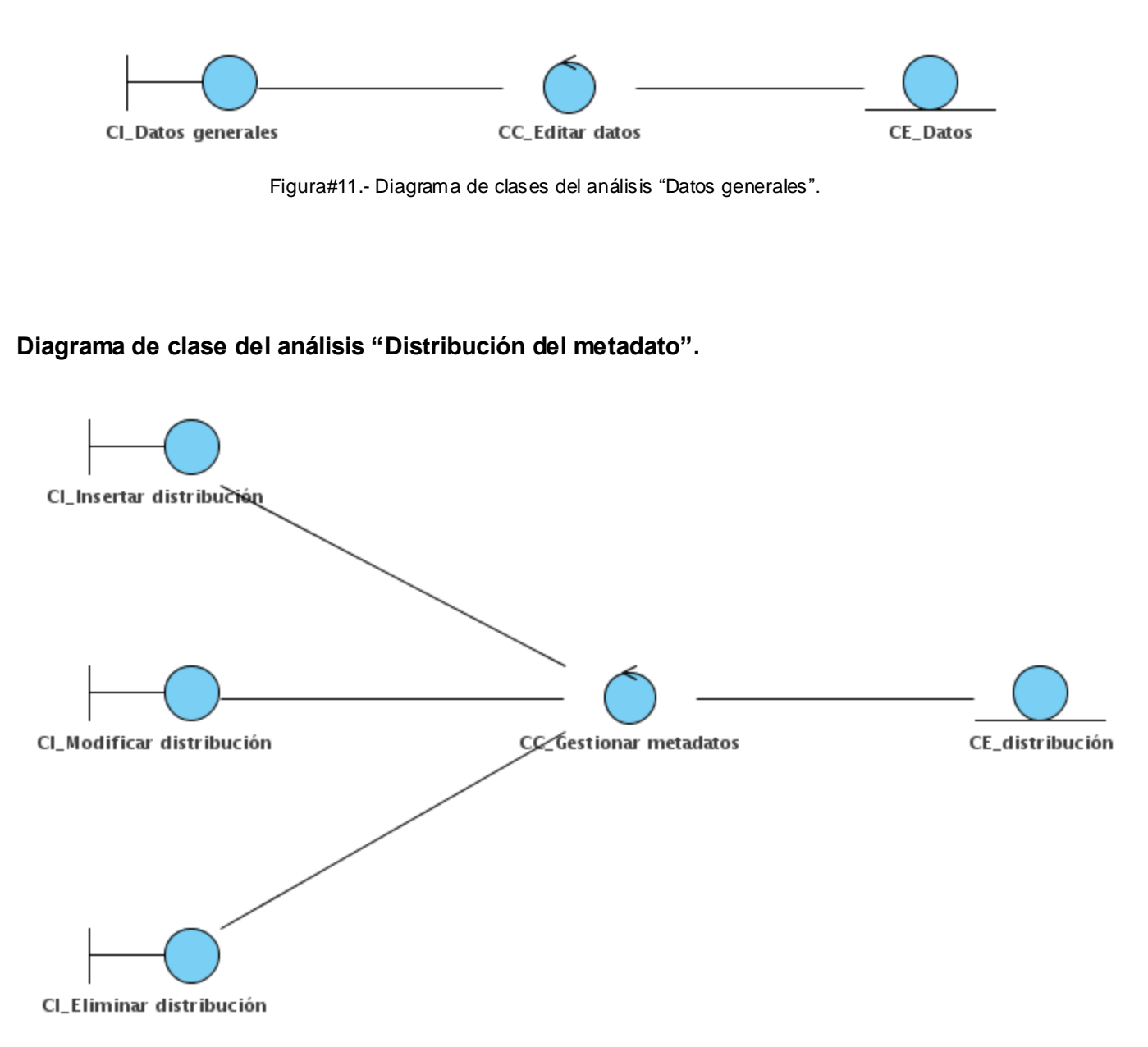

Figura#12.- Diagrama de clases del análisis "Distribución del metadato".

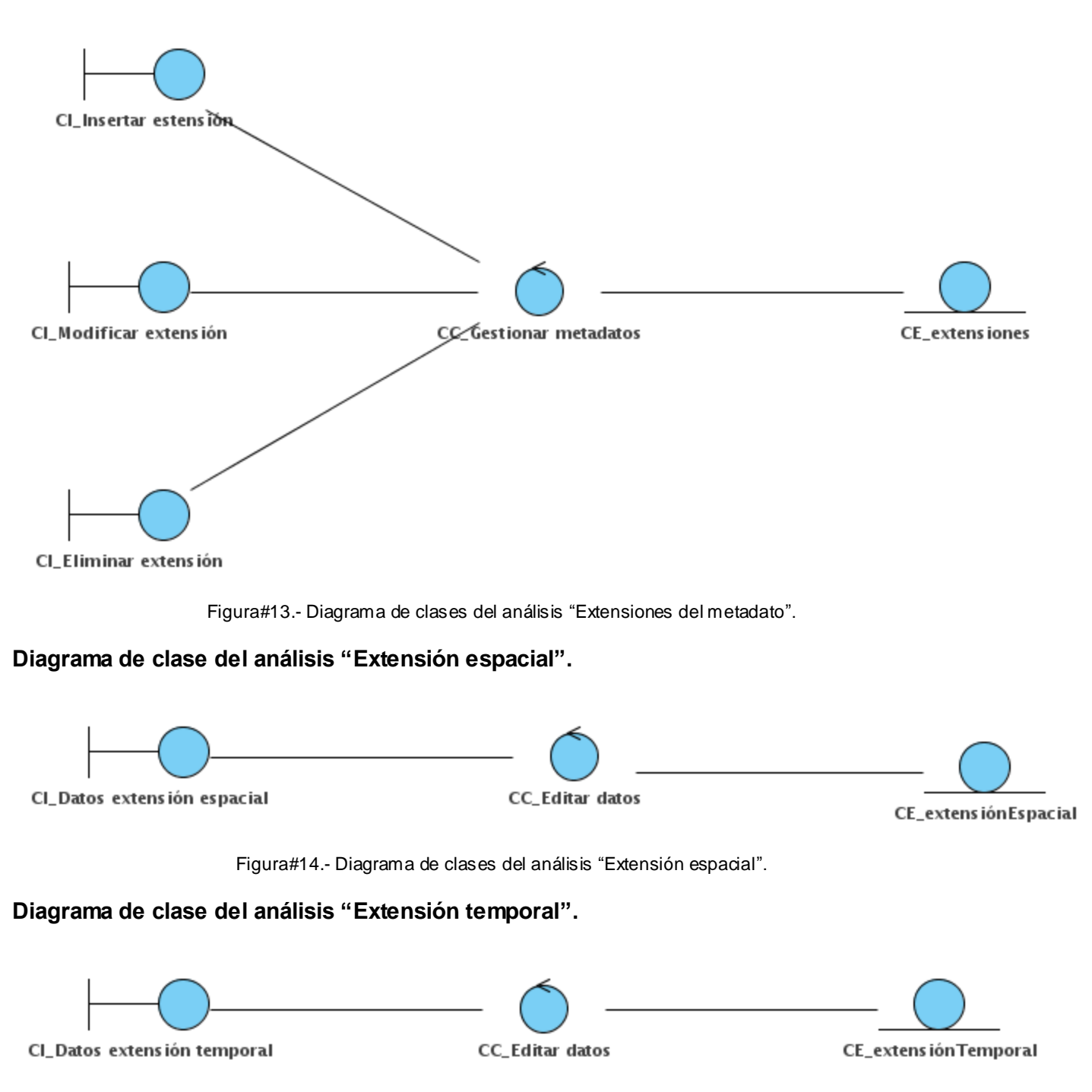

**Diagrama de clase del análisis "Extensiones del metadato".**

Figura#15.- Diagrama de clases del análisis "Representación temporal".

### **Diagrama de clase del análisis "Extensión vertical".**

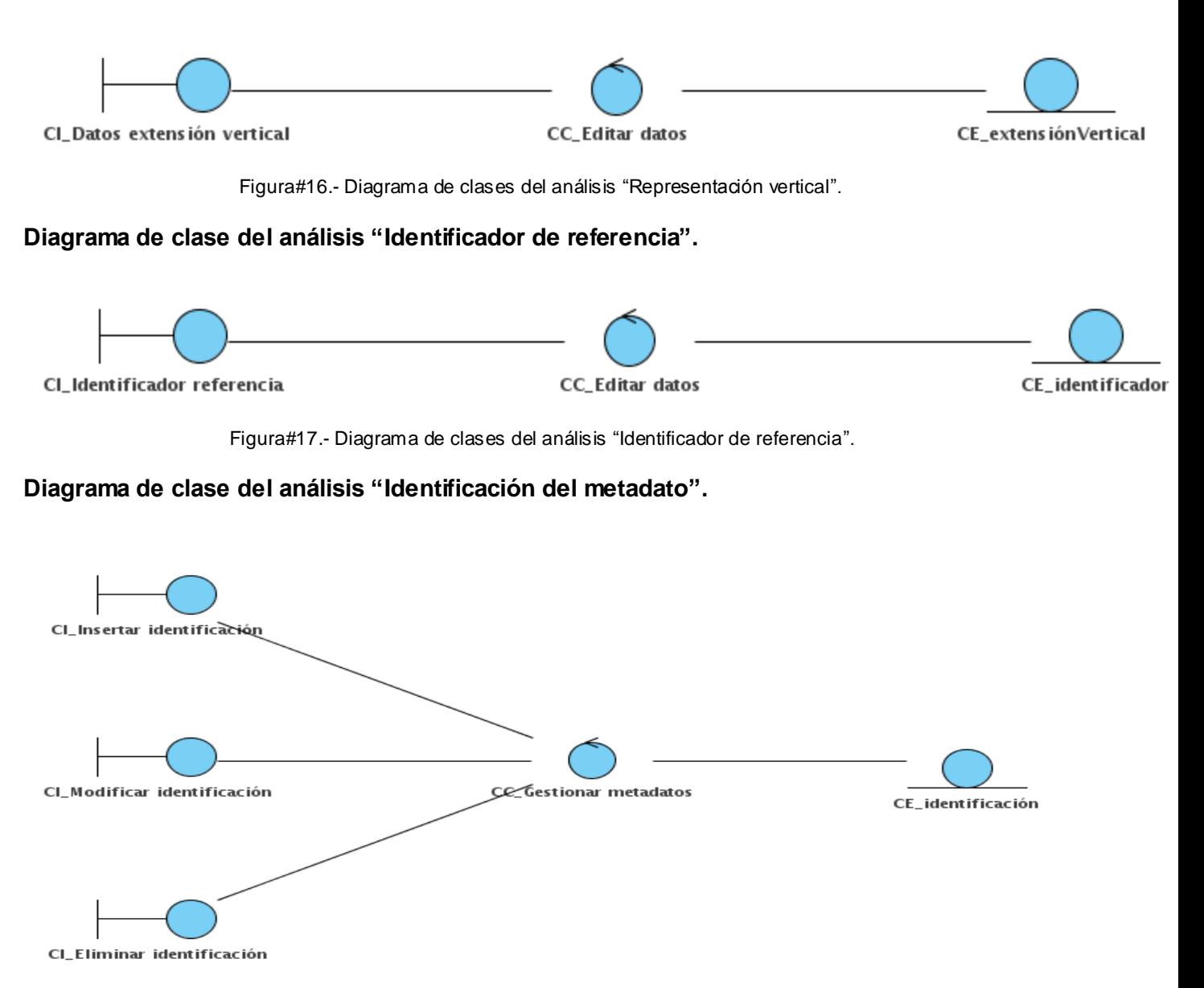

Figura#18.- Diagrama de clases del análisis "Identificación del metadato".

CI\_Crear mantenimiento Ce Gestionar metadatos CE\_mantenimiento CI\_Eliminar mantenimiento

**Diagrama de clase del análisis "Mantenimiento del metadato".**

Figura#19.- Diagrama de clases del análisis "Mantenimiento del metadato".

**Diagrama de clase del análisis "Mención del metadato".**

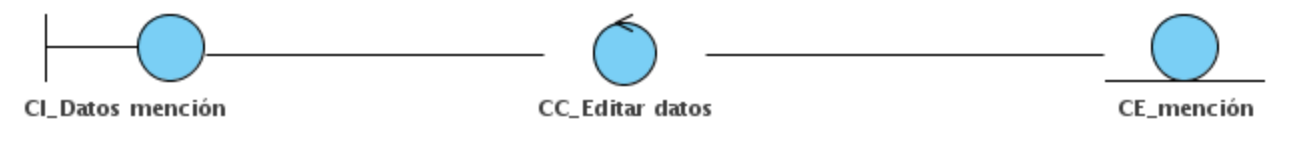

Figura#20.- Diagrama de clases del análisis "Mención del metadato".
**Diagrama de clase del análisis "Responsable del metadato".**

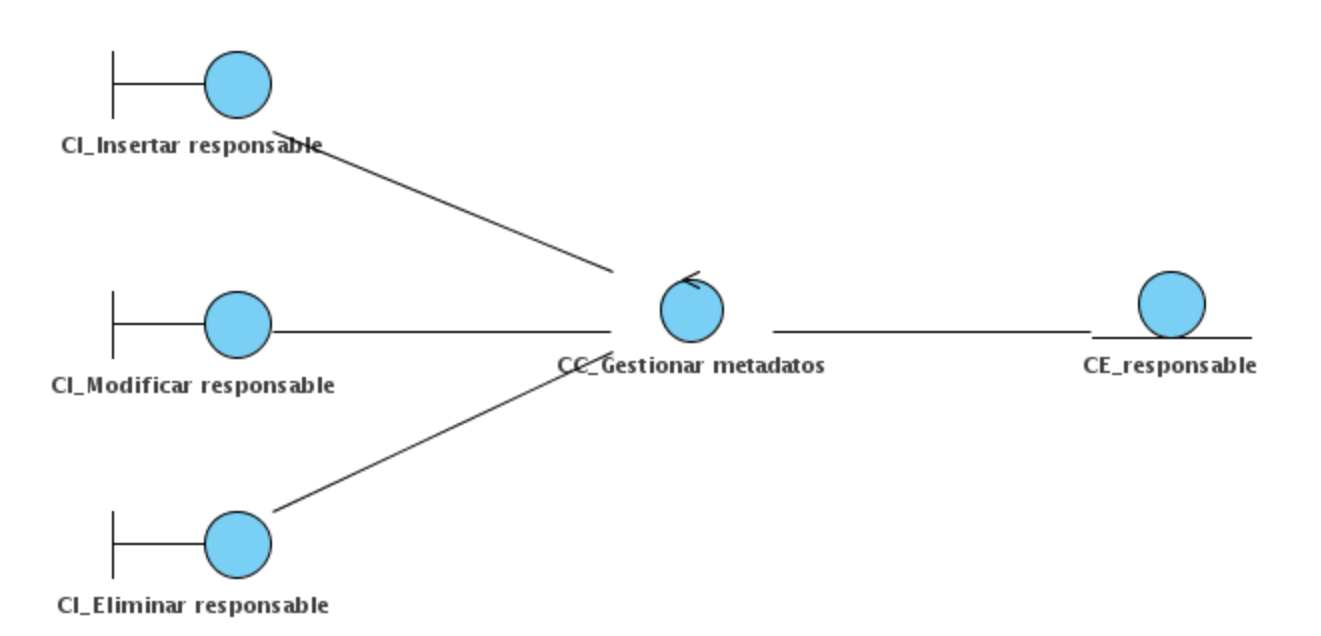

Figura#21.- Diagrama de clases del análisis "Responsable del metadato".

**Diagrama de clase del análisis "Restricciones del metadato".**

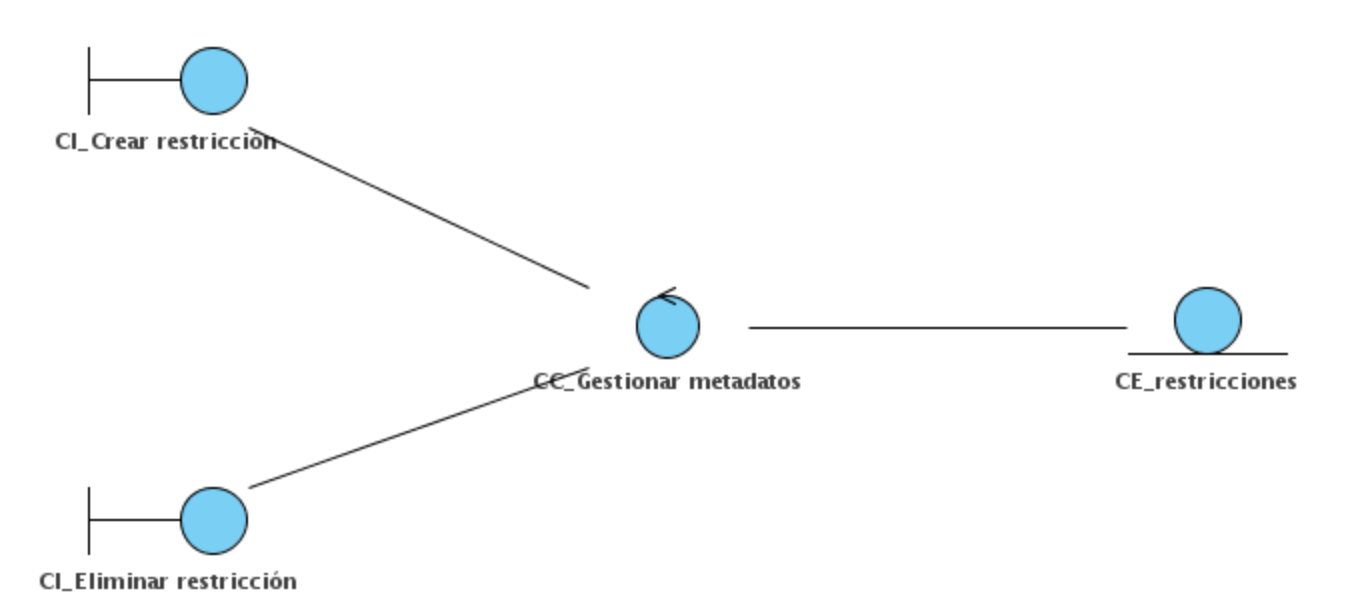

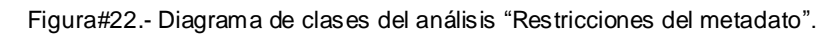

**Diagrama de clase del análisis "Sistema de referencia".**

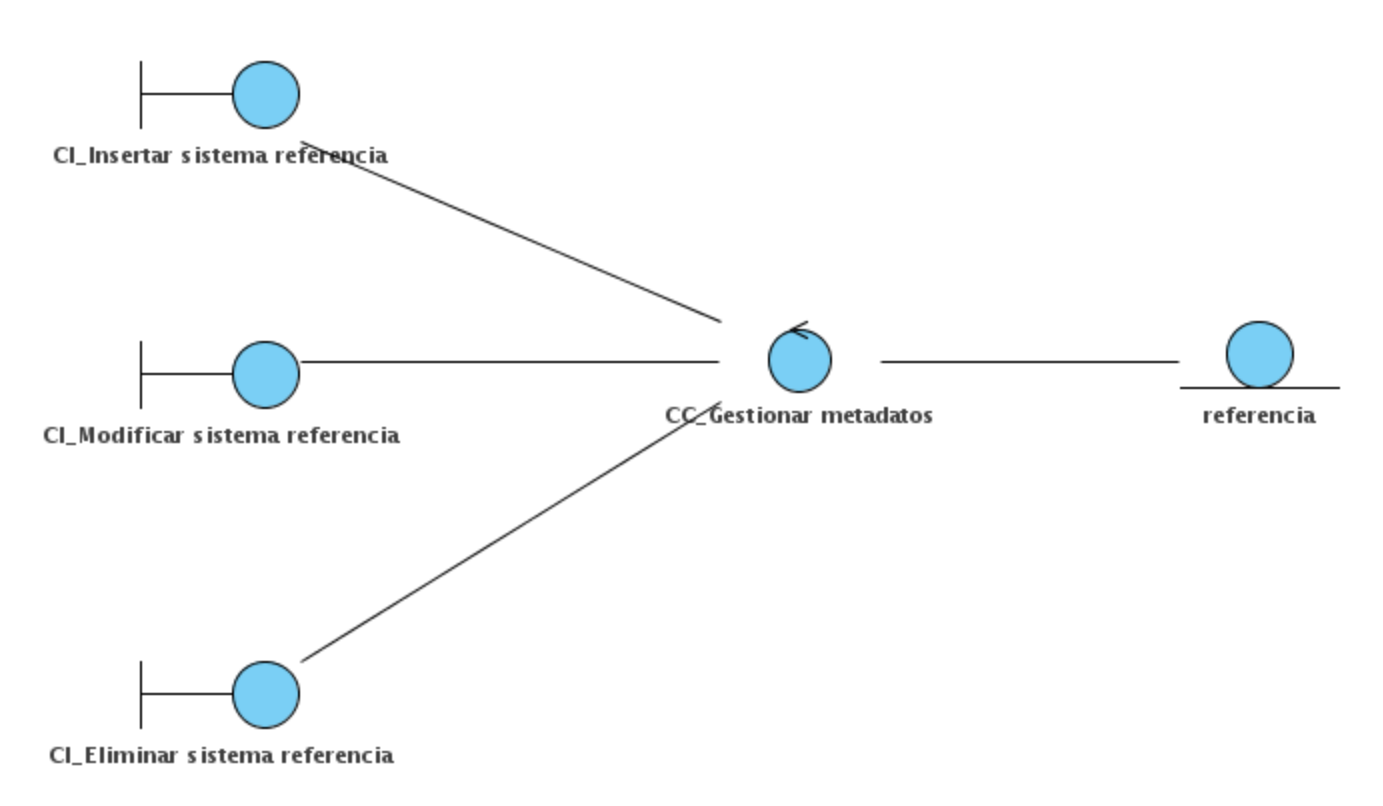

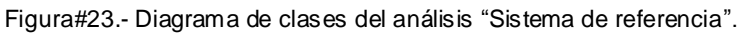

## **Anexo#3: Diagramas de Colaboración.**

### **Diagrama de colaboración "Esquema de aplicación".**

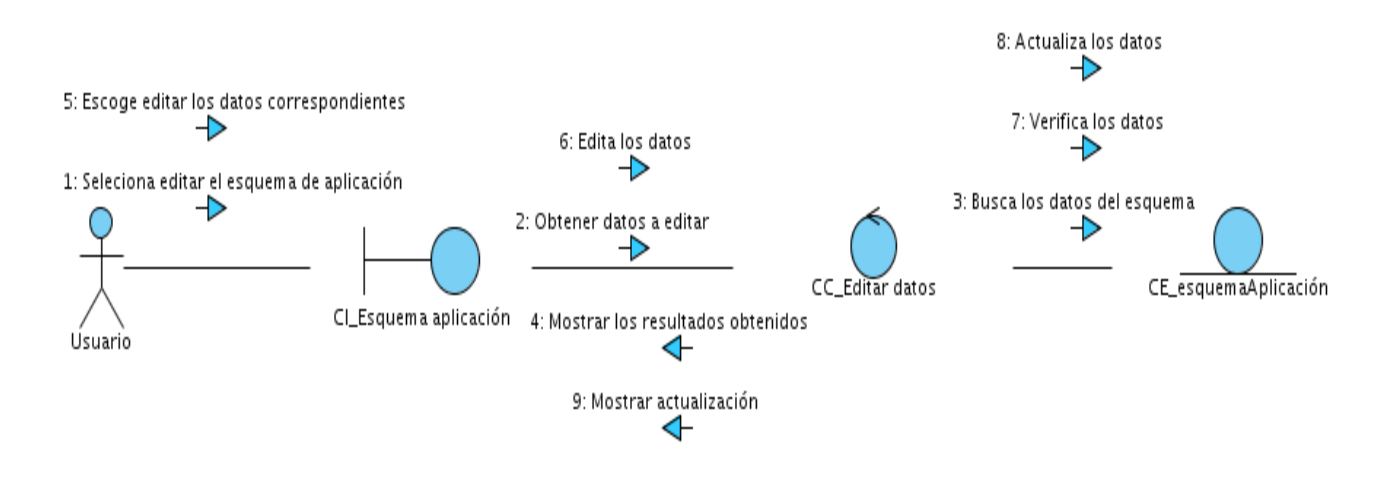

Figura#24.- Diagrama de colaboración "Esquema de aplicación".

### **Diagrama de colaboración "Calidad del metadato".**

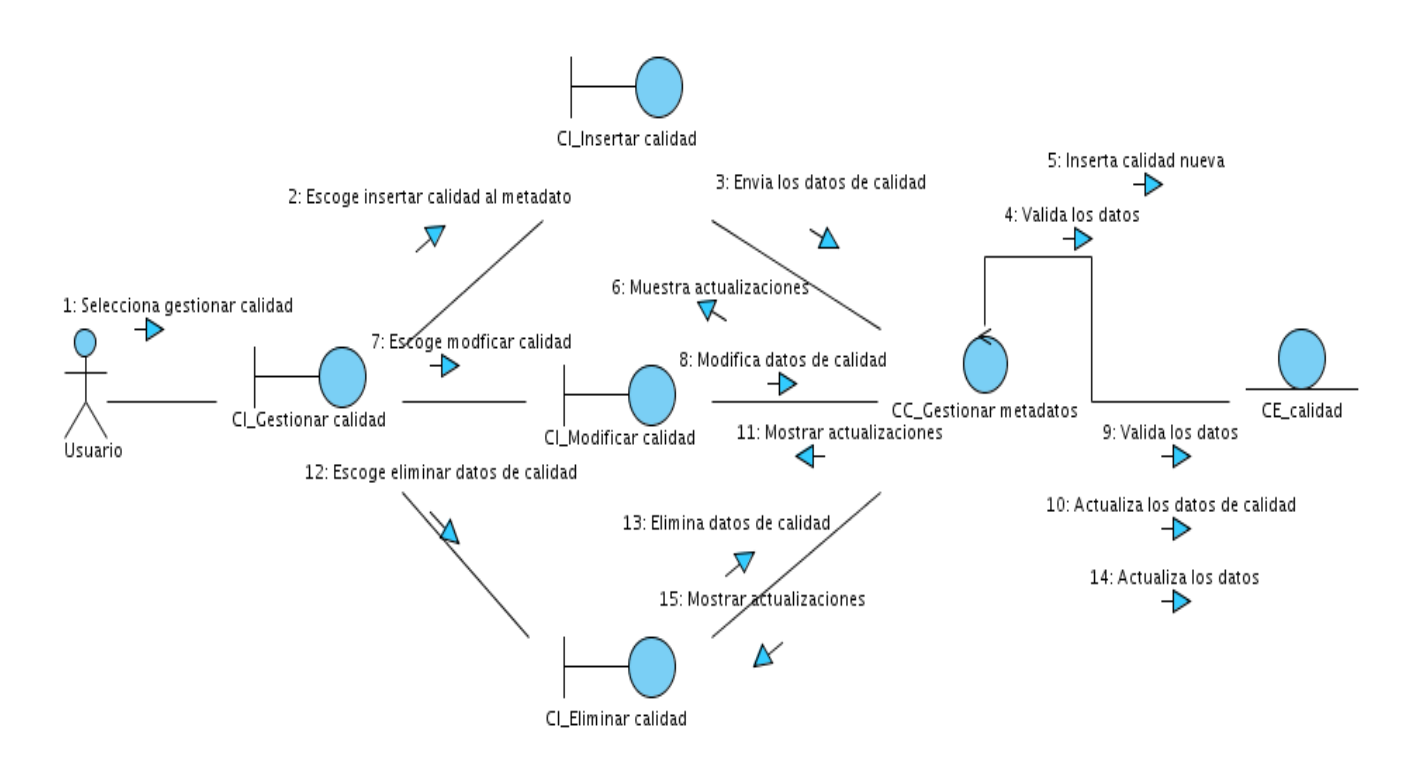

Figura#25.- Diagrama de colaboración "Calidad del metadato".

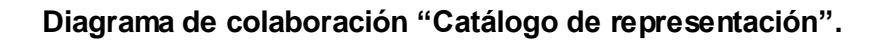

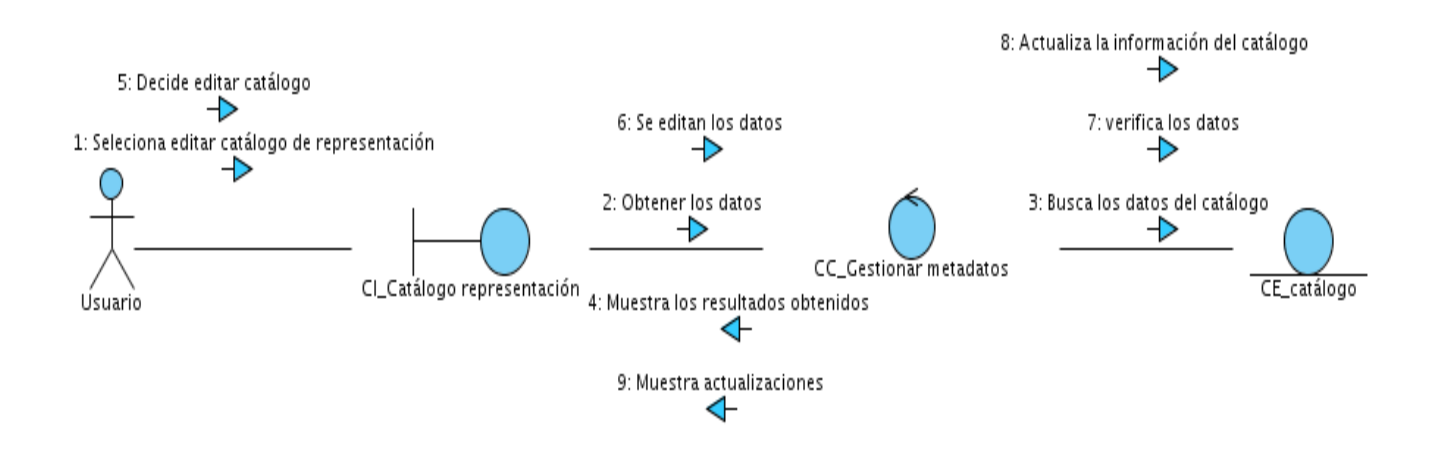

Figura#26.- Diagrama de colaboración "Catálogo de representación".

**Diagrama de colaboración "Contacto del metadato".**

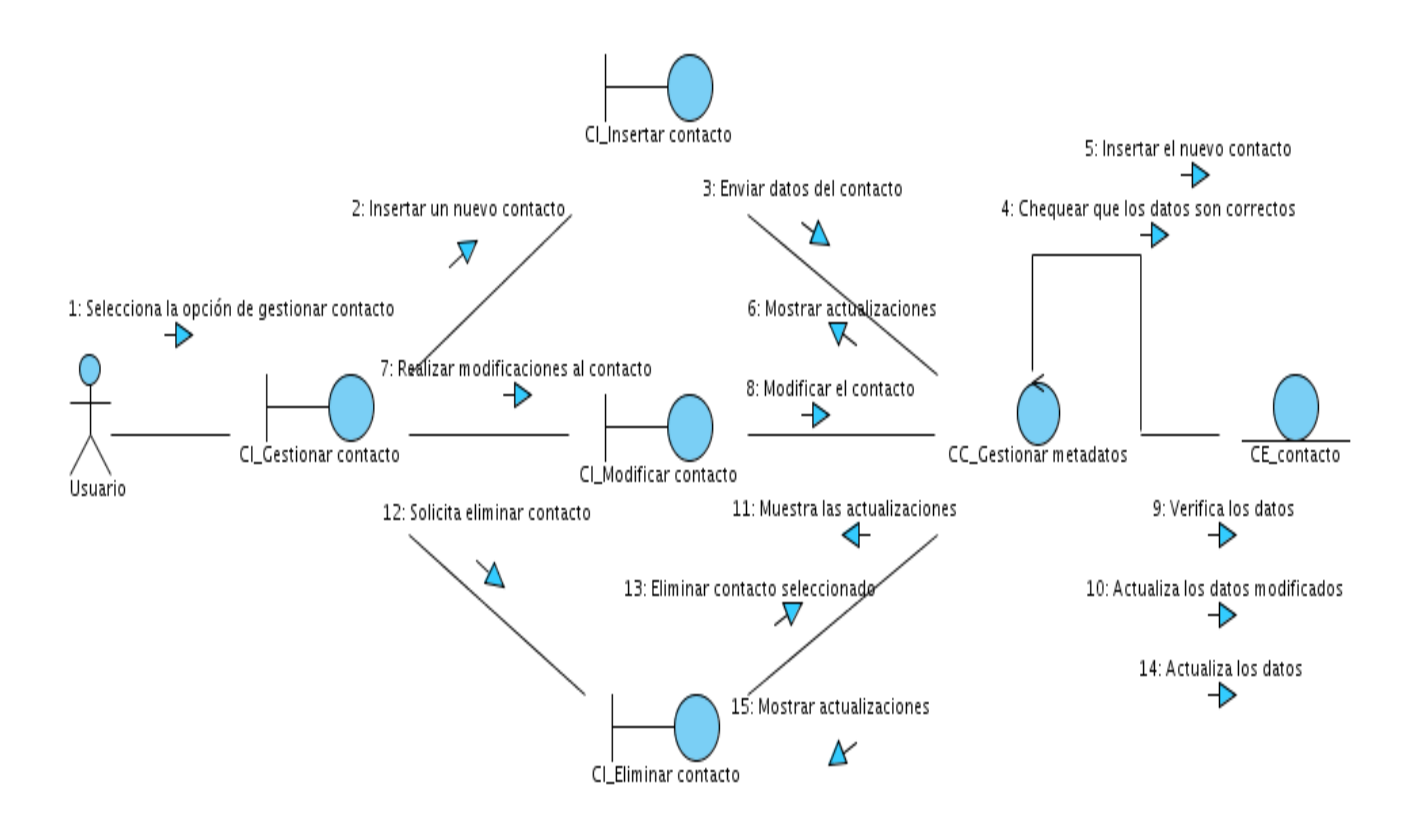

Figura#27.- Diagrama de colaboración "Contacto del metadato".

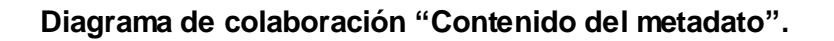

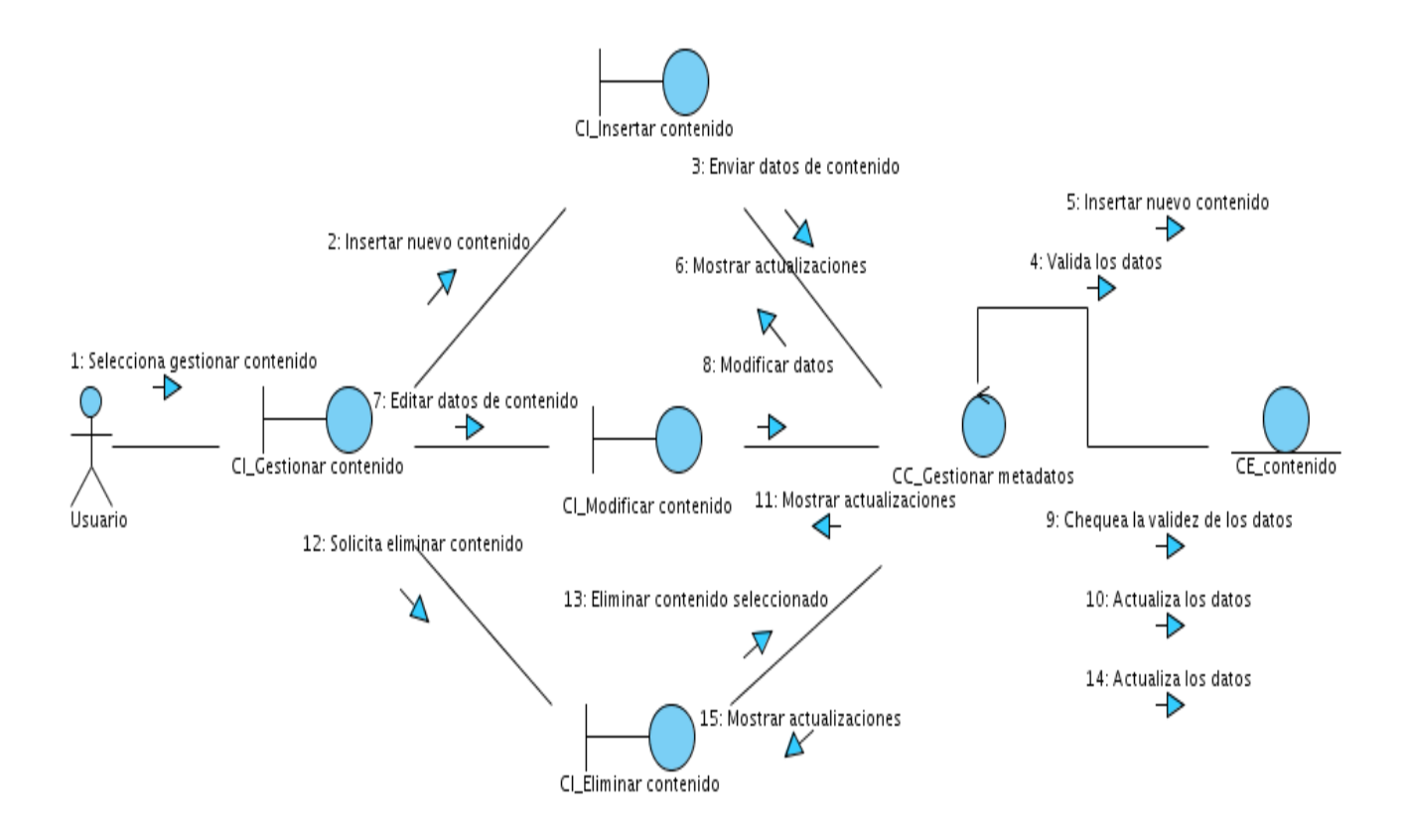

Figura#28.- Diagrama de colaboración "Contenido del metadato".

# **Diagrama de colaboración "Datos generales".**

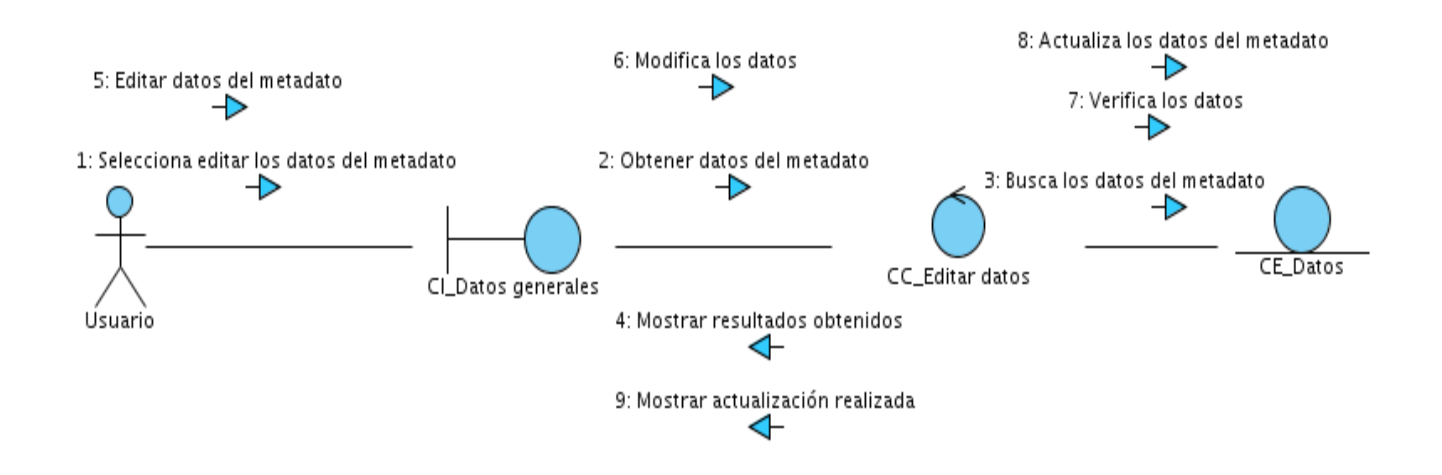

Figura#29.- Diagrama de colaboración "Datos generales".

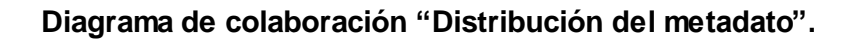

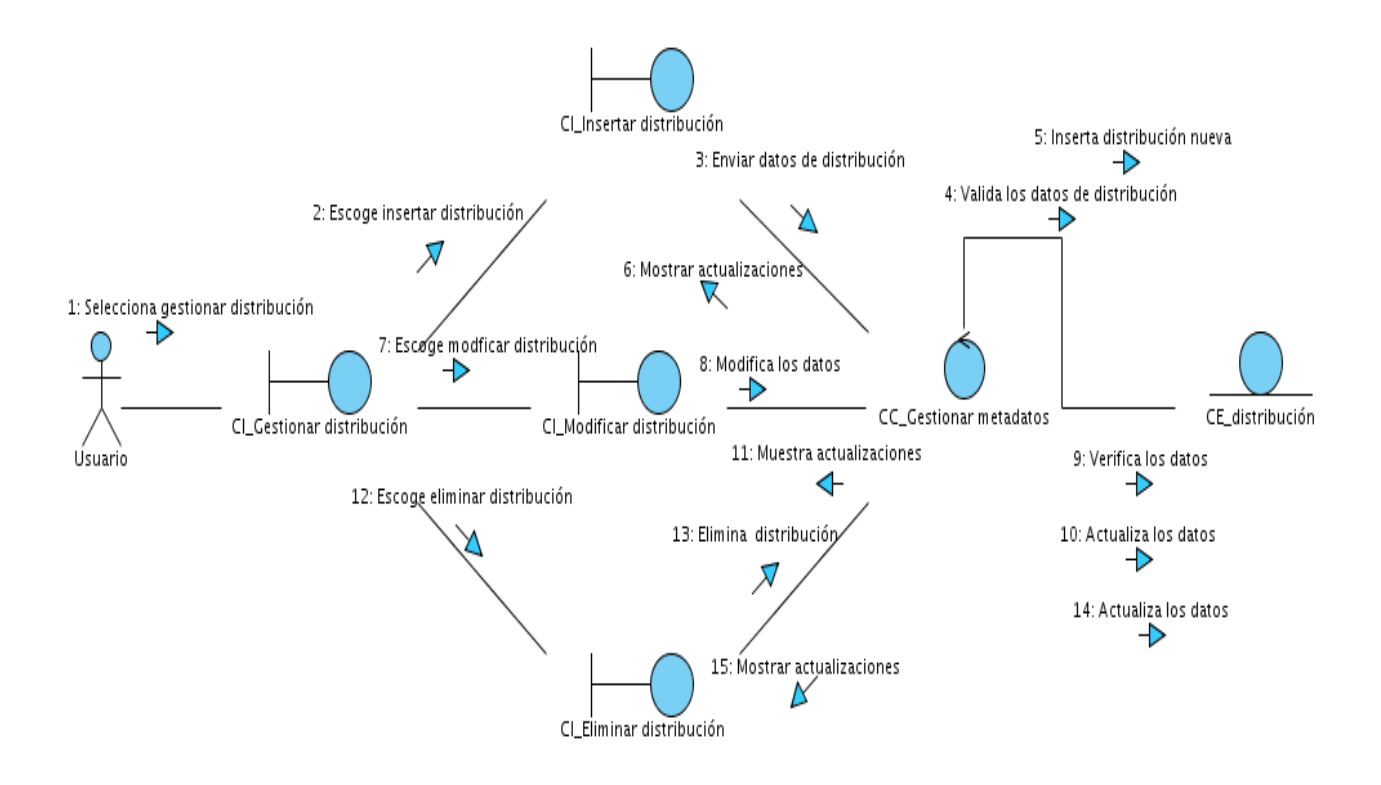

Figura#30.- Diagrama de colaboración "Distribución del metadato".

## **Diagrama de colaboración "Extensión temporal".**

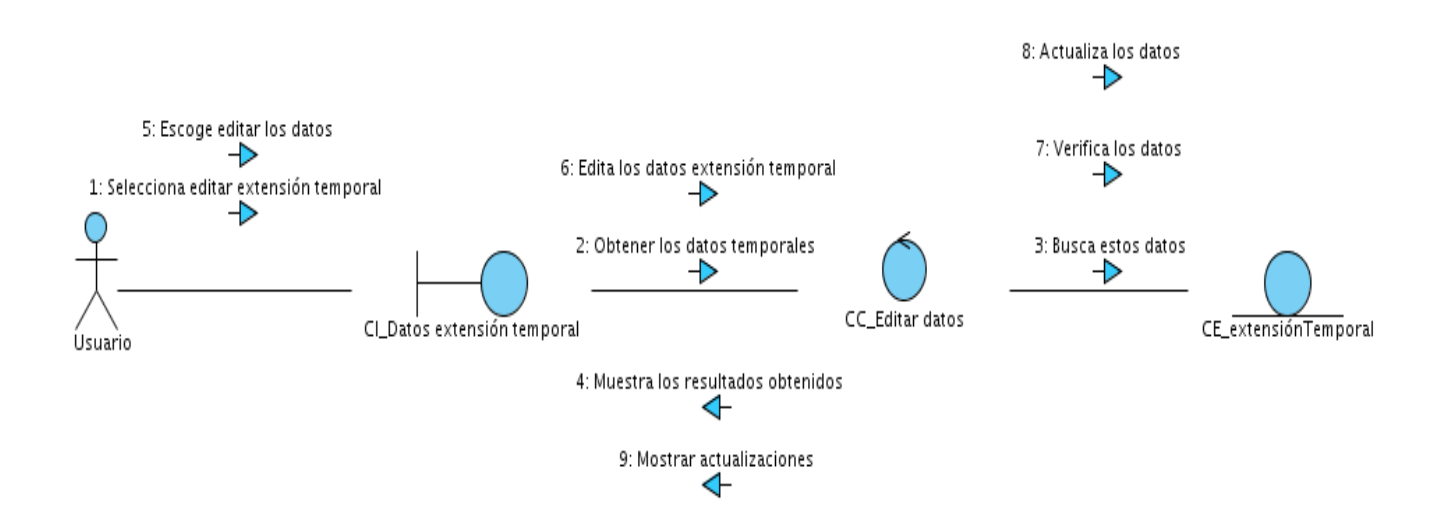

Figura#31.- Diagrama de colaboración "Extensión temporal".

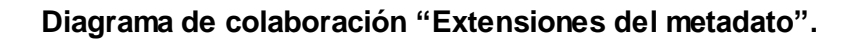

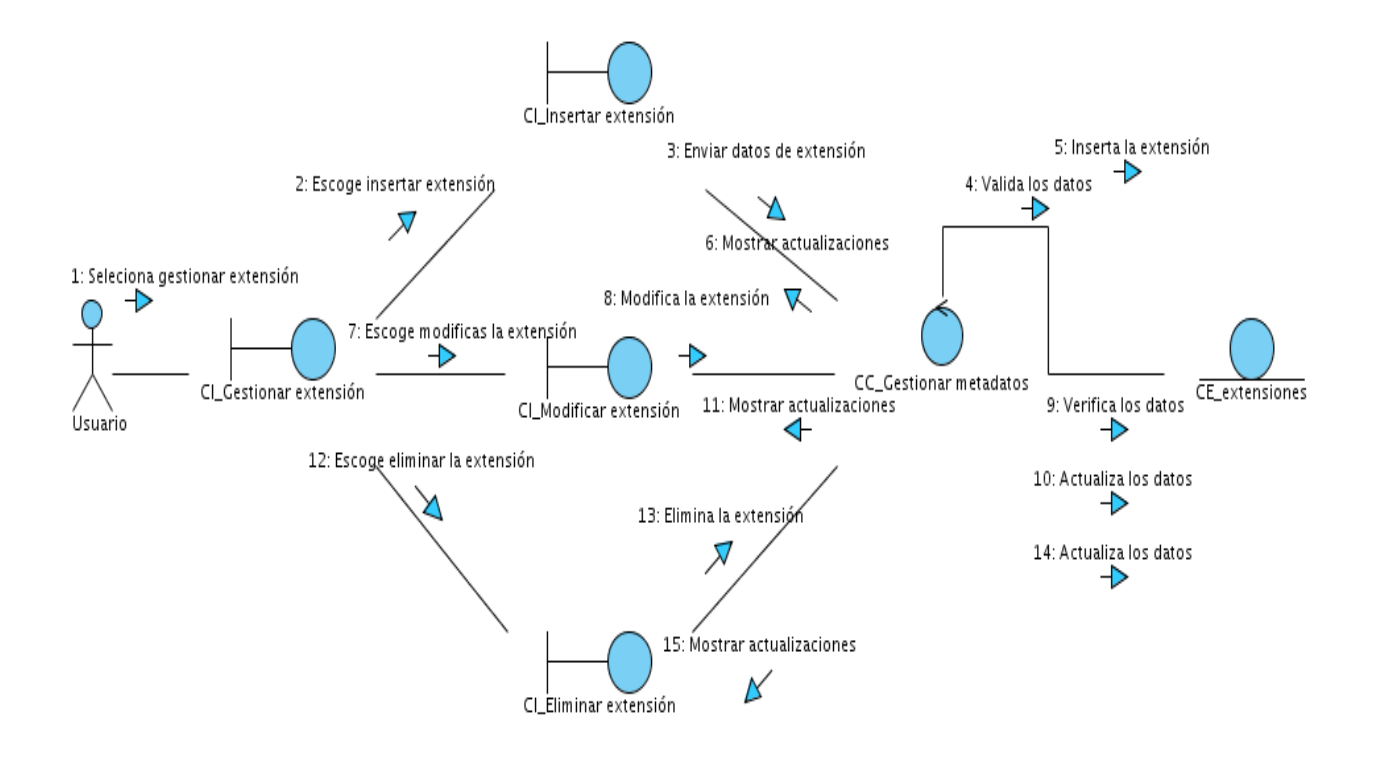

Figura#32.- Diagrama de colaboración "Extensiones del metadato".

## **Diagrama de colaboración "Extensión espacial".**

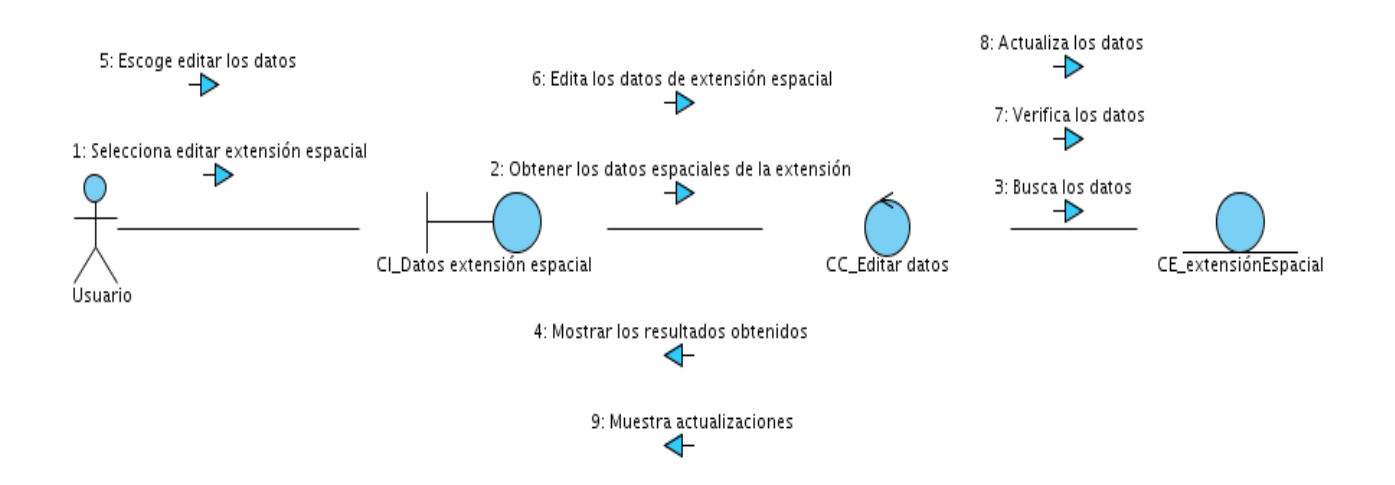

Figura#33.- Diagrama de colaboración "Extensión espacial".

# **Diagrama de colaboración "Extensión vertical".**

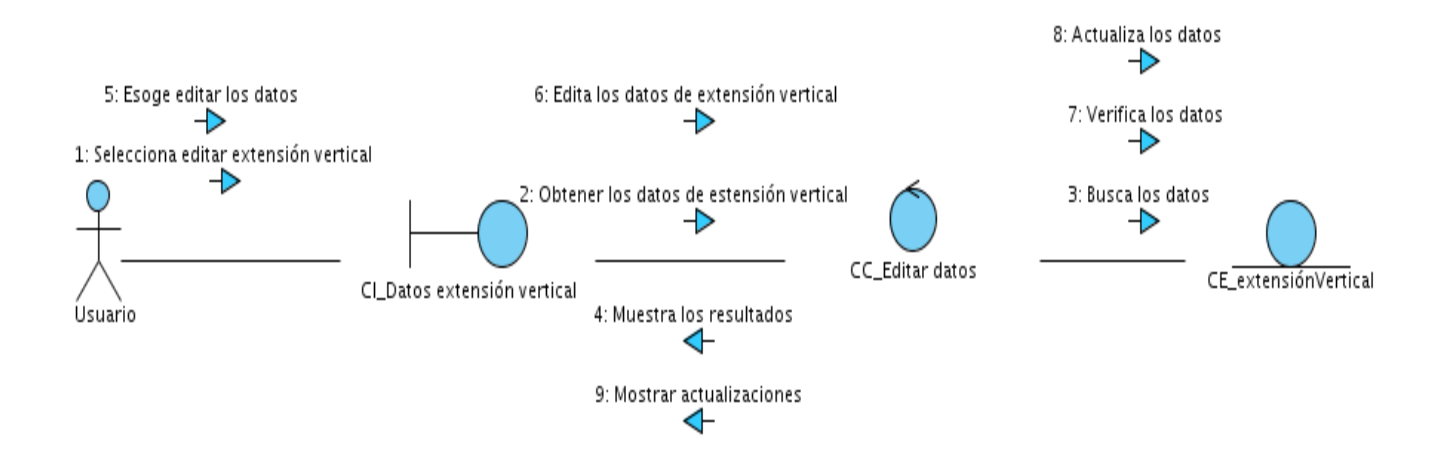

Figura#34.- Diagrama de colaboración "Extensión vertical".

#### **Diagrama de colaboración "Identificación del metadato".**

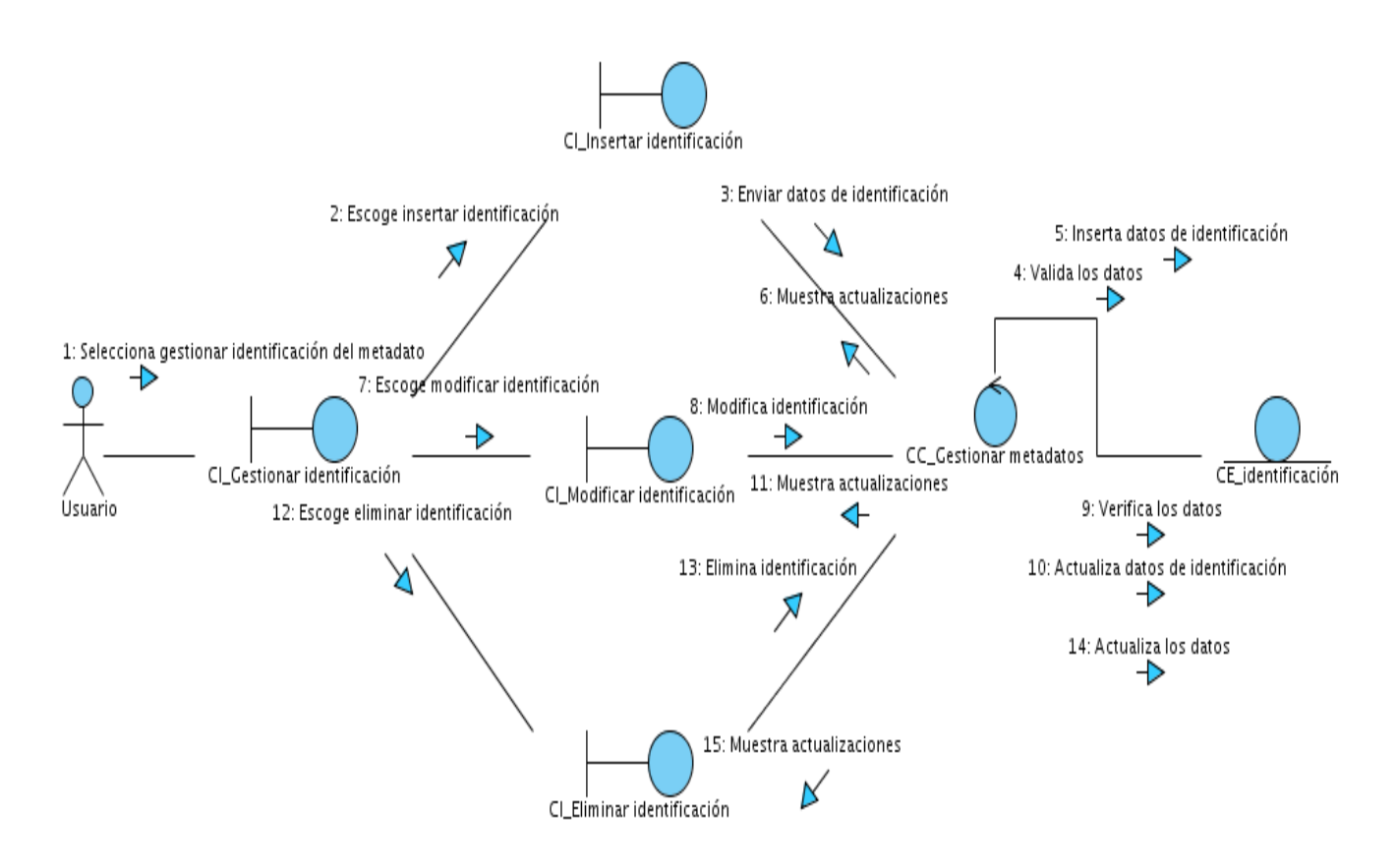

Figura#35.- Diagrama de colaboración "Identificación del metadato".